DISEÑO E IMPLEMENTACIÓN BANCO DE PRUEBAS PARA MICROCONTROLADORES EN LENGUAJE DE ALTO NIVEL, DIRIGIDO A ESTUDIANTES DE EDUCACIÓN MEDIA TÉCNICA, INSTITUTOS TÉCNICOS, TECNÓLOGOS Y UNIVERSIDADES

> JOHN HANNER MARQUEZ ORTIZ FABIO RAMIREZ LAGUNA ARMANDO ESTEBAN TOVAR DIAZ

CORPORACIÓN UNIVERSITARIA MINUTO DE DIOS FACULTAD DE INGENIERIA TECNOLOGIA EN ELECTRONICA VI SEMESTRE PROYECTO DE GRADO SEDE GIRARDOT 2013

#### DISEÑO E IMPLEMENTACIÓN BANCO DE PRUEBAS PARA MICROCONTROLADORES EN LENGUAJE DE ALTO NIVEL, DIRIGIDO A ESTUDIANTES DE EDUCACIÓN MEDIA TÉCNICA, INSTITUTOS TÉCNICOS, TECNÓLOGOS Y UNIVERSIDADES

#### JOHN HANNER MARQUEZ ORTIZ FABIO RAMIREZ LAGUNA ARMANDO ESTEBAN TOVAR DIAZ

Proyecto de grado, realizado para optar el título de Tecnólogo en electrónica

> Ingeniero, Ángel H. Palacios Lozano Coordinador de programa

CORPORACIÓN UNIVERSITARIA MINUTO DE DIOS FACULTAD DE INGENIERIA TECNOLOGIA EN ELECTRONICA VI SEMESTRE PROYECTO DE GRADO SEDE GIRARDOT 2013

Nota de aceptación:

Firma del presidente del jurado

Firma del jurado

Firma del jurado

Girardot, 05 de Diciembre del 2013

#### **DEDICATORIA**

A Dios.

Por habernos permitido llegar hasta este punto y habernos brindado salud, para lograr nuestros objetivos, además de su infinita bondad y amor.

A nuestros padres.

Por habernos apoyado en todo momento, por sus consejos, sus valores, por la motivación constante que me ha permitido ser personas de bien, pero más que nada, por su paciencia y amor.

## **AGRADECIMIENTOS**

A nuestros maestros.

Ingeniero Diego Ferney Rodríguez Sánchez, Darío Tovar Daniel, Edwin Palacios Yepes y Sergio Rivera por su gran apoyo y motivación para la culminación de nuestros estudios profesionales y para la elaboración de este proyecto, por su apoyo ofrecido.

A nuestros amigos.

Que gracias al equipo de trabajo que con formamos, logramos llegar a esta etapa y que hasta el momento, seguimos siendo amigos: Pablo Bermúdez, Andrés Quenan, Narciso Lazo.

A los compañeros de clases.

Por los buenos momentos compartidos y que son esenciales en nuestro proyecto de grado, a los que aportaron al desarrollo del proyecto, con ideas y concejos.

A la Corporación Universitaria Minuto de Dios y en especial a la Facultad de

Tecnología en Electrónica que me nos dio la oportunidad de formar parte de ellas.

¡Gracias!

# **CONTENIDO**

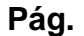

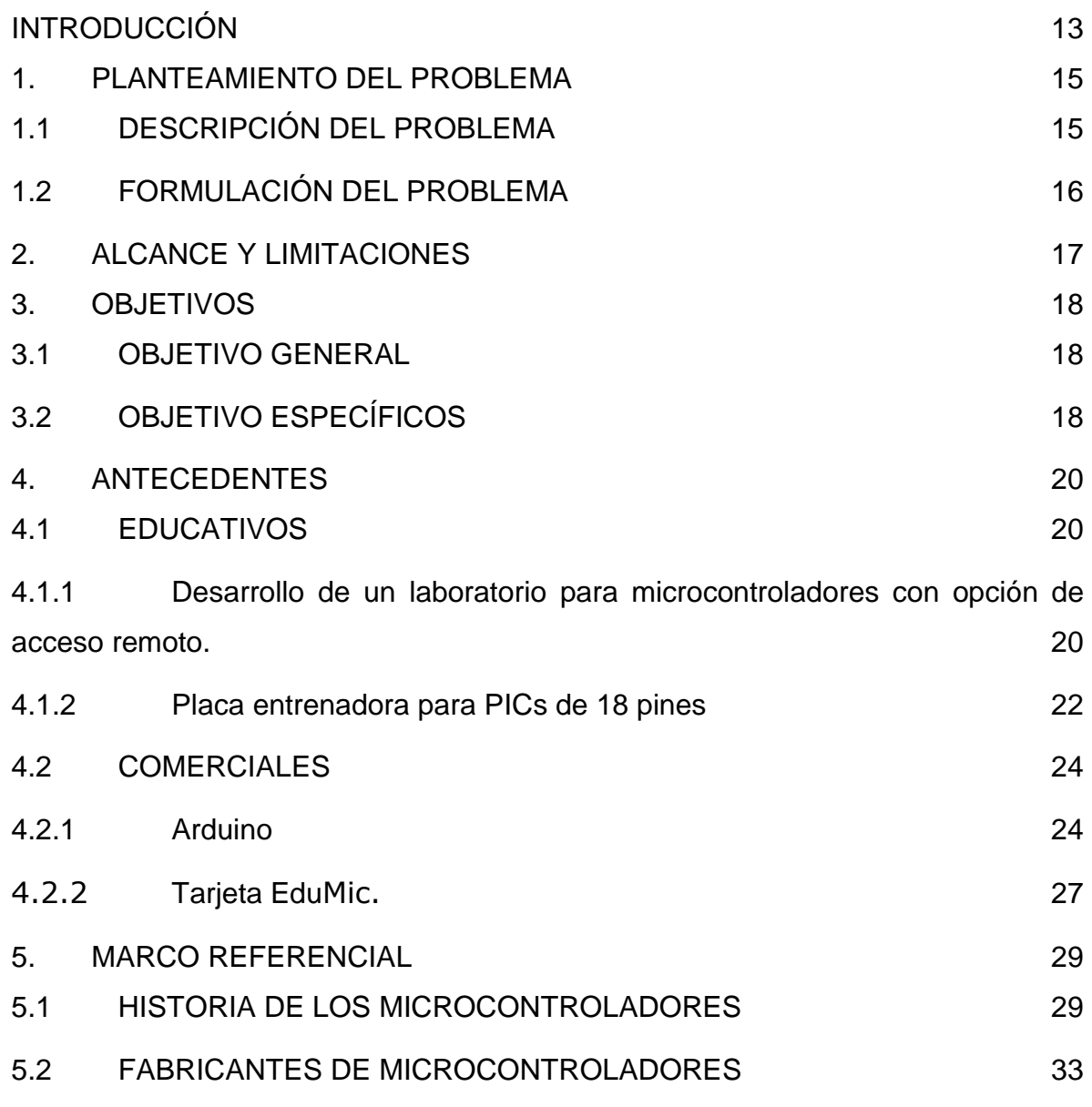

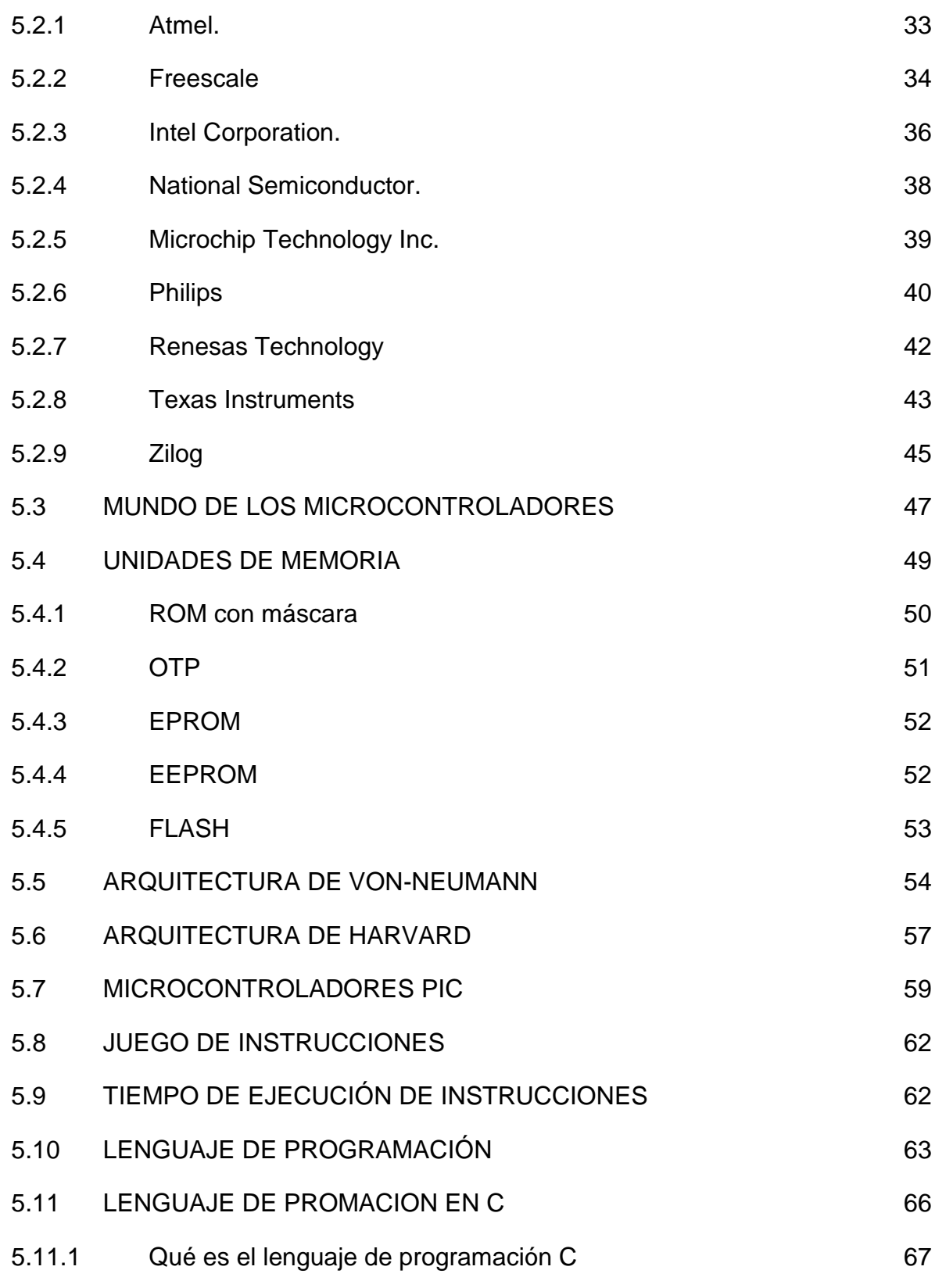

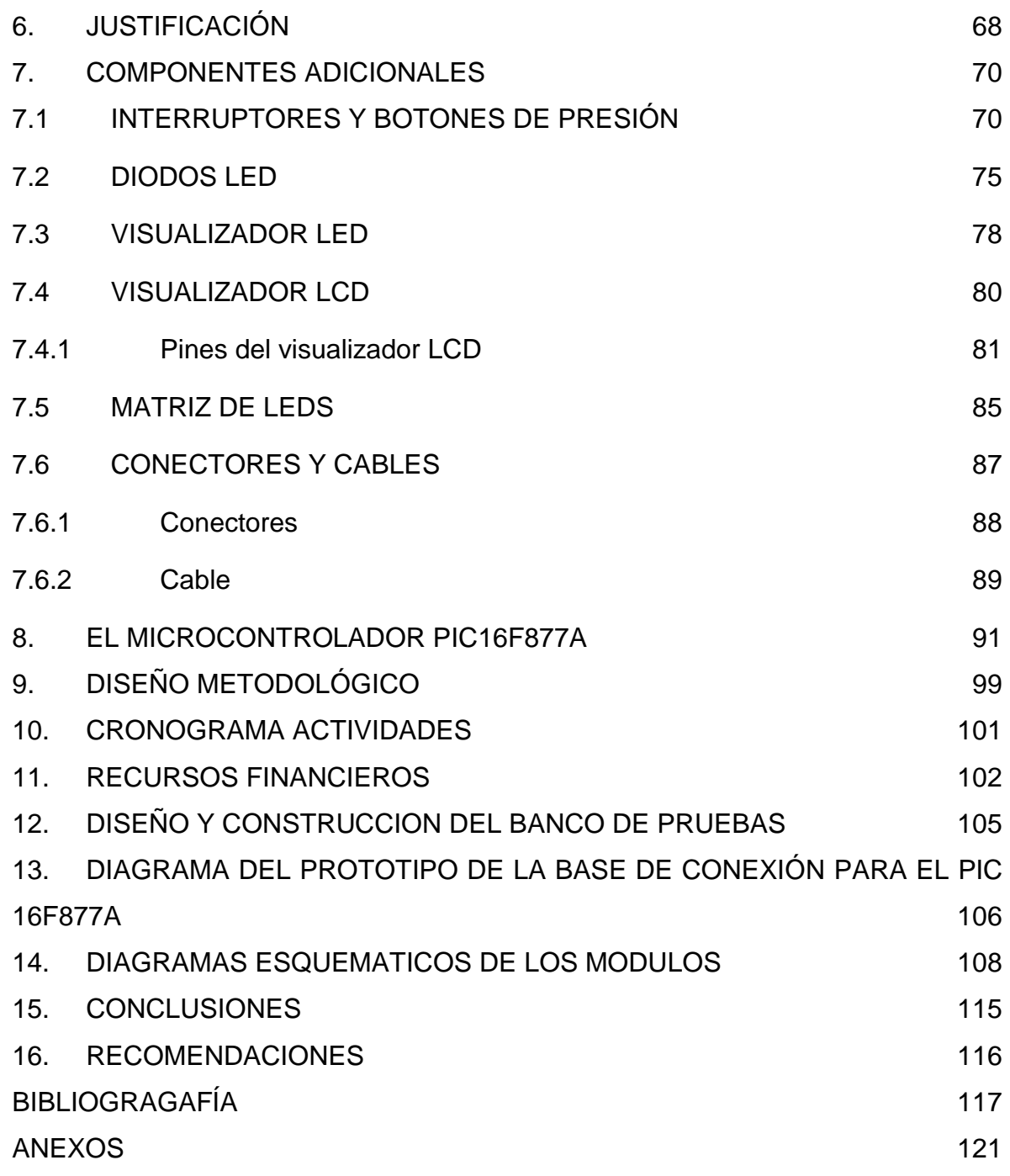

# **LISTA DE TABLAS**

**Pág.**

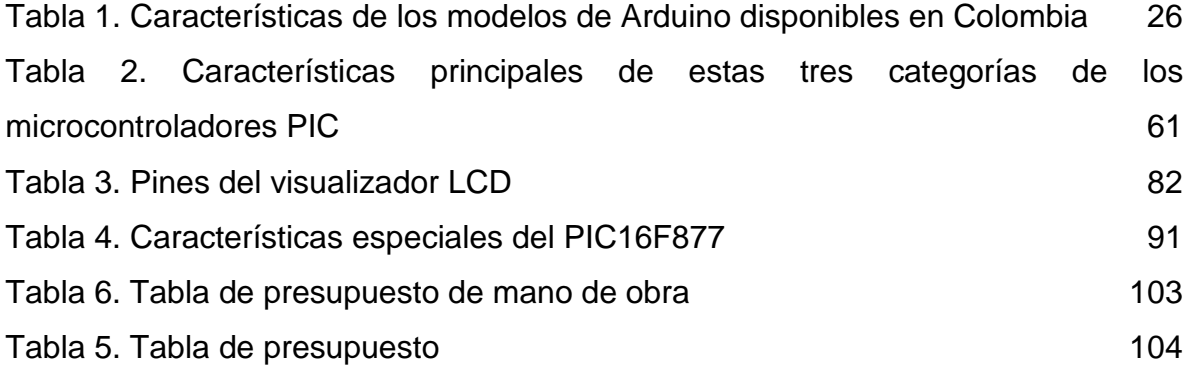

# **LISTA DE FIGURAS**

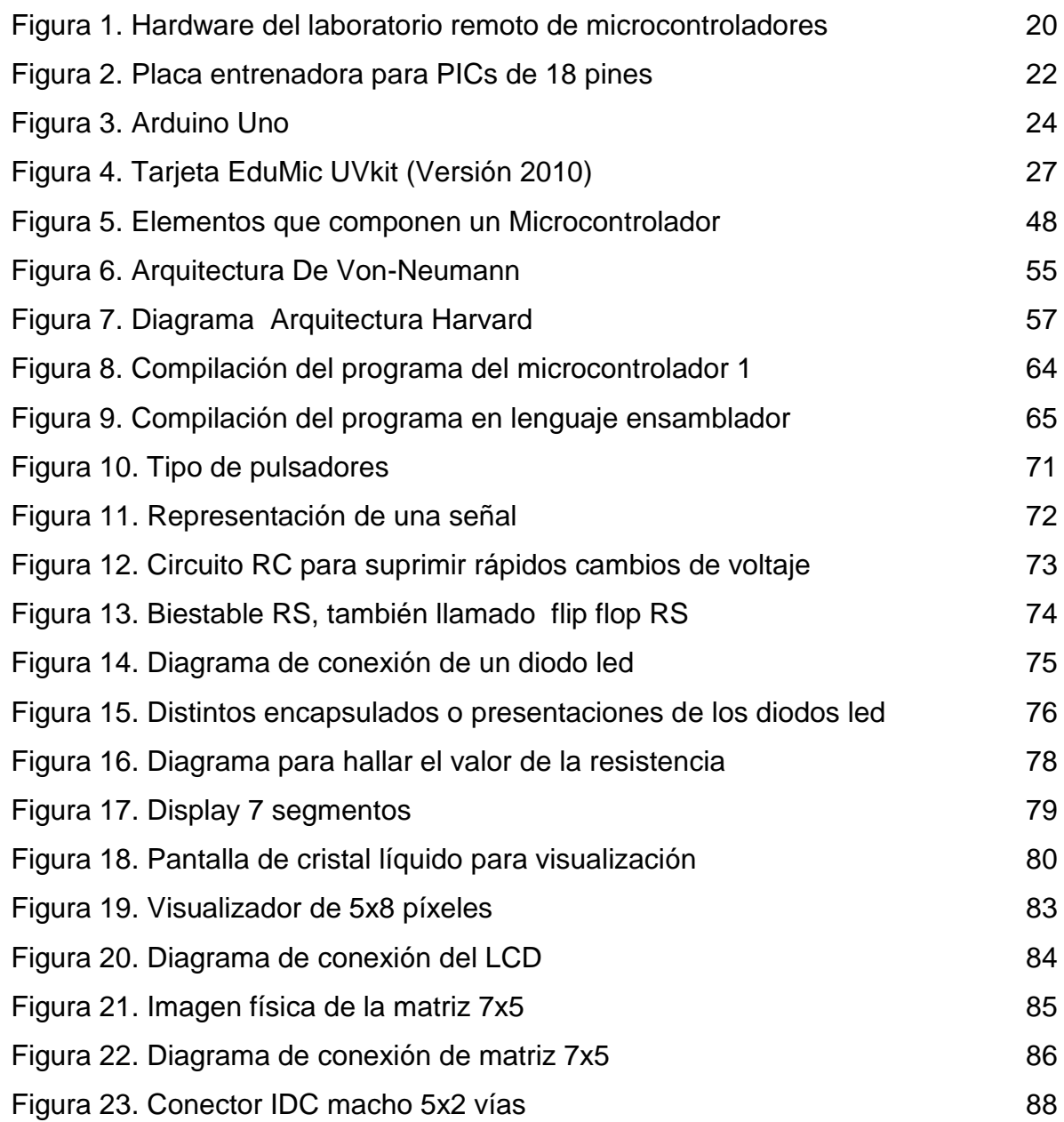

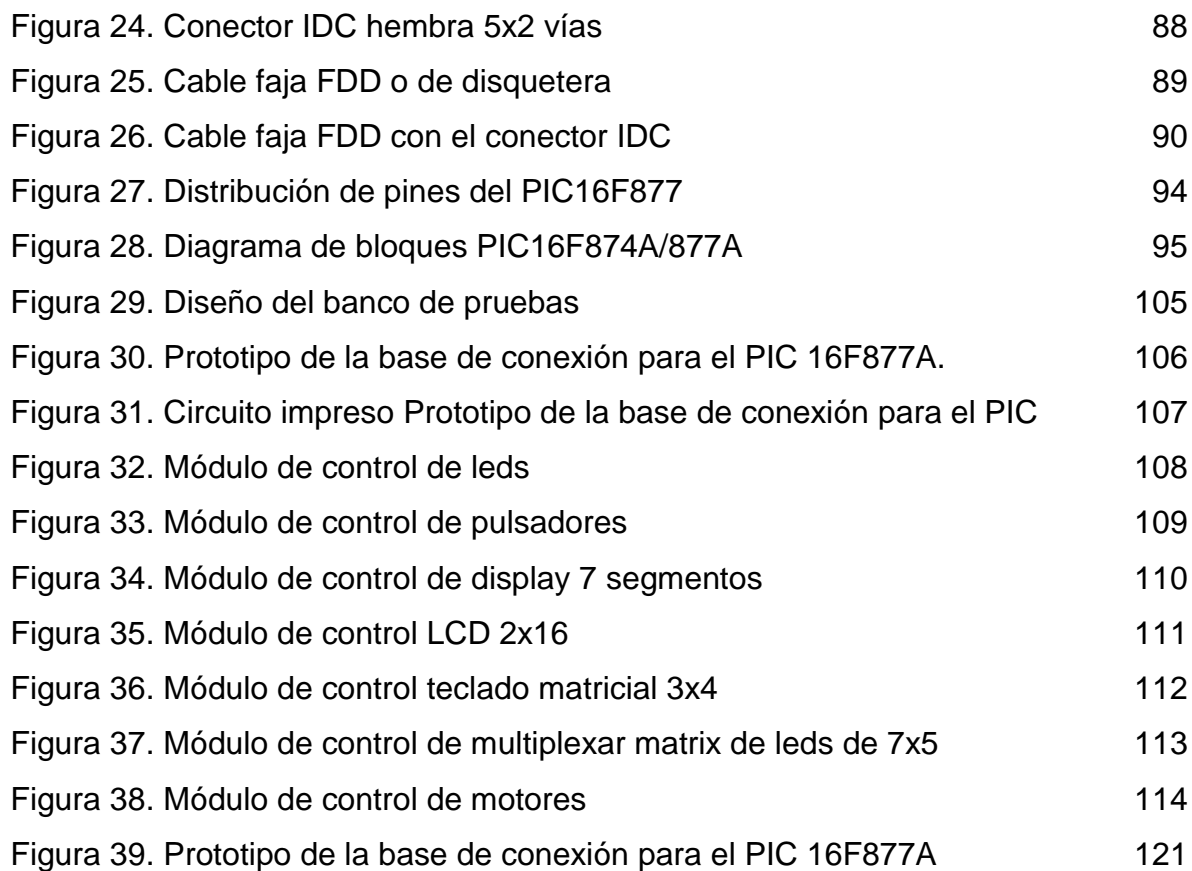

# **LISTA DE ANEXOS**

**Pág.**

Anexo A 121

## **INTRODUCCIÓN**

<span id="page-12-0"></span>Este documento que se presenta a continuación es el trabajo escrito del proyecto que consiste en un banco de pruebas para microcontroladores<sup>1</sup>.

Para entender este proyecto se debe entender que un banco de pruebas es una plataforma para experimentación de proyectos de desarrollo. Los bancos de pruebas brindan una forma de comprobación rigurosa, transparente y repetible de teorías científicas, elementos computacionales, y otras nuevas tecnologías. Este banco de pruebas en particular está dividido en siete módulos diferentes los cuales son, módulo de control LEDs (Light-Emitting Diode), módulo de control con pulsadores, módulo de visualización con display siete segmentos, módulo de visualización con pantalla LCD (Liquid Crystal Display), módulo de control de motor, módulo de control de teclado matricial 3x4, y modulo para multiplexar matriz de LEDs de 7x5.

l

<sup>&</sup>lt;sup>1</sup> Un microcontrolador (abreviado μC, UC o MCU) es un circuito integrado programable, capaz de ejecutar las órdenes grabadas en su memoria, hoy en día son de gran importancia ya que se utiliza en diversas aplicaciones tanto comercial e industrial. Estos dispositivos los utilizamos diariamente como controles remotos, electrodomésticos y juguetes. Hasta usos mucho menos mundanos como robots industriales, y equipo médico.

Este proyecto está dirigido especialmente para ser usado como una herramienta de aprendizaje didáctica e intuitiva para estudiantes que estén cursando sus estudios de media técnica, instituto técnico, tecnológico, y universidades, al permitirles adquirir experiencia en la práctica de primera mano, realizando prácticas de laboratorio, trabajos, y proyectos usando el banco de pruebas; con esto se pretende brindar ayuda a comprender y mejorar el conocimiento de los estudiantes sobre el tema, atraer su interés, e impulsar el trabajo independiente. Por lo tanto, en este documento se suministra información sobre dicho proyecto, el razonamiento detrás de su desarrollo, el "¿Cómo?", y "¿Porque?" de este proyecto. También se explican cuáles son los objetivos que se esperan lograr, porque se espera lograrlos, y para que se quiere lograrlos; las diversas actividades a realizar para completar el proyecto (diseño, y construcción de los diferentes módulos, la elaboración de los distintos programas, entre otros), y cuando se planea realizarlas; quienes están involucrados en el desarrollo de este proyecto; que materiales se van a usar, y porque razones; quienes se espera que se beneficien de él y porque. Además se detallan, y explican ciertos conceptos, y definiciones necesarios para entender lo que es, y lo que se pretende con este proyecto, teniendo en cuenta especialmente a aquellos sin conocimiento en el campo de la electrónica.

#### **1. PLANTEAMIENTO DEL PROBLEMA**

#### <span id="page-14-1"></span><span id="page-14-0"></span>**1.1 DESCRIPCIÓN DEL PROBLEMA**

En la actualidad los microcontroladores poseen una gran importancia, ya que son usados para todo tipo de aplicaciones, desde las que son usadas a diario por millones de personas, hasta aplicaciones mucho más avanzadas, y complejas, por lo tanto aprender a utilizar correctamente estos dispositivos es importante para las personas en carreras técnicas. Una de las mayores dificultades a la hora de aprender a implementar estos dispositivos, no es como se podría pensar la construcción del circuito, sino aprender a programarlos. La inquietud surge de los estudiantes de tecnología en electrónica de la corporación universitaria minuto de Dios (sede Girardot), que durante el trascurso de la formación, al momento de realizar las prácticas con microcontroladores se hace notorio la complejidad de trabajar con estos dispositivos, que se hace peor, ya que en la región no se cuenta con tiendas electrónicas que proporcionen los componentes electrónicos necesarios y en ocasiones son costosos para realizar los laboratorios, estando en la necesidad de contar con herramientas que ayuden a mejorar y proveer soluciones en el proceso de enseñanza y aprendizaje.

El avance de las tecnologías en la mayoría de las actividades del hombre ha incrementado el grado de complejidad en el diseño e implementación de los accesorios utilizados. Los microcontroladores se han constituido en un elemento primordial para el avance de las nuevas tecnologías, de ahí parte la necesidad de

15

no solo conocerlos en sus usos también como emplearlos, la programación se convierte en algo apremiante de conocer, las herramientas con las cuales se pueda adquirir conocimiento son muy importantes.

## <span id="page-15-0"></span>**1.2 FORMULACIÓN DEL PROBLEMA**

¿Qué tipo de dispositivo o recurso tecnológico educativo debe implementarse, que dadas sus características, favorezcan y faciliten el aprendizaje y utilización de los microcontroladores en procesos de formación de estudiantes de nivel técnico y tecnológico?

# **2. ALCANCE Y LIMITACIONES**

<span id="page-16-0"></span>Al final del proyecto se implementara el banco de pruebas para microcontroladores, contara con siete módulos y su respetiva fuente de alimentación, los módulos se divide en:

- Módulo de control de doce LED.
- Módulo de control con pulsadores.
- Módulo de visualización con display siete segmentos, con cuatros displays de ánodo común.
- Módulo de visualización con pantalla liquida LCD de dos líneas con dieciséis caracteres.
- Módulo de control para motores paso a paso bipolares, y unipolares de 1.5 A, y para motores DC.
- Módulo de control de teclado matricial 3x4.
- Modulo para multiplexar una matriz de leds de 7x5.
- Los módulos irán en un circuito impreso (PCB), en total serán siete PCB.
- Tendrá una fuente de alimentación.
- Implementación de dos prototipos para la base del microcontrolador de cuarenta pines.
- Va a ser usado principalmente para microcontrolador PIC16F877A, pero puede usar otros como el PIC16F874A.
- Contará con manual de funcionamiento para el prototipo de conexión de la base.
- Dispondrá de guías con ejemplos prácticos para el control de los periféricos.

## **3. OBJETIVOS**

#### <span id="page-17-1"></span><span id="page-17-0"></span>**3.1 OBJETIVO GENERAL**

Crear un módulo educativo de naturaleza técnica para estudiantes de programas técnicos, tecnológicos y universitarios en electrónica, con el fin de facilitar los procesos de aprendizaje, programación, desarrollo y pruebas a proyectos basados en microcontroladores y aplicaciones de los mismos.

## <span id="page-17-2"></span>**3.2 OBJETIVO ESPECÍFICOS**

- Determinar el conjunto de módulos y aplicaciones que desde el punto de vista académico, constituyan las aplicaciones base en procesos de formación en microcontroladores de la familia microchip.
- Diseñar un artefacto cuya estructura, construcción, apariencia y demás recursos educativos y tecnológicos que lo constituyen, facilite los procesos de desarrollo y pruebas de aplicaciones en microcontroladores microchip de referencias 16F877A y 16F874A.

 Crear los recursos académicos y educativos de apoyo, que orienten y faciliten el proceso de uso de los módulos por estudiantes en procesos de formación en electrónica, automatización, control digital y/o personas interesadas en el aprendizaje y aplicación de los microcontroladores.

## **4. ANTECEDENTES**

#### <span id="page-19-1"></span><span id="page-19-0"></span>**4.1 EDUCATIVOS**

- <span id="page-19-2"></span>**4.1.1 Desarrollo de un laboratorio para microcontroladores con opción de acceso remoto.**
	- **Figura 1.** Hardware del laboratorio remoto de microcontroladores

<span id="page-19-3"></span>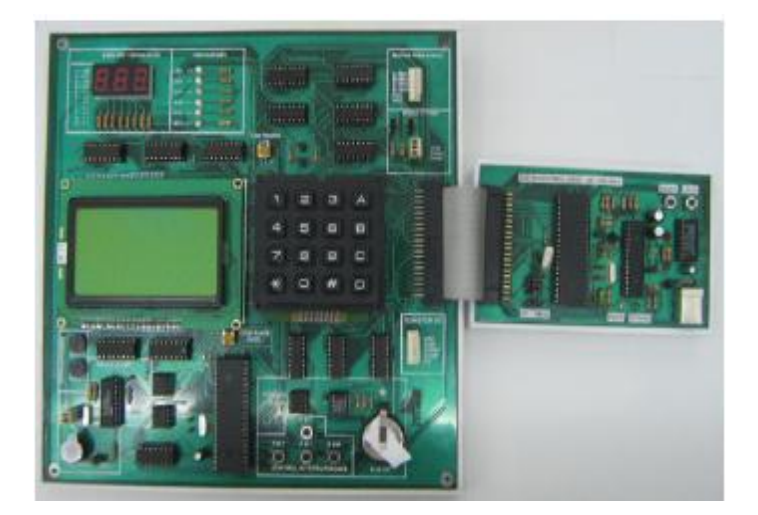

#### **Fuente:** Obtenido de

[http://www.unipamplona.edu.co/unipamplona/portalIG/home\\_40/recursos/04\\_v19\\_24/revis](http://www.unipamplona.edu.co/unipamplona/portalIG/home_40/recursos/04_v19_24/revista_19/09022012/20.pdf) [ta\\_19/09022012/20.pdf](http://www.unipamplona.edu.co/unipamplona/portalIG/home_40/recursos/04_v19_24/revista_19/09022012/20.pdf)

**Descripción:** El presente artículo muestra el proceso de diseño e implementación de un módulo entrenador para microcontroladores PIC® de Microchip, el cual consta de una serie de periféricos de uso común en esta área tales como teclado, pantalla LCD, diodos LED, entre otros, teniendo como ventaja la posibilidad de realizar pruebas en hardware de forma remota, a través de una interfaz de usuario desarrollada en LABVIEW 8.6®, lo que permite que el usuario no tenga la necesidad de estar físicamente junto al módulo. (Universidad de Pamplona, Facultad de Ingenierías y Arquitectura; Universidad Nacional Experimental del Táchira, 2011).

#### <span id="page-21-0"></span>**4.1.2 Placa entrenadora para PICs de 18 pines**

<span id="page-21-1"></span>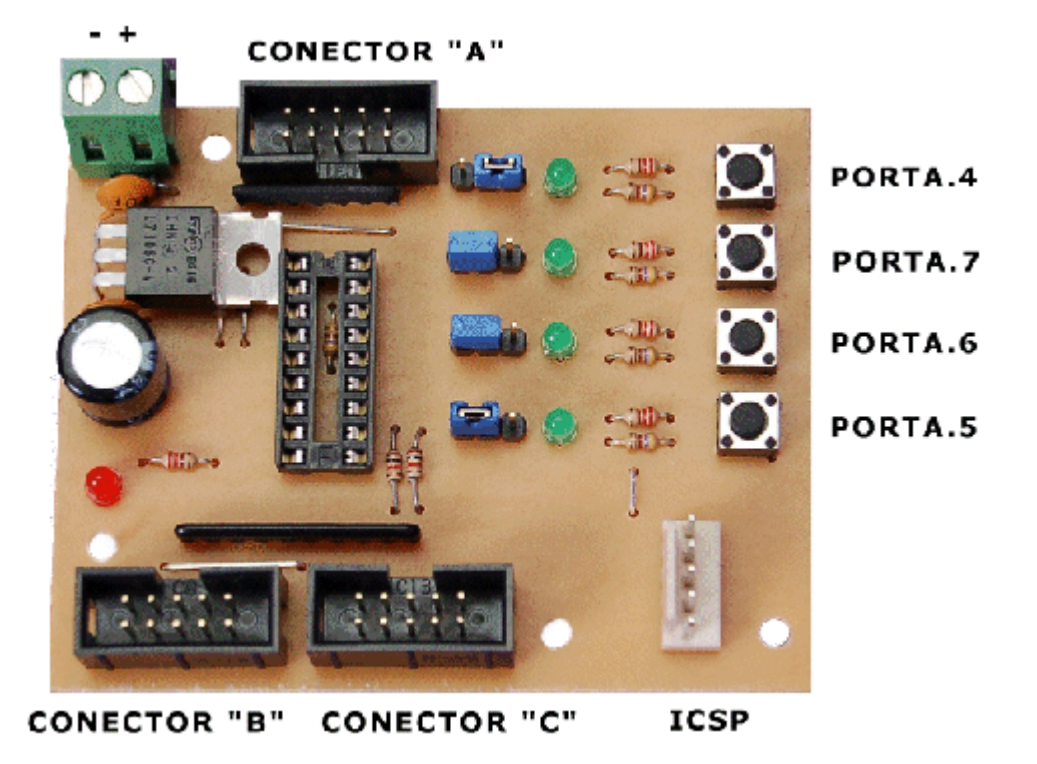

**Figura 2.** Placa entrenadora para PICs de 18 pines

**Fuente:** obtenido de <http://www.ucontrol.com.ar/Articulos/trainer18a/trainer18a.htm>

**Descripción:** Se componen de una placa central, destinada a albergar el microcontrolador y unos pocos componentes accesorios, tales como el regulador de tensión, cristal, entre otros, y una serie de conectores a los que se podrán conectar el resto de los módulos periféricos mediante cables planos de 10 vías.

Dado que hay PICs de 8, 18, 28 y 40 pines, lo ideal sería tener una placa central para cada uno de los modelos. (Palazzesi, 2007).

Los conectores de las placas centrales, como dijimos, servirán para unirla con los módulos. Para que estos sean totalmente intercambiables, deberemos respetar en todos la disposición de las señales en el conector. Por razones prácticas, que harán más sencillos los PCB, cada conector solo utilizara seis de los diez cables disponibles, tal como se ve en las figuras que ilustran el artículo. De esta manera, cada conector dispondrá de un pin con 5Voltios, uno de masa, y cuatro de datos, por lo que en cada conector tendremos publicado medio puerto del PIC. (Palazzesi, 2007)

## <span id="page-23-0"></span>**4.2 COMERCIALES**

#### <span id="page-23-1"></span>**4.2.1 Arduino**

<span id="page-23-2"></span>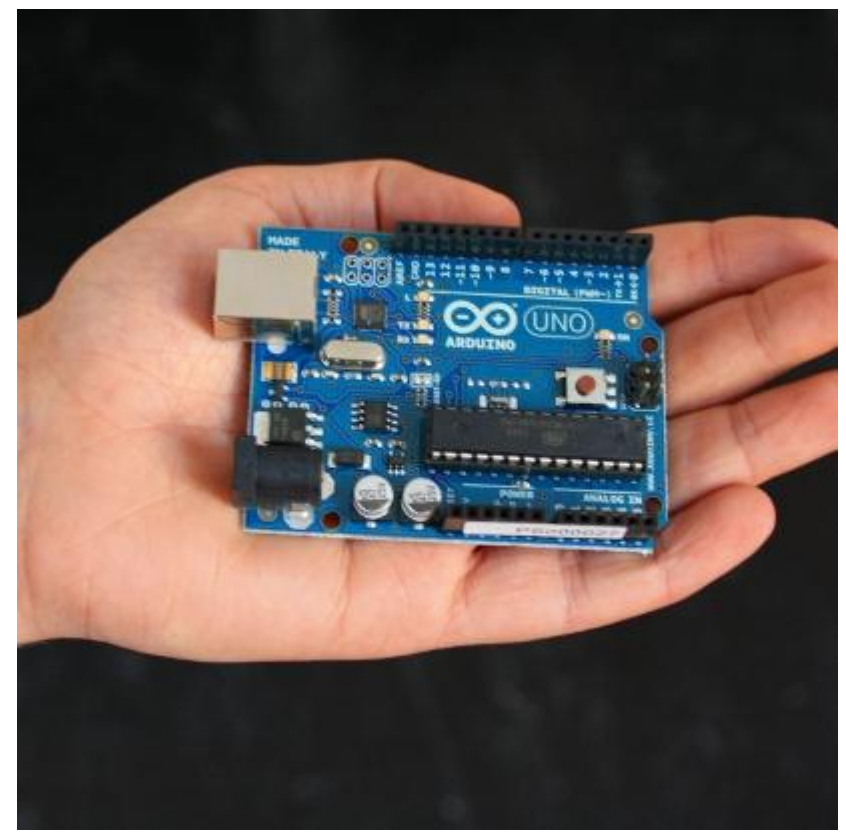

**Figura 3.** Arduino Uno

**Fuente:** obtenido de<http://www.arduino.cc/es/>

**Descripción:** Arduino es una plataforma de electrónica abierta para la creación de prototipos basada en software y hardware flexibles y fáciles de usar. Se creó para

artistas, diseñadores, aficionados y cualquiera interesado en crear entornos u objetos interactivos.

Arduino puede tomar información del entorno a través de sus pines de entrada de toda una gama de sensores y puede afectar aquello que le rodea controlando luces, motores y otros actuadores. El microcontrolador en la placa Arduino se programa mediante el lenguaje de programación Arduino (basasdo en Wiring) y el entorno de desarrollo Arduino (basado en Processing). Los proyectos hechos con Arduino pueden ejecutarse sin necesidad de conectar a un ordenador, si bien tienen la posibilidad de hacerlo y comunicar con diferentes tipos de software (p.ej. Flash, Processing, MaxMSP).

Las placas pueden ser hechas a mano o compradas montadas de fábrica; el software puede ser descargado de forma gratuita. Los ficheros de diseño de referencia (CAD) están disponibles bajo una licencia abierta, así pues eres libre de adaptarlos a tus necesidades. (Arduino, 2011)

Los modelos disponibles en Colombia son:

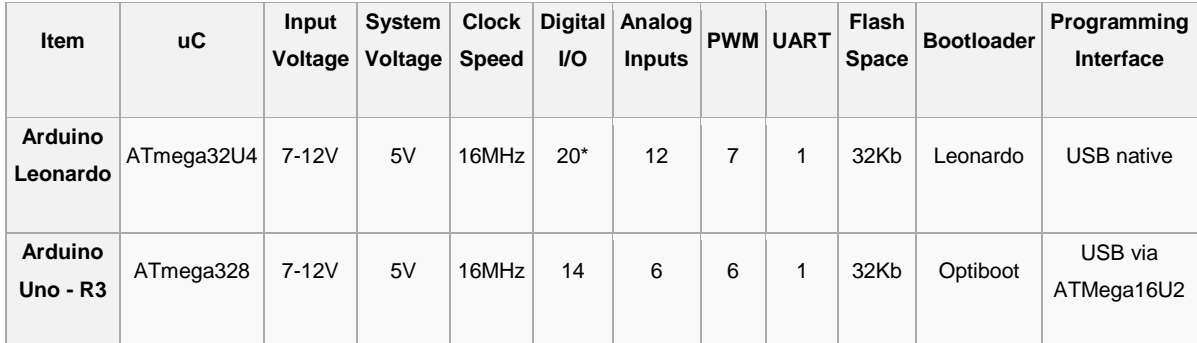

# <span id="page-25-0"></span>**Tabla 1.** Características de los modelos de Arduino disponibles en Colombia

**Fuente:** obtenido de<http://es.wikipedia.org/wiki/Arduino>

# <span id="page-26-0"></span>**4.2.2 Tarjeta EduMic.**

<span id="page-26-1"></span>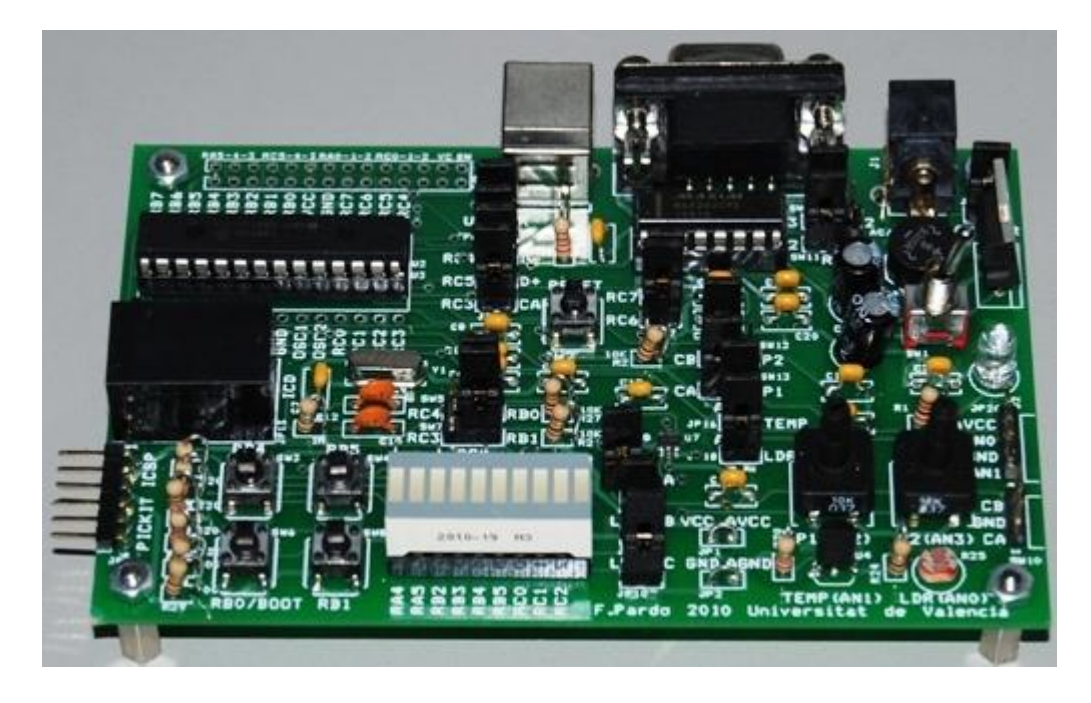

**Figura 4.** Tarjeta EduMic UVkit (Versión 2010)

Fuente: obtenido de<http://edumic.uv.es/>

## **Descripción:**

- Admite las familias 16 y 18 en encapsulado DIP de 28 pines. La propia tarjeta viene con un PIC18F2550.
- La programación del PIC se realiza a través del puerto ICSP estándar de Microchip tanto en su versión RJ-11 como la de 6 pines, lo que permite conectar casi cualquier programador/debugger de Microchip (ICD2/3, Pickit2/3, etc.) y programar el PIC sin sacarlo de su zócalo.
- Se dispone de un firmware que una vez grabado en el PIC, se puede programar a través de USB sin necesidad de programador externo. El PIC incluido tiene este firmware pregrabado.
- Alimentación a través de USB o de una fuente externa cualquiera de 6 a 20 voltios (alterna o continua). Basta con un cable USB para conectarse a la placa, programarla (si te tiene el firmware instalado) y alimentarla, eliminando la necesidad de un alimentador externo, aunque esta
- Cuatro periféricos analógicos integrados:
	- o 2 potenciómetros (0-5 V)
	- o 1 sensor de temperatura (LM35)
	- $\circ$  1 sensor de luminosidad (LDR)
- Barra de LEDs
- Display único 7 segmentos
- Conjunto de 4 displays de 7 segmentos con driver 74LS48
- Cuatro botones como entradas analógicas
- Periféricos I2C:
	- o Dos conversores D/A de 12 bits
- Conector serie RS232.
- Interfaz USB (sólo para micros PIC que soporten USB). (Universidad de Valencia, 2011).

#### **5. MARCO REFERENCIAL**

#### <span id="page-28-1"></span><span id="page-28-0"></span>**5.1 HISTORIA DE LOS MICROCONTROLADORES**

Las circunstancias con las que nos encontramos hoy en el campo de los microcontroladores tienen sus raíces en el desarrollo de la tecnología de los circuitos integrados. Este desarrollo ha hecho posible contener cientos de miles de transistores en un solo chip. Ése era uno de los requisitos previos para la producción de los microprocesadores, y las primeras computadoras eran hechas agregando periféricos externos como la memoria, timers etc. lo que aumentaba el volumen de los circuitos integrados. Estos circuitos integrados contenían procesador y periféricos. Así es cómo se desarrolló el primer chip que contenía una microcomputadora, o lo que después se llegaría a conocer como un microcontrolador. (Licencias, 2002)**.**

En el año 1969, un equipo de ingenieros japoneses de la compañía BUSICOM llegó a Estados Unidos con una idea, ellos deseaban usar para sus proyectos pocos circuitos integrados de los que se usaban en las calculadoras. La proposición se hizo a INTEL, y Marcian Hoff era el responsable del proyecto. Ya que él era quien tenía experiencia trabajando con una computadora (PC) PDP8, se le ocurrió pensar en una solución fundamentalmente diferente en lugar de la construcción sugerida. Esta solución presumía que la función del circuito integrado se determinaría por un programa almacenado en él. Eso significaba que la configuración sería más simple, pero que requeriría mucho más memoria de lo

29

que requería el proyecto que propusieron los ingenieros japoneses. Después de un tiempo, aunque los ingenieros japoneses probaron soluciones más fáciles, la idea de Marcían ganó, y el primer microprocesador nació. Para transformar esta idea en un producto ya fabricado, Federico Faggin, se unió a INTEL, y en sólo 9 meses tuvo éxito. INTEL obtuvo los derechos para vender este "bloque integrado" en 1971. Primero, compraron la licencia de la compañía BUSICOM, que no tenía idea del tesoro que poseían. Durante ese año, apareció en el mercado un microprocesador que se llamó 4004, este fue el primer microprocesador de 4 bits con velocidad de 6 000 operaciones por segundo. No mucho tiempo después de eso, la compañía americana CTC pidió a INTEL y Texas Instruments que hiciera un microprocesador de 8 bits. Aunque después a CTC no le interesó más la idea, Intel y Texas Instruments siguieron trabajando en el microprocesador y el primero de abril de 1972, el microprocesador de 8 bits aparece en el mercado con el nombre de 8008. Podía direccionar 16 Kb de memoria, con un set de 45 instrucciones y una velocidad de 300 000 operaciones por segundo. Este microprocesador es el predecesor de todos los microprocesadores de hoy. Intel mantuvo sus desarrollos y saco al mercado el procesador de 8 bits bajo el nombre 8080, el cual podía direccionar 64Kb de memoria, con 75 instrucciones, a un precio de 360 dlls. (Licencias, 2002)**.**

En otra compañía americana, Motorola, comprendieron rápidamente lo que estaba sucediendo, así que ellos sacaron al mercado su microprocesador de 8 bits, el 6800. Su constructor principal era Chuck Peddle, y junto con el procesador, Motorola fue la primera compañía en hacer otros periféricos como el 6820 y el 6850. En ese momento muchas compañías reconocieron importancia de los microprocesadores y empezaron sus propios desarrollos. Chuck Peddle abandonó Motorola para unirse a la Tecnología MOS y se mantuvo trabajando intensamente en el desarrollo de los microprocesadores. (Licencias, 2002)**.**

Un evento muy importante tuvo lugar en la historia de microprocesadores en una exhibición de WESCON en 1795 en Estados Unidos. La Tecnología MOS anunció que estaba comercializando los microprocesadores 6501 y 6502 a 25 dlls. Cada uno, y que los compradores podrían adquirirlos inmediatamente. Esto era tan extraordinario, que algunas personas creyeron que era un escándalo, considerando que los competidores estaban vendiendo el 8080 y el 6800 a 179 dlls. Cada uno. Intel y Motorola bajaron sus precios en el primer día de la exhibición como una respuesta a su competidor, 69.95 por microprocesador. Motorola reclama a la Tecnología de MOS y a Chuck Peddle el haberles copiado su 6800. La Tecnología MOS suspende la fabricación del 6501, pero siguen produciendo el 6502. Los 6502 eran microprocesadores de 8 bits, 56 instrucciones y la capacidad de direccionar 64Kb de memoria directamente. Para reducir el costo, el 6502 se vuelve muy popular, así que se instala en las computadoras tales como: KIM-1, Apple I, Apple II, Atari, Comodore, Acorn, Oric, Galeb, Orao, Ultra, y muchas otras. Y muy pronto aparecieron varios fabricantes del 6502 (Rockwell, Sznertek, GTE, NCR, Ricoh, y Comodore quienes toman la Tecnología MOS) el cual estaba en su momento de apogeo y se vendía a una velocidad de 15 millones de procesadores por año. Otros, sin embargo, no se rindieron. Federico Faggin deja Intel, y empieza su propio Zilog Inc. (Licencias, 2002)**.**

En 1976, Zilog anuncia el Z80. Durante la fabricación de este microprocesador, Faggin toma una decisión giratoria. Sabiendo que ya se han desarrollado muchos programas para 8080, Faggin sabía que muchos se quedarían fieles a ese microprocesador. Así que decide diseñar un nuevo procesador que pueda ser compatible con 8080, o que sea capaz de desarrollar todos los programas que ya se habían escrito para el 8080. Además de estas características, se agregaron muchas otras para que el Z80 fuera un microprocesador muy poderoso. Podía direccionar 64 Kb de memoria, tenía 176 instrucciones, un gran número de

registros, una opción para refresco de memoria dinámica de la RAM, mayor velocidad de trabajo etc. El Z80 fue un gran éxito y todos cambiaron del 8080 al Z80. Puede decirse que el Z80 fue el microprocesador comercializado más exitoso de ese tiempo. Además de Zilog, también aparecieron otros nuevos fabricantes como Mostek, NEC, SHARP, y SGS. Z80 estaba en el corazón de muchas computadoras como en Spectrum, Partner, TRS703, Z-3 entre otros. (Licencias, 2002)**.**

En 1976, Intel propone una versión mejorada del microprocesador de 8 bits, al cual nombró 8085. Sin embargo, el Z80 era tan bueno que Intel perdió la batalla. Aunque más procesadores aparecían en el mercado (6809, 2650, SC/MP etc.), ya todo estaba decidido. Ya no había grandes mejoras de parte de los fabricantes para hacer algo nuevo, así que el 6502 y el Z80 junto con el 6800 permanecieron como los representantes principales de los microprocesadores de 8 bits de ese tiempo. (Licencias, 2002)**.**

## <span id="page-32-0"></span>**5.2 FABRICANTES DE MICROCONTROLADORES**

#### <span id="page-32-1"></span>**5.2.1 Atmel.**

Atmel es una compañía de semiconductores, fundada en 1984. Su línea de productos incluye microcontroladores (incluyendo derivados del 8051, el AT91SAM basados en ARM, y sus arquitecturas propias AVR y AVR32), dispositivos de radiofrecuencia, memorias EEPROM y Flash, ASICs, WiMAX, y muchas otras.

También tiene capacidad de ofrecer soluciones del tipo system on chip (SoC).

Atmel sirve a los mercados de la electrónica de consumo, comunicaciones, computadores, redes, electrónica industrial, equipos médicos, automotriz, aeroespacial y militar. Es una industria líder en sistemas seguros, especialmente en el mercado de las tarjetas seguras.

El presidente y CEO de Atmel es George Perlegos, y su hermano Gust Perlegos es vicepresidente. El número de empleados es de aproximadamente 7.500, y sus oficinas centrales se ubican en San José, California. (Anibal Alberto Bizama Soto, 2012)

Atmel posee cinco fábricas de semiconductores:

- Fab5 en Colorado Springs, USA.
- Fab7 en Rousset, Francia.
- Fab9 en North Tyneside, Inglaterra.
- Una fábrica en Heilbronn, Alemania.
- Una fábrica en Grenoble, Francia.

Entre sus principales competidores se encuentra STMicroelectronics, Texas Instruments, Freescale, Analog Devices y Microchip Technology.

## <span id="page-33-0"></span>**5.2.2 Freescale**

Freescale Semiconductor, Inc. es un fabricante estadounidense de semiconductores. Fue creado a partir de la división de semiconductores de Motorola en 2004. Freescale se centra en el mercado de los sistemas integrados y las comunicaciones. (Anibal Alberto Bizama Soto, 2012).

Freescale forma parte del Top 20 mundial de empresas de semiconductores. Motorola anunció su creación el 6 de octubre de 2003. Freescale completó su Oferta Pública Inicial el 16 de julio de 2004.

Freescale también se ha estado encargando de los procesadores PowerPC para los Apple PowerBook y Mac mini hasta la transición de Apple a Intel en 2006. La compañía forma parte desde 2006 de Power.org como miembro fundador de esta asociación para el desarrollo y promoción de la arquitectura Power.

En 2006 la empresa desarrolló un microchip que almacena información como si de un disco duro se tratara. El funcionamiento del chip, denominado memoria de acceso aleatorio magnética (MRAM), se basa en principios magnéticos en lugar de eléctricos. Freescale comenzó los envíos comerciales de chips MRAM de 4 Mbit el 10 de julio de 2006, valorando cada chip en unos 25 dólares. (Anibal Alberto Bizama Soto, 2012).

El viernes 15 de septiembre de 2006 Freescale aceptó ser absorbida por Blackstone Group LP tras el pago de 17.600 millones de dólares (40 dólares por acción). De los 13 dólares que valía cada acción en la Oferta Pública Inicial de julio de 2004, se pasó a 39,95 horas antes de la confirmación de la operación, de la que se habían escuchado numerosos rumores.

En una junta extraordinaria de accionistas celebrada el 13 de noviembre de 2006 se aprobó la absorción. La operación, cerrada el 1 de diciembre de 2006, fue una de las mayores absorciones ejecutadas en el ámbito de las compañías

35

tecnológicas y una de las diez mayores de todos los tiempos. (Anibal Alberto Bizama Soto, 2012)

## <span id="page-35-0"></span>**5.2.3 Intel Corporation.**

Intel Corporation es el mayor fabricante de circuitos integrados del mundo, según su cifra de negocio anual. La compañía estadounidense, es la creadora de la serie de procesadores x86, los procesadores más comúnmente encontrados en la mayoría de las computadoras personales.

Intel fue fundada el 18 de julio de 1968 como Integrated Electronics Corporation (aunque un error común es el de que "Intel" viene de la palabra intelligence) por los pioneros en semiconductores Robert Noyce y Gordon Moore, y muchas veces asociados con la dirección ejecutiva y la visión de Andrew Grove.

Durante los años 90, Intel fue responsable de muchas de las innovaciones del hardware de los computadores personales, incluyendo los buses USB, PCI, AGP y PCI-Express. (Anibal Alberto Bizama Soto, 2012)

Pero Intel no siempre tuvo la visión de futuro acertada. Moore recuerda como a mediados de los 70 le propusieron comercializar el 8080 equipado con un teclado

36
y un monitor orientado al mercado doméstico. Es decir, le estaban proponiendo ser los pioneros en el mundo de las computadoras personales. Pero no vieron la utilidad de esos aparatos, y descartaron la idea.

Ejemplos más cercanos son el empleo de la RDRAM de los módulos RIMM y el Slot 1 en los Intel Pentium II/Intel Pentium III, medidas tomadas para afianzar el dominio del mercado a golpe de patente, y que se acabaron volviendo en su contra al forzar a sus competidores a innovar y abaratar costes, logrando AMD llevar a buen puerto el primer procesador de 64 bits de la x86-64 que además mantenía la compatibilidad x86 (mientras que Intel llevaba años encallado en el Intel Itanium).

La falta de implantación de USB 3 en sus chipsets puede acabar siendo otro error similar, causado por tratar de promocionar Thunderbolt sobre una solución aceptada por toda la industria.

Larrabee fue una innovadora idea sobre cómo llevar la arquitectura IA-32 al campo de las GPU. Sin embargo debido al pésimo rendimiento que obtuvieron en las primeras pruebas, la investigación fue cancelada. A partir de ahí Intel decidió crear la arquitectura Intel MIC, una implementación basada en la idea GPGPU pero utilizando arquitectura IA-32.

En noviembre de 2011 Intel reveló una de sus últimas y más ambiciosas metas, el Knights Corner, capaz de generar 1 teraflop de poder de procesamiento, con la tecnología 3D Tri-gate de 22nm. Lo más asombroso es que los superordenadores

37

podrían utilizar los mini supermicroprocesadores sin ocupar más espacio que los anteriores, con sus más de 50 núcleos de potencia. (Anibal Alberto Bizama Soto, 2012).

# **5.2.4 National Semiconductor.**

National Semiconductor (más conocida como "National") es una empresa estadounidense con sede en Santa Clara, California que se dedica a la fabricación de componentes analógicos electrónicos.

La gama de productos de National Semiconductor comprende componentes para el control de la alimentación, amplificador de audio y operacional, interfaces de comunicación, controladores de pantallas o soluciones para la transformación de datos. (Anibal Alberto Bizama Soto, 2012)

Los mercados más importantes para la empresa son los teléfonos móviles, pantallas, la electrónica para la medicina, para el automóvil y para la industria, así como aplicaciones para sistemas de medición y test.

La gama de productos de National cuenta con reguladores y controladores de alimentación, interfaces Power-over-Ethernet, circuitos integrados para la carga de baterías, soluciones para la integración de subsistemas y control de iluminación con diferentes usos, desde teléfonos móviles hasta automóviles.

# **5.2.5 Microchip Technology Inc.**

Microchip Technology Inc. es una empresa fabricante de microcontroladores, memorias y semiconductores analógicos, situada en Chandler, Arizona, EE. UU. .Inicialmente la empresa GI (General Instruments) creó una subdivisión para fabricar dispositivos microelectrónicos. Más tarde esta subvisión fue vendida a Venture Capital Investors que decidió crear una nueva empresa llamada Arizona Microchip Technology.

Los productos que fabricaba eran los microcontroladores PIC y de las memorias EEPROM y EPROM.

Hoy es uno de los líderes del mercado de microcontroladores. Algunos de sus productos son:

- Microcontroladores PIC.
	- o PIC16F84
	- o PIC16F87X
	- o PIC16F88
- PIC24H
- dsPIC30F y dsPIC33F.
- PIC32 (MCUS de 32 bits)
- Productos analógicos.
- Memorias.

Productos de radio-frecuencia.

Adicionalmente Microchip Technology Inc. tiene herramientas de desarrollo que facilitan la programación de sus diversos dispositivos. (Anibal Alberto Bizama Soto, 2012)

## **5.2.6 Philips**

Koninklijke Philips Electronics N.V. (Electrónica Real Holandesa Philips Ltd), conocida popularmente como Philips (pronunciado Filips), es una empresa de electrónica neerlandesa.

Philips es una de las empresas de electrónica más grandes del mundo. Al finalizar 2010, su total de ventas ascendía a 25,419 millones de euros y tenía una plantilla de 119,001 trabajadores.

Philips está organizada en varias subdivisiones como Philips Consumer Lifestyle (antes Philips Consumer Electronics, Philips Domestic Appliances y Personal Care), Philips Lighting y Philips Healthcare (antes Philips Medical Systems).

En abril de 2011, su director ejecutivo Frans Van Houten, anunció el retiro de Philips del mercado de televisores debido a la competencia de los mercados asiáticos y las millonarias pérdidas sufridas por la empresa según éste. (Anibal Alberto Bizama Soto, 2012)

Philips tiene en Eindhoven uno de los laboratorios de investigación más importantes del mundo, donde ha creado tendencias mundiales con productos innovadores como el Cassette, el CD, el DCC, el CD-ROM, el vídeo y el DVD. También cuenta con laboratorios en Alemania, Bélgica, China e India, con más de 2.000 personas trabajando en estos centros. (Anibal Alberto Bizama Soto, 2012)

Productos destacados:

- Chips Nexperia.
- Disco compacto con una calidad impensable en un medio analógico.
- Cassette, Philips introdujo el estándar de este dispositivo de grabación.
- Centrales coronarias que caben en una mano. Pueden resolver un ataque cardíaco en menos de un minuto.
- Ambilight, sistema de retroiluminación. (Anibal Alberto Bizama Soto, 2012)

### **5.2.7 Renesas Technology**

Renesas Technology Corporation es una joint venture de las compañías Hitachi Ltd. (con un 55% del capital) y de Mitsubishi Electric Corporation (con un 45%). Fue creada el 1 de abril de 2003, y su presidente es Katsuhiro Tsukamoto.

Esta empresa japonesa con sede en Tokio, tiene un ámbito de trabajo que abarca más de 20 países (donde tiene subempresas, 19 en Japón y 20 en otros países), genera unos 702.700 millones de yenes anuales en el año fiscal 2008. En marzo de 2009 su plantilla alcanzaba los 25 000 empleados.

Esta empresa se dedica al sector de los semiconductores, y se encarga del diseño, desarrollo y fabricación de una línea de productos que se compone por sistemas digitales y analógicos, microcontroladores, DSP, SoC, memorias, controladores LCD, ICs estandars, ICs para aplicaciones específicas.

Renesas es la principal valedora de los microprocesadores con núcleo SuperH (SH). Su actividad la ha colocado entre las 20 empresas con mayor volumen de ventas de semiconductores. (Anibal Alberto Bizama Soto, 2012).

### **5.2.8 Texas Instruments**

Texas Instruments, más conocida en la industria electrónica como TI, es una empresa norteamericana con sede en Dallas (Texas, EE. UU.) Que desarrolla y comercializa semiconductores y tecnología para ordenadores.

TI es el tercer mayor fabricante de semiconductores del mundo tras Intel y Samsung y es el mayor suministrador de circuitos integrados para teléfonos móviles. Igualmente, es el mayor productor de procesadores digitales de señal y semiconductores analógicos. (Anibal Alberto Bizama Soto, 2012)

Otras áreas de actividad incluyen circuitos integrados para módem de banda ancha, periféricos para ordenadores, dispositivos digitales de consumo y RFID.

TI siguió participando en el mercado de la electrónica de consumo en los años 1970 y 1980. En 1978, Texas Instruments lanza el primer sintetizador de voz de chip único y lo incorpora en un producto denominado Speak & Spell, posteriormente inmortalizado en la película E. T.: El extraterrestre. A continuación, le siguieron otras versiones como el Speak & Read y el Speak & Math.

En junio de 1979, TI se introdujo en el mercado de los ordenadores domésticos con el TI-99/4, en competencia con productos similares como el TRS-80, el Commodore VIC-20 y el Commodore 64.

43

Le siguió el TI-99/4A (1981), una secuela del 99/4, que a finales de 1983 se vio inmerso en una guerra de precios con Commodore, Atari y otros. En el Consumer Electronics Show de invierno de 1983, TI lanzó los modelos 99/2 y el Compact Computer 40 (CC-40), este último dirigido a usuarios profesionales. La división TI Profesional (1983) forma parte del conjunto de competidores de los IBM PC, basados en MS-DOS y x86 pero no compatibles, que no tuvieron éxito (irónicamente, todos los fundadores de Compaq procedían de TI). (Anibal Alberto Bizama Soto, 2012)

Durante años la compañía fabricó y vendió ordenadores portátiles compatibles hasta que abandonó este mercado y vendió su línea de productos a Acer en 1997.

En los años 1970 y 1980, TI participó también en el mercado de la electrónica militar, diseñando y produciendo radares y sistemas electro-ópticos aerotransportados, misiles y bombas guiadas por láser. Una vez consolidada su división militar, en 1997, TI vendió esta parte de su negocio a Raytheon.TI siempre ha estado entre las 10 mayores compañías en ventas de semiconductores.

En 2005, ocupaba el tercer puesto, tras Intel y Samsung y por delante de Toshiba y STMicroelectronics.Actualmente, TI está formada por dos divisiones principales: Semiconductores (SC) y Soluciones para Educación y Productividad (E&PS, son sus siglas en inglés). Una tercera división, Sensores y Control (S&C), fue vendida a Bain Capital LLC en 2006, y posteriormente renombrada como Sensata.Aproximadamente el 85% de los ingresos de TI provienen de la división de semiconductores.

TI mantiene una posición de liderazgo en muchas áreas de producto, incluyendo procesadores digitales de señal (con la serie TMS320), convertidores analógico/digital y digital/analógico de alta velocidad, soluciones para la administración de la energía y circuitos análogos de altas prestaciones. Las comunicaciones inalámbricas constituyen un foco de atención especial para TI, aproximadamente el 50% de todos los teléfonos móviles vendidos en el mundo contienen chips de TI.

También fabrica otros tipos de productos basados en semiconductores, desde circuitos integrados para aplicaciones específicas hasta microcontroladores. (Anibal Alberto Bizama Soto, 2012)

## **5.2.9 Zilog**

ZiLOG Inc., a menudo escrito Zilog, es un fabricante de microprocesadores, siendo su producto más conocido el Zilog Z80 de 8 bits. Zilog fue fundada en California en 1974 por Federico Faggin, el cual había trabajado en Intel como diseñador jefe del microprocesador Intel 4004 y posteriormente del Intel 8080.

En 1976 la compañía crea el Zilog Z80. El Z-80 ó Z80 es un microprocesador construido en tecnología NMOS, y está basado en el Intel 8080. Básicamente es una ampliación de éste, con lo que admite todas sus instrucciones. Con este

nuevo producto Faggin realizó una gira por el mundo buscando potenciales clientes.

Un año después sale al mercado el primer computador que hace uso del Z80, el Tandy TRS-80 Model 1 con un Z80 a 1,77 MHz y 4 KB de RAM. Acaba desplazando al 8080 del mercado por su menor precio y mayores prestaciones. El mercado de ordenadores acaba prácticamente repartido a medias entre el Z80 y el MOS 6502. Varias videoconsolas como la Coleco, Sega Master System o Sega Game Gear la utilizan como CPU principal, y la Game Boy lo integra como un núcleo modificado. Una vez en la época de los 16 bits es usado como procesador secundario por la Sega Mega Drive/Sega Genesis o la Neo Geo Pocket. Se utiliza en varias tarjetas inteligentes de ampliación de IBM PC (como controladoras SCSI). (Anibal Alberto Bizama Soto, 2012)

Tras del Z80 Zilog introduce varios procesadores de 16 bits y 32 bits, pero sin mucho éxito, por lo que la compañía se orienta al mercado de microcontroladores, produciendo CPUs básicas y Circuitos Integrados para Aplicaciones Específicas (ASICs/ASSPs) construidos alrededor del núcleo de sus procesadores. Además de procesadores, Zilog ha fabricado numerosos componentes electrónicos. Uno de los más famosos es el controlador de comunicaciones serie Zilog Z8530 que puede encontrarse en los Sun SPARCstations y SPARCservers hasta la SPARCstation 20.

Familias de Microcontroladores:

- Zilog Z8 Encore!
- Zilog Z8 Encore XP! (Anibal Alberto Bizama Soto, 2012)

# **5.3 MUNDO DE LOS MICROCONTROLADORES**

La situación actual en el campo de los microcontroladores se ha producido gracias al desarrollo de la tecnología de fabricación de los circuitos integrados. Este desarrollo ha permitido construir las centenas de miles de transistores en un chip. Esto fue una condición previa para la fabricación de un microprocesador. Las primeras microcomputadoras se fabricaron al añadirles periféricos externos, tales como memoria, líneas de entrada/salida, temporizadores u otros. El incremento posterior de la densidad de integración permitió crear un circuito integrado que contenía tanto al procesador como periféricos. Así es cómo fue desarrollada la primera microcomputadora en un solo chip, denominada más tarde microcontrolador. (Milan Verle., 2012)

Los principiantes en electrónica creen que un microcontrolador es igual a un microprocesador. Esto no es cierto. Difieren uno del otro en muchos sentidos. La primera y la más importante diferencia es su funcionalidad. Para utilizar al microprocesador en una aplicación real, se debe de conectar con otros

47

componentes, en primer lugar con la memoria. Aunque el microprocesador se considera una máquina de computación poderosa, no está preparado para la comunicación con los dispositivos periféricos que se le conectan. Para que el microprocesador se comunique con algún periférico, se deben utilizar los circuitos especiales. Así era en el principio y esta práctica sigue vigente en la actualidad. (Milan Verle., 2012).

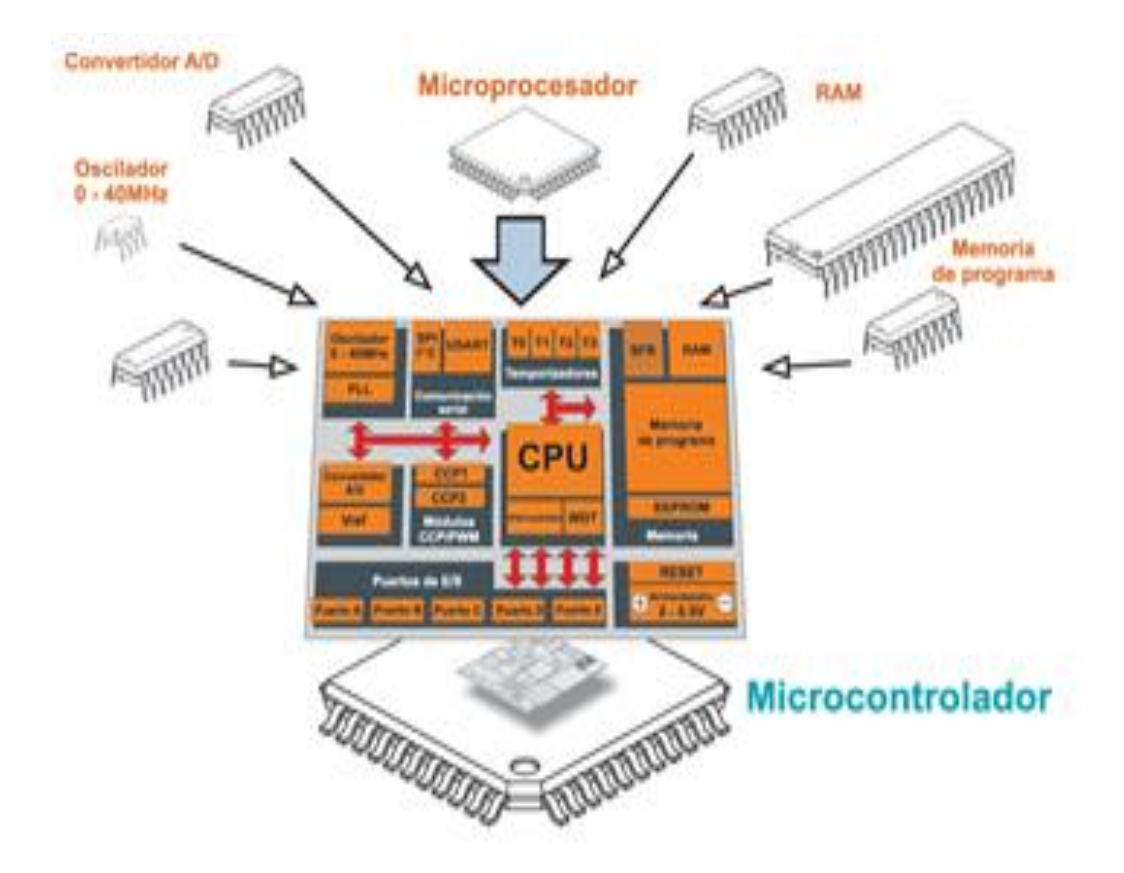

**Figura 5.** Elementos que componen un Microcontrolador

**Fuente:** Obtenido de [http://www.mikroe.com/chapters/view/84/libro-de-la-programacion](http://www.mikroe.com/chapters/view/84/libro-de-la-programacion-de-los-microcontroladores-pic-en-basic-capitulo-1-mundo-de-los-microcontroladores/)[de-los-microcontroladores-pic-en-basic-capitulo-1-mundo-de-los-microcontroladores/.](http://www.mikroe.com/chapters/view/84/libro-de-la-programacion-de-los-microcontroladores-pic-en-basic-capitulo-1-mundo-de-los-microcontroladores/)

Por otro lado, al microcontrolador se le diseña de tal manera que tenga todas las componentes integradas en el mismo chip. No necesita de otros componentes especializados para su aplicación, porque todos los circuitos necesarios, que de otra manera correspondan a los periféricos, ya se encuentran incorporados. Así se ahorra tiempo y espacio necesario para construir un dispositivo (Milan Verle., 2012).

## **5.4 UNIDADES DE MEMORIA**

En los microcontroladores la memoria de instrucciones y datos está integrada en el propio circuito integrado. Una parte debe ser no volátil, tipo ROM, y se destina a contener el programa de instrucciones que gobierna la aplicación. Otra parte de memoria será tipo RAM, volátil, y se destina a guardar las variables y los datos.

Hay dos peculiaridades que diferencian a los microcontroladores de los PC's:

- No existen sistemas de almacenamiento masivo como disco duro o disquetes.
- Como el microcontrolador sólo se destina a una tarea en la memoria de programa, sólo hay que almacenar un único programa de trabajo.

La memoria de datos (RAM) en estos dispositivos es de poca capacidad pues sólo debe contener las variables y los cambios de información que se produzcan en el transcurso del programa. Por otra parte, como sólo existe un programa activo, no se requiere guardar una copia del mismo en la RAM pues se ejecuta directamente desde la memoria de programa (ROM).

El usuario de PC está habituados a manejar Megabytes de memoria, pero los diseñadores con microcontroladores trabajan con capacidades de memoria de programa de 512 bytes, 1K, 2K (hasta unos 64K) y de RAM de 20 bytes, 68 bytes, 512 bytes (hasta unos 4K).

Según el tipo de memoria de programa que dispongan los microcontroladores, la aplicación y utilización de los mismos es diferente. Se describen las cinco versiones de memoria no volátil que se pueden encontrar en los microcontroladores del mercado:

## **5.4.1 ROM con máscara**

Es una memoria no volátil de sólo lectura cuyo contenido se graba durante la fabricación del chip.

Máscara viene de la forma cómo se fabrican los circuitos integrados. Estos se fabrican en obleas que contienen varias decenas de chips. Estas obleas se obtienen a partir de procesos fotoquímicos, donde se impregnan capas de silicio y oxido de silicio, y según convenga, se erosionan al exponerlos a la luz. Como no todos los puntos han de ser erosionados, se sitúa entre la luz y la oblea una máscara con agujeros, de manera que donde deba incidir la luz, esta pasará. Con varios procesos similares pero más complicados se consigue fabricar los transistores y diodos que componen un circuito integrado.

El elevado coste del diseño de la máscara sólo hace aconsejable el empleo de los microcontroladores con este tipo de memoria cuando se precisan cantidades superiores a varios miles de unidades.

# **5.4.2 OTP**

El microcontrolador contiene una memoria no volátil de sólo lectura "programable una sola vez" por el usuario. OTP (One Time Programmable). Es el usuario quien puede escribir el programa en el chip mediante un sencillo grabador controlado por un programa desde un PC. La versión OTP es recomendable cuando es muy corto el ciclo de diseño del producto, o bien, en la construcción de prototipos y series muy pequeñas.

Tanto en este tipo de memoria como en la EPROM, se suele usar la encriptación mediante fusibles para proteger el código contenido.

# **5.4.3 EPROM**

Los microcontroladores que disponen de memoria EPROM (Erasable Programmable Read OnIy Memory) pueden borrarse y grabarse muchas veces. La grabación se realiza, como en el caso de los OTP, con un grabador gobernado desde un PC. Si, posteriormente, se desea borrar el contenido, disponen de una ventana de cristal en su superficie por la que se somete a la EPROM a rayos ultravioleta durante varios minutos. Las cápsulas son de material cerámico y son más caros que los microcontroladores con memoria OTP que están hechos con material plástico. Hoy día se utilizan poco, siendo sustituidas por memorias EEPROM o Flash.

# **5.4.4 EEPROM**

Se trata de memorias de sólo lectura, programables y borrables eléctricamente EEPROM (Electrical Erasable Programmable Read OnIy Memory). Tanto la programación como el borrado, se realizan eléctricamente desde el propio grabador y bajo el control programado de un PC. Es muy cómoda y rápida la operación de grabado y la de borrado. No disponen de ventana de cristal en la superficie.

Los microcontroladores dotados de memoria EEPROM una vez instalados en el circuito, pueden grabarse y borrarse cuantas veces se quiera sin ser retirados de dicho circuito. Para ello se usan "grabadores en circuito" que confieren una gran flexibilidad y rapidez a la hora de realizar modificaciones en el programa de trabajo.

El número de veces que puede grabarse y borrarse una memoria EEPROM es finito, por lo que no es recomendable una reprogramación continúa. Hoy día están siendo sustituidas por memorias de tipo Flash.

Se va extendiendo en los fabricantes la tendencia de incluir una pequeña zona de memoria EEPROM en los circuitos programables para guardar y modificar cómodamente una serie de parámetros que adecuan el dispositivo a las condiciones del entorno.

Este tipo de memoria es relativamente lenta.

## **5.4.5 FLASH**

Se trata de una memoria no volátil, de bajo consumo, que se puede escribir y borrar. Funciona como una ROM y una RAM pero consume menos y es más pequeña.

A diferencia de la ROM, la memoria FLASH es programable en el circuito. Es más rápida y de mayor densidad que la EEPROM.

La alternativa FLASH está recomendada frente a la EEPROM cuando se precisa gran cantidad de memoria de programa no volátil. Es más veloz y tolera más ciclos de escritura/borrado. Son idóneas para la enseñanza y la Ingeniería de diseño.

Las memorias EEPROM y FLASH son muy útiles al permitir que los microcontroladores que las incorporan puedan ser reprogramados "en circuito", es decir, sin tener que sacar el circuito integrado de la tarjeta. Así, un dispositivo con este tipo de memoria incorporado al control del motor de un automóvil permite que pueda modificarse el programa durante la rutina de mantenimiento periódico, compensando los desgastes y otros factores tales como la compresión, la instalación de nuevas piezas, etc. La reprogramación del microcontrolador puede convertirse en una labor rutinaria dentro de la puesta a punto. (merlynck, 2003).

## **5.5 ARQUITECTURA DE VON-NEUMANN**

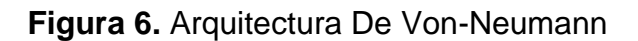

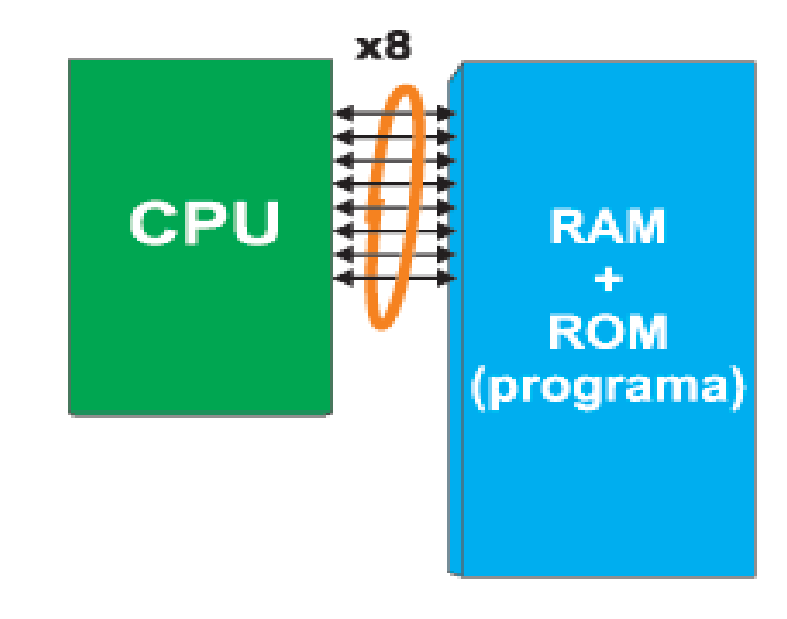

**Fuente:** Obtenido de [http://www.mikroe.com/chapters/view/84/libro-de-la-programacion](http://www.mikroe.com/chapters/view/84/libro-de-la-programacion-de-los-microcontroladores-pic-en-basic-capitulo-1-mundo-de-los-microcontroladores/)[de-los-microcontroladores-pic-en-basic-capitulo-1-mundo-de-los-microcontroladores/.](http://www.mikroe.com/chapters/view/84/libro-de-la-programacion-de-los-microcontroladores-pic-en-basic-capitulo-1-mundo-de-los-microcontroladores/)

Los microcontroladores que utilizan la arquitectura von-Neumann disponen de un solo bloque de memoria y de un bus de datos de 8 bits. Como todos los datos se intercambian por medio de estas 8 líneas, este bus está sobrecargado, y la comunicación por sí misma es muy lenta e ineficaz. La CPU puede leer una instrucción o leer/escribir datos de/en la memoria. Los dos procesos no pueden ocurrir a la vez puesto que las instrucciones y los datos utilizan el mismo bus. Por ejemplo, si alguna línea de programa dice que el registro de la memoria RAM llamado "SUM" debe ser aumentado por uno (instrucción: incf SUMA), el microcontrolador hará lo siguiente:

- 1. Leer la parte de la instrucción de programa que especifica QUÉ es lo que debe realizar (en este caso es la instrucción para incrementar "incf").
- 2. Seguir leyendo la misma instrucción que especifica sobre CUÁL dato lo debe realizar (en este caso es el contenido del registro "SUMA").
- 3. Después de haber sido incrementado, el contenido de este registro se debe escribir en el registro del que fue leído (dirección del registro "SUMA").

El mismo bus de datos se utiliza para todas estas operaciones intermedias al intercambiar los datos entre la CPU y la memoria.

# **5.6 ARQUITECTURA DE HARVARD**

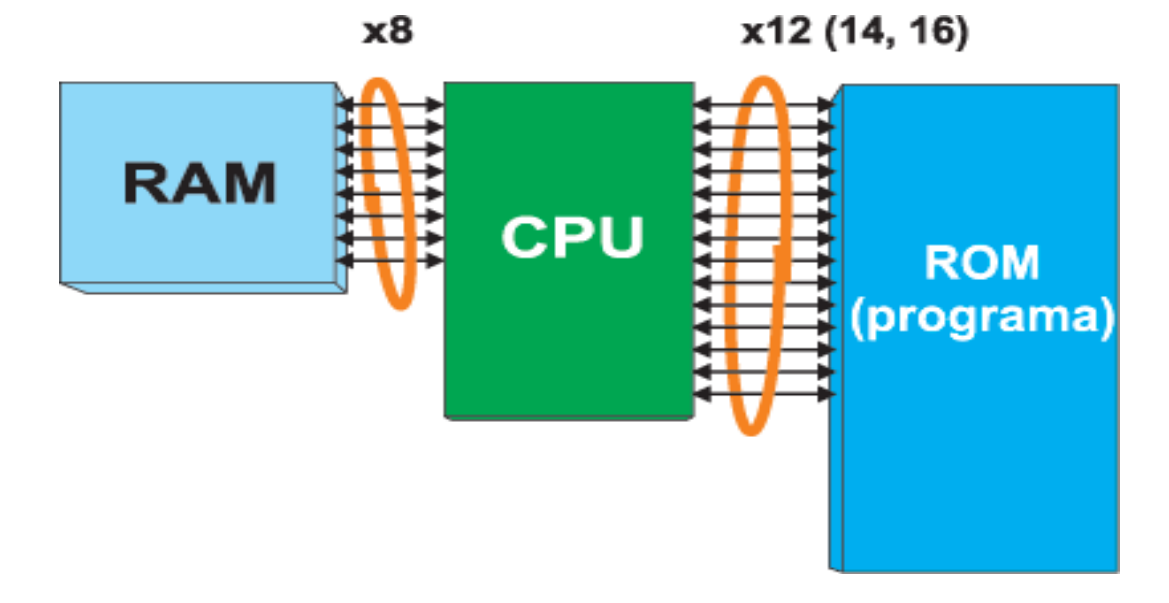

**Figura 7.** Diagrama Arquitectura Harvard

**Fuente:** Obtenido de [http://www.mikroe.com/chapters/view/84/libro-de-la-programacion](http://www.mikroe.com/chapters/view/84/libro-de-la-programacion-de-los-microcontroladores-pic-en-basic-capitulo-1-mundo-de-los-microcontroladores/)[de-los-microcontroladores-pic-en-basic-capitulo-1-mundo-de-los-microcontroladores/.](http://www.mikroe.com/chapters/view/84/libro-de-la-programacion-de-los-microcontroladores-pic-en-basic-capitulo-1-mundo-de-los-microcontroladores/)

Los microcontroladores que utilizan esta arquitectura disponen de dos buses de datos diferentes. Uno es de 8 bits de ancho y conecta la CPU con la memoria RAM. El otro consiste en varias líneas (12, 14 o 16) y conecta a la CPU y la memoria ROM. Por consiguiente, la CPU puede leer las instrucciones y realizar el acceso a la memoria de datos a la vez. Puesto que todos los registros de la memoria RAM son de 8 bits de ancho, todos los datos dentro del microcontrolador que se intercambian son de la misma anchura. Durante el proceso de la escritura

de programa, sólo se manejan los datos de 8 bits. En otras palabras, todo lo que usted podrá cambiar en el programa y a lo que podrá afectar será de 8 bits de ancho. Todos los programas escritos para estos microcontroladores serán almacenados en la memoria ROM interna del microcontrolador después de haber sido compilados a código máquina. No obstante, estas localidades de memoria ROM no tienen 8, sino 12, 14 o 16 bits. 4, 6 o 8 bits adicionales representan una instrucción que especifica a la CPU qué hacer con los datos de 8 bits. Las ventajas de esta arquitectura son las siguientes:

- Todos los datos en el programa son de un byte (8 bits) de ancho. Como un bus de datos utilizado para lectura de programa tiene unas líneas más (12, 14 o 16), tanto la instrucción como el dato se pueden leer simultáneamente al utilizar estos bits adicionales. Por eso, todas las instrucciones se ejecutan en un ciclo salvo las instrucciones de salto que son de dos ciclos.
- El hecho de que un programa (la ROM) y los datos temporales (la RAM) estén separados, permite a la CPU poder ejecutar dos instrucciones simultáneamente. Dicho de manera sencilla, mientras que se realiza la lectura o escritura de la RAM (que marca el fin de una instrucción), la siguiente instrucción se lee por medio de otro bus.
- En los microcontroladores que utilizan la arquitectura de von-Neumann, nunca se sabe cuánta memoria ocupará algún programa. Generalmente, la mayoría de las instrucciones de programa ocupan dos localidades de memoria (una contiene información sobre QUÉ se debe realizar, mientras que la otra contiene información sobre CUÁL dato se debe realizar). Sin embargo, esto no es una fórmula rígida, sino el caso más frecuente. En los microcontroladores que utilizan una arquitectura Harvard, el bus de la palabra de programa es más ancho que un byte, lo que permite que cada palabra de programa esté compuesto por una instrucción y un dato.

En otras palabras, una localidad de memoria - una instrucción de programa. (Milan Verle., 2012)

# **5.7 MICROCONTROLADORES PIC**

El nombre verdadero de este microcontrolador es PICmicro - controlador de interfaz periférico (Peripheral Interface Controller), conocido bajo el nombre PIC. Su primer antecesor fue creado en 1975 por la compañía General Instruments. Este chip denominado PIC1650 fue diseñado para propósitos completamente diferentes. Aproximadamente diez años más tarde, al añadir una memoria EEPROM, este circuito se convirtió en un verdadero microcontrolador PIC.

Todos los microcontroladores PIC utilizan una arquitectura Harvard, lo que quiere decir que su memoria de programa está conectada a la CPU por más de 8 líneas. Hay microcontroladores de 12, 14 y 16 bits, dependiendo de la anchura del bus.

Como se puede ver en la tabla de la página anterior, salvo "los monstruos de 16 bits" PIC 24FXXX y PIC 24HXXX - todos los microcontroladores tienen la arquitectura Harvard de 8 bits y pertenecen a una de las tres grandes grupos. Por eso, dependiendo del tamaño de palabra de programa existen la primera, la segunda y la tercera categoría de microcontroladores, es decir microcontroladores de 12, 14 o 16 bits. Puesto que disponen del núcleo similar de 8 bits, todos utilizan

el mismo juego de instrucciones y el "esqueleto" básico de hardware conectado a más o menos unidades periféricas. (Milan Verle., 2012)

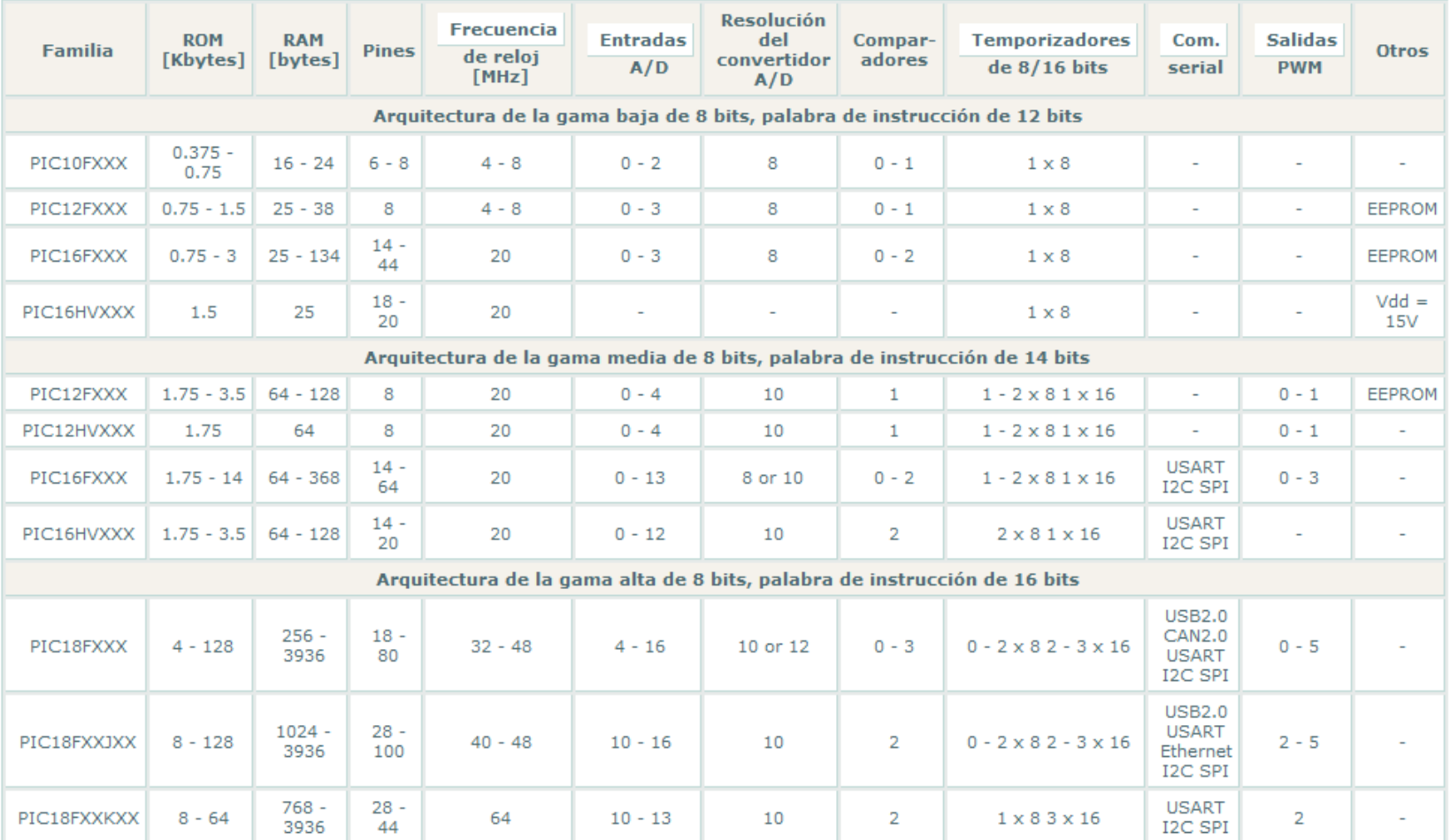

# **Tabla 2.** Características principales de estas tres categorías de los microcontroladores PIC

**Fuente:** Obtenido de [http://www.mikroe.com/chapters/view/87/libro-de-la-programacion-de-los-microcontroladores-pic-en-](http://www.mikroe.com/chapters/view/87/libro-de-la-programacion-de-los-microcontroladores-pic-en-basic-capitulo-4-ejemplos/)

[basic-capitulo-4-ejemplos/.](http://www.mikroe.com/chapters/view/87/libro-de-la-programacion-de-los-microcontroladores-pic-en-basic-capitulo-4-ejemplos/)

#### **5.8 JUEGO DE INSTRUCCIONES**

El juego de instrucciones para los microcontroladores 16F8XX incluye 35 instrucciones en total. La razón para un número tan reducido de instrucciones yace en la arquitectura RISC. Esto quiere decir que las instrucciones son bien optimizadas desde el aspecto de la velocidad operativa, la sencillez de la arquitectura y la compacidad del código. La desventaja de la arquitectura RISC es que se espera del programador que haga frente a estas instrucciones. Por supuesto, esto es relevante sólo si se utiliza el lenguaje ensamblador para la programación. (Milan Verle., 2012).

## **5.9 TIEMPO DE EJECUCIÓN DE INSTRUCCIONES**

Todas las instrucciones se ejecutan en un ciclo. Las únicas excepciones pueden ser las instrucciones de ramificación condicional o las instrucciones que cambian el contenido del contador de programa. En ambos casos, dos ciclos de reloj son necesarios para la ejecución de la instrucción, mientras que el segundo ciclo se ejecuta como un NOP (No operation). Las instrucciones de un ciclo consisten en cuatro ciclos de reloj. Si se utiliza un oscilador de 4 MHz, el tiempo nominal para la ejecución de la instrucción es 1mS. En cuanto a las instrucciones de ramificación, el tiempo de ejecución de la instrucción es 2µS. (Milan Verle., 2012).

# **5.10 LENGUAJE DE PROGRAMACIÓN**

El microcontrolador ejecuta el programa cargado en la memoria Flash. Esto se denomina el código ejecutable y está compuesto por una serie de ceros y unos, aparentemente sin significado. Dependiendo de la arquitectura del microcontrolador, el código binario está compuesto por palabras de 12, 14 o 16 bits de anchura. Cada palabra es interpretada por la CPU como una instrucción a ser ejecutada durante el funcionamiento del microcontrolador. Como es más fácil trabajar con el sistema de numeración hexadecimal, el código ejecutable se representa con frecuencia como una serie de los números hexadecimales denominada código Hex. A todas las instrucciones que el microcontrolador puede reconocer y ejecutar se le denominan colectivamente Juego de instrucciones. En los microcontroladores PIC con las palabras de programa de 14 bits de anchura, el conjunto de instrucciones tiene 35 instrucciones diferentes. (Milan Verle., 2012).

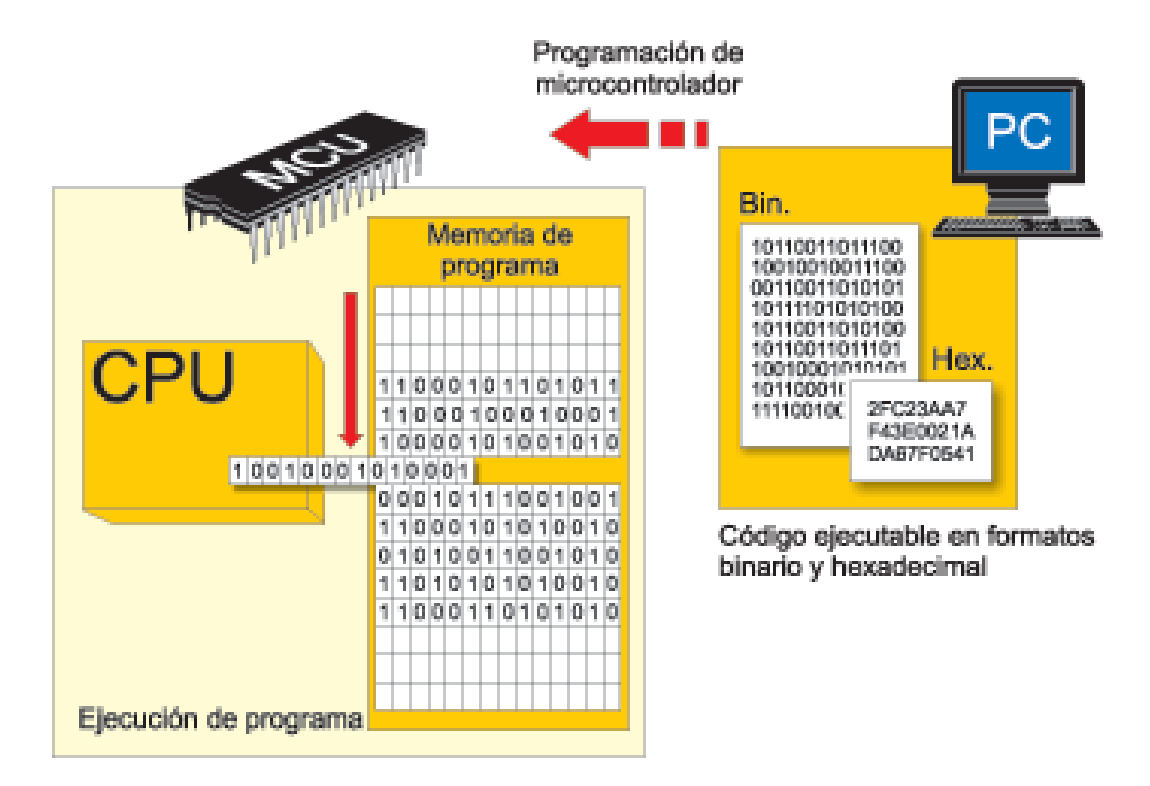

## **Figura 8.** Compilación del programa del microcontrolador 1

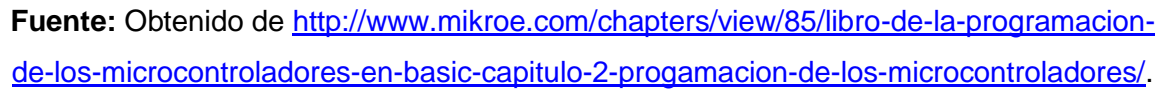

Normalmente los programas se escriben en el lenguaje ensamblador cuando se requiere controlar completamente la ejecución de programa.

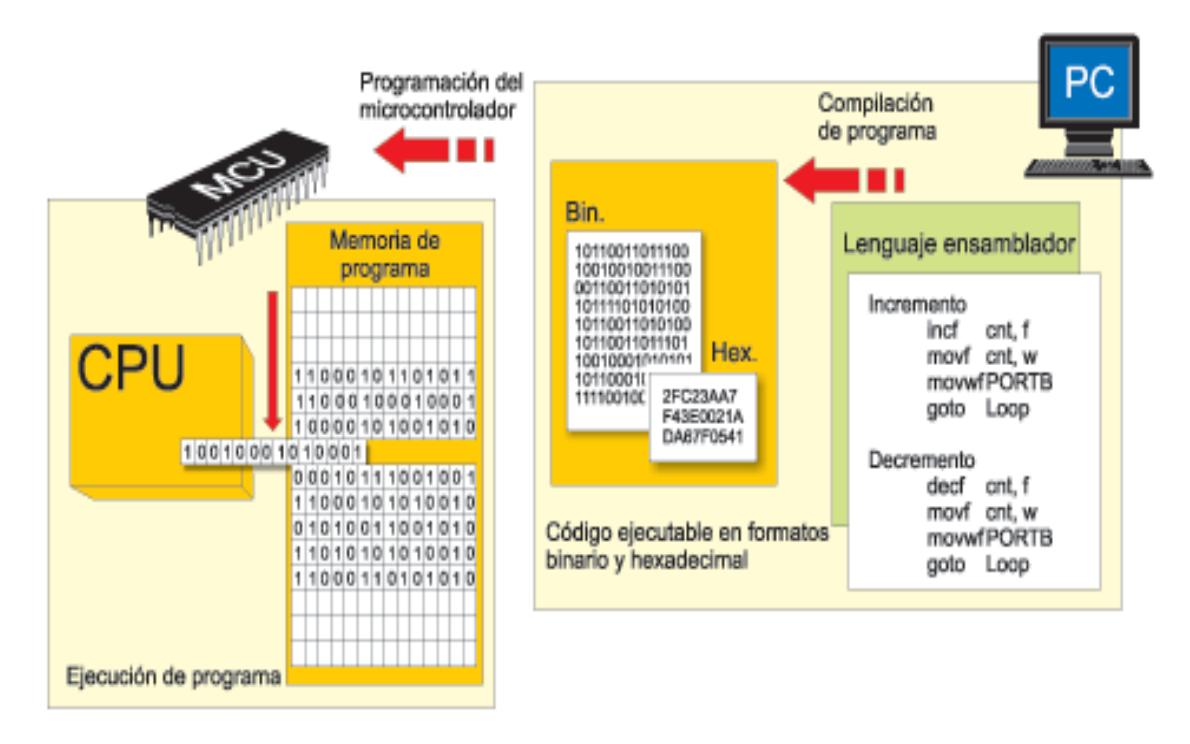

#### **Figura 9**. Compilación del programa en lenguaje ensamblador

**Fuente:** Obtenido de [http://www.mikroe.com/chapters/view/85/libro-de-la-programacion](http://www.mikroe.com/chapters/view/85/libro-de-la-programacion-de-los-microcontroladores-en-basic-capitulo-2-progamacion-de-los-microcontroladores/)[de-los-microcontroladores-en-basic-capitulo-2-progamacion-de-los-microcontroladores/.](http://www.mikroe.com/chapters/view/85/libro-de-la-programacion-de-los-microcontroladores-en-basic-capitulo-2-progamacion-de-los-microcontroladores/)

Como el proceso de escribir un código ejecutable era considerablemente arduo, en consecuencia fue creado el primer lenguaje de programación denominado ensamblador (ASM). El proceso de programación se hizo un poco más complicado. Por otro lado, el proceso de escribir un programa dejó de ser una pesadilla. Las instrucciones en ensamblador consisten en las abreviaturas con significado. Un programa denominado ensamblador instalado en la PC compila las instrucciones del lenguaje ensamblador a código máquina (código binario). Este programa compila instrucción a instrucción sin optimización. La ventaja principal del lenguaje ensamblador es su simplicidad y el hecho de que a cada instrucción le corresponde una localidad de memoria. Como permite controlar todos los

procesos puestos en marcha dentro del microcontrolador, este lenguaje de programación todavía sigue siendo popular. (Milan Verle., 2012).

Los programas se ejecutan siempre a alta velocidad y en la mayoría de casos no es necesario saber en detalle qué ocurre dentro del microcontrolador. A pesar de todos los lados buenos del lenguaje ensamblador, los programadores siempre han necesitado un lenguaje de programación similar al lenguaje utilizado en el habla cotidiana. Por último, los lenguajes de programación de alto nivel (lenguaje C, lenguaje Basic entre otros) fueron creados. La ventaja principal de estos lenguajes es la simplicidad de escribir un programa. Varias instrucciones en ensamblador se sustituyen por una sentencia en C. El programador ya no tiene que conocer el conjunto de instrucciones del microcontrolador utilizado. (Milan Verle., 2012)

## **5.11 LENGUAJE DE PROMACION EN C**

C es un lenguaje de alto nivel, aunque permite trabajar en bajo nivel, es decir manipular bits, es quizás uno de los lenguajes más utilizados y existen diferentes versiones del lenguaje C. ((intef)., 2009)

# **5.11.1 Qué es el lenguaje de programación C**

El lenguaje de programación C es un lenguaje de alto nivel que se puede caracterizar por los siguientes puntos:

- Es de propósito general, esto significa que puede ser usado tanto para el desarrollo de sistemas operativos como para programas científicos, programas de aplicación, programación a microcontroladores o programas de educación y juegos.
- Posee una alta transportabilidad ya que los programas escritos en C pueden ser llevados de un tipo de ordenador a otro y funcionarán. Los cambios que hay que realizar son mínimos.
- Como solo tiene 32 palabras reservadas se dice que es compacto.
- Los compiladores generan ejecutables más pequeños porque por norma general, los programas escritos en lenguaje C poseen menos líneas de código que otros lenguajes de programación de alto nivel.
- El lenguaje de programación C es un lenguaje imperativo o procedimental. Esto significa que indica secuencias de acciones con el fin de llegar a un objetivo. Generalmente los lenguajes imperativos o procedimentales contienen una parte declarativa. El lenguaje C da órdenes a la máquina.
- Es un lenguaje estructurado ya que los programas escritos con él se pueden organizar en módulos. ((intef)., 2009)

# **6. JUSTIFICACIÓN**

La práctica en cualquier área, hace parte del modelo de aprendizaje y es la forma más natural de aprender algo, por supuesto el conocimiento teórico es importante, pero no sirve de nada si no se sabe cómo aplicarlo correctamente, cosa que se logra con práctica. Por esta razón contar con un banco de pruebas para microcontroladores, es beneficioso ya que le brinda a los estudiantes una ayuda para obtener experiencia práctica más fácilmente, cosa que beneficiaria su comprensión de los microcontroladores.

Al deducir la problemática, se hacen evidentes las ventajas de contar con un kit de entrenamiento para microcontroladores en lenguaje de alto nivel, con esta herramienta se pretende hacer el análisis y entendimiento de estos dispositivos un proceso más fácil, y didáctico.

Al tener juntos los siete elementos más comunes que se pueden usar para la programación en lenguaje de alto nivel, se motiva a los alumnos a trabajar y programar con microcontroladores PIC 16F877A de Microchip, ya que en cierto modo el trabajo se facilita y se hace más fácil la comprensión, al trabajar basados en guías didácticas. La implementación de los módulos educativos, impulsaría el trabajo independiente por parte de los estudiantes, al hacer práctico la realización de sus laboratorios. Porqué obtendrían una forma práctica de poner a prueba sus conocimientos en programación aplicada en microcontroladores.

La proyección de este proyecto, es que se convierta en una herramienta de trabajo para los estudiantes y personas que se interesan por la electrónica, ya sea en colegios, instituciones técnicas o universidades. Proporcionando una solución a la falta de herramientas para el aprendizaje del uso apropiado de los microcontroladores, y mejorar las bases de conocimiento en programación en lenguaje de alto nivel, ya que en la región no se cuenta con tiendas electrónicas que puedan proveer los componentes electrónicos necesarios.

# **7. COMPONENTES ADICIONALES**

A pesar del hecho de que el microcontrolador es un producto de la tecnología moderna, no es tan útil sin estar conectado a los componentes adicionales. Dicho de otra manera, el voltaje llevado a los pines del microcontrolador no sirve para nada si no se utiliza para llevar a cabo ciertas operaciones como son encender/apagar, desplazar, visualizar entre otros.

Esta parte trata los componentes adicionales utilizados con más frecuencia en la práctica, tales como resistencias, transistores, diodos LED, visualizadores LED, visualizadores LCD y los circuitos de comunicación RS-232. (Milan Verle., 2012)

# **7.1 INTERRUPTORES Y BOTONES DE PRESIÓN**

Los interruptores y los botones de presión son los dispositivos simples para proporcionar la forma más simple de detectar la aparición de voltaje en un pin de entrada del microcontrolador.

## **Figura 10.** Tipo de pulsadores

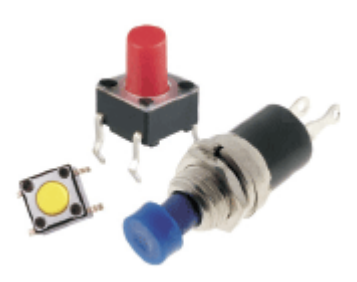

**Fuente:** Obtenido de [http://www.mikroe.com/chapters/view/87/libro-de-la-programacion](http://www.mikroe.com/chapters/view/87/libro-de-la-programacion-de-los-microcontroladores-pic-en-basic-capitulo-4-ejemplos/)[de-los-microcontroladores-pic-en-basic-capitulo-4-ejemplos/](http://www.mikroe.com/chapters/view/87/libro-de-la-programacion-de-los-microcontroladores-pic-en-basic-capitulo-4-ejemplos/)

No obstante, no es tan simple como parece. Es por un rebote de contacto. El rebote de contacto es un problema común en los interruptores mecánicos.

.Al tocarse los contactos, se produce un rebote por su inercia y elasticidad. Por consiguiente, la corriente eléctrica es rápidamente pulsada en lugar de tener una clara transición de cero a la corriente máxima. Por lo general, esto ocurre debido a las vibraciones, los desniveles suaves y la suciedad entre los contactos. El rebote ocurre demasiado rápido, asi que no es posible percibirlo al utilizar estos componentes en la vida cotidiana. Sin embargo, pueden surgir problemas en algunos circuitos analógicos y lógicos que responden lo suficientemente rápido de manera que malinterpreten los pulsos producidos al tocarse los contactos como un flujo de datos. De todos modos, el proceso entero no dura mucho (unos pocos micro - o milisegundos), pero dura lo suficiente para que lo detecte el microcontrolador. Al utilizar sólo un botón de presión como una fuente de señal de contador, en casi 100% de los casos ocurren los errores (Milan Verle., 2012).

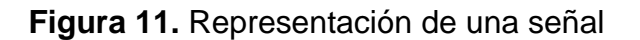

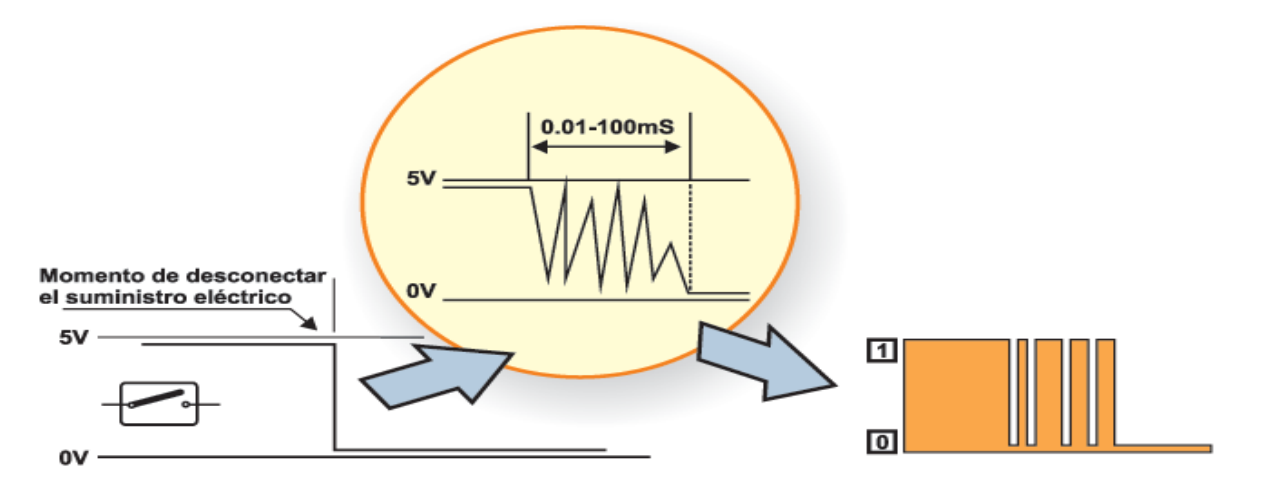

**Fuente:** Obtenido de [http://www.mikroe.com/chapters/view/87/libro-de-la-programacion](http://www.mikroe.com/chapters/view/87/libro-de-la-programacion-de-los-microcontroladores-pic-en-basic-capitulo-4-ejemplos/)[de-los-microcontroladores-pic-en-basic-capitulo-4-ejemplos/.](http://www.mikroe.com/chapters/view/87/libro-de-la-programacion-de-los-microcontroladores-pic-en-basic-capitulo-4-ejemplos/)

El problema se puede resolver con facilidad al conectar un simple circuito RC para suprimir rápidos cambios de voltaje. Como el período del rebote no está definido, los valores de los componentes no están precisamente determinados. En la mayoría de los casos es recomendable utilizar los valores que se muestran en la siguiente figura 9.
**Figura 12.** Circuito RC para suprimir rápidos cambios de voltaje

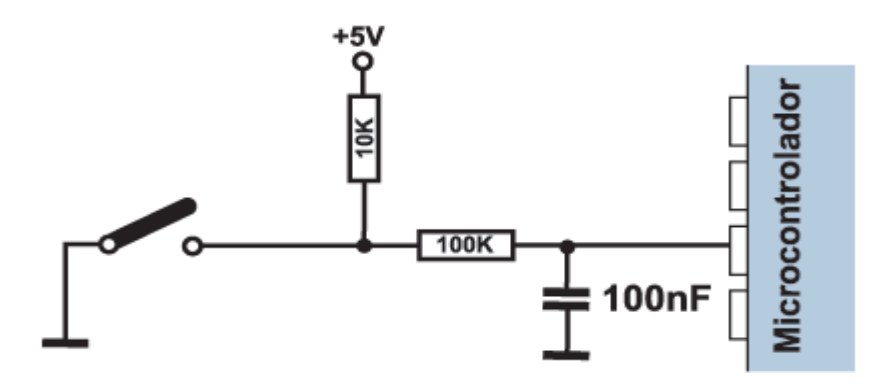

**Fuente:** Obtenido de [http://www.mikroe.com/chapters/view/87/libro-de-la](http://www.mikroe.com/chapters/view/87/libro-de-la-programacion-de-los-microcontroladores-pic-en-basic-capitulo-4-ejemplos/)[programacion-de-los-microcontroladores-pic-en-basic-capitulo-4-ejemplos/.](http://www.mikroe.com/chapters/view/87/libro-de-la-programacion-de-los-microcontroladores-pic-en-basic-capitulo-4-ejemplos/)

Si se necesita una estabilidad completa, entonces hay que tomar medidas radicales. La salida del circuito, mostrado en la siguiente figura (biestable RS, también llamado flip flop RS), cambiará de estado lógico después de detectar el primer pulso producido por un rebote de contacto. Esta solución es más cara (interruptor SPDT), pero el problema es resuelto.

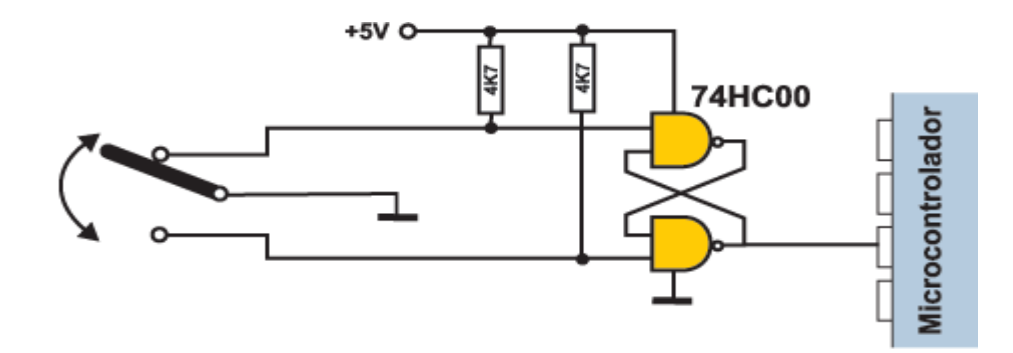

**Figura 13.** Biestable RS, también llamado flip flop RS

**Fuente:** Obtenido de [http://www.mikroe.com/chapters/view/87/libro-de-la-programacion](http://www.mikroe.com/chapters/view/87/libro-de-la-programacion-de-los-microcontroladores-pic-en-basic-capitulo-4-ejemplos/)[de-los-microcontroladores-pic-en-basic-capitulo-4-ejemplos/.](http://www.mikroe.com/chapters/view/87/libro-de-la-programacion-de-los-microcontroladores-pic-en-basic-capitulo-4-ejemplos/)

Aparte de estas soluciones de hardware, hay también una simple solución de software. Mientras el programa prueba el estado de circuito lógico de un pin de entrada, si detecta un cambio, hay que probarlo una vez más después de un cierto tiempo de retardo. Si el programa confirma el cambio, esto significa que un interruptor/botón de presión ha cambiado de posición. Las ventajas de esta solución son obvias: es gratuita, se borran los efectos del rebote de contacto y se puede aplicar a los contactos de una calidad más baja también.

#### **7.2 DIODOS LED**

El led es un tipo especial de diodo, que trabaja como un diodo común, pero que al ser atravesado por la corriente eléctrica, emite luz. Existen diodos led de varios colores que dependen del material con el cual fueron construidos. Hay de color rojo, verde, amarillo, ámbar, infrarrojo, entre otros.

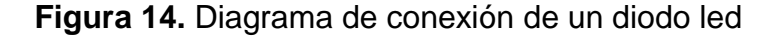

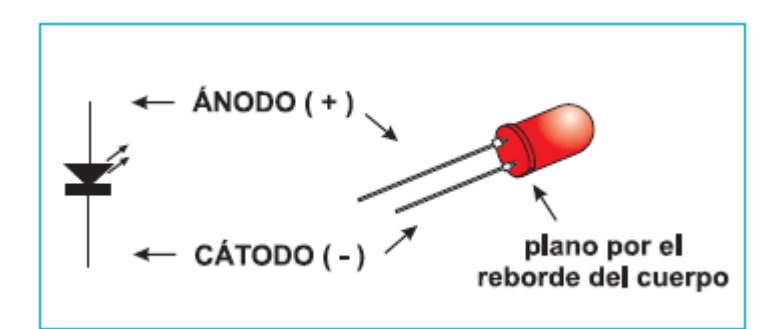

**Fuente:** Obtenido de [http://www.mikroe.com/chapters/view/87/libro-de-la-programacion](http://www.mikroe.com/chapters/view/87/libro-de-la-programacion-de-los-microcontroladores-pic-en-basic-capitulo-4-ejemplos/)[de-los-microcontroladores-pic-en-basic-capitulo-4-ejemplos/](http://www.mikroe.com/chapters/view/87/libro-de-la-programacion-de-los-microcontroladores-pic-en-basic-capitulo-4-ejemplos/)

Eléctricamente el diodo led se comporta igual que un diodo de silicio o germanio. Si se pasa una [corriente](http://www.unicrom.com/Tut_corriente_electrica.asp) a través del [diodo semiconductor,](http://www.unicrom.com/Tut_diodo.asp) se inyectan electrones y huecos en las regiones P y N, respectivamente. (Electronica Unicrom)

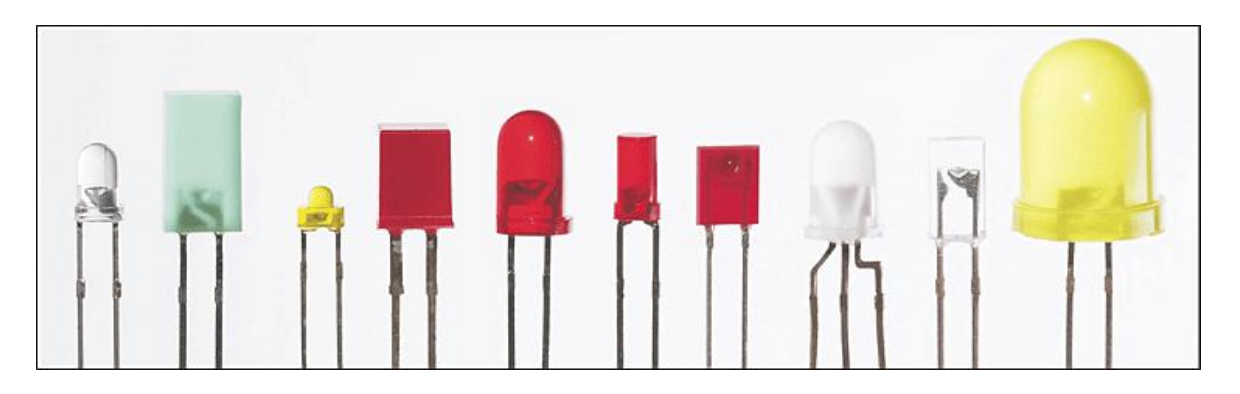

**Figura 15.** Distintos encapsulados o presentaciones de los diodos led

**Fuente:** Obtenido de [http://www.mikroe.com/chapters/view/87/libro-de-la-programacion](http://www.mikroe.com/chapters/view/87/libro-de-la-programacion-de-los-microcontroladores-pic-en-basic-capitulo-4-ejemplos/)[de-los-microcontroladores-pic-en-basic-capitulo-4-ejemplos/.](http://www.mikroe.com/chapters/view/87/libro-de-la-programacion-de-los-microcontroladores-pic-en-basic-capitulo-4-ejemplos/)

Los diodos led tienen enormes ventajas sobre las [lámparas](http://www.unicrom.com/Tut_lamp_incandescente.asp) indicadoras comunes, como su bajo consumo de [energía,](http://www.unicrom.com/Tut_potencia_energia.asp) su mantenimiento casi nulo y con una vida aproximada de 100,000 horas. (Electronica Unicrom).

El diodo led debe ser protegido. Una pequeña cantidad de corriente en sentido inverso no lo dañará, pero si hay picos inesperados puede dañarse. Una forma de protegerlo es colocar en paralelo con el diodo led pero apuntando en sentido opuesto un diodo de silicio común.

Aplicaciones tiene el diodo led. Se utiliza ampliamente en aplicaciones visuales, como indicadoras de cierta situación específica de funcionamiento.

Ejemplos:

- Se utilizan para desplegar contadores
- Para indicar la polaridad de una fuente de alimentación de corriente continua.
- Para indicar la actividad de una fuente de alimentación de [corriente alterna.](http://www.unicrom.com/Tut_la_corriente_alterna__.asp)
- En dispositivos de alarma, etc.

Las desventajas del diodo led son que su potencia de iluminación es tan baja, que su luz es invisible bajo una fuente de luz brillante y que su ángulo de visibilidad está entre los 30° y 60°. Este último problema se corrige con cubiertas difusoras de luz.

Con los últimos adelantos, en los diodos led de alta luminosidad, este problema prácticamente ha quedado en el pasado. (Electronica Unicrom).

Como cualquier otro diodo, los LEDs tienen dos puntas - un ánodo y un cátodo. Conecte un diodo apropiadamente a la fuente de alimentación y va a emitir luz sin ningún problema. Ponga al diodo al revés y conéctelo a la misma fuente de alimentación (aunque sea por un momento). No emitirá luz - ¡nunca más!

Hay un límite de corriente nominal, o sea, límite de corriente máxima especificada para cada LED que no se deberá exceder. Si eso sucede, el diodo emitirá luz más intensiva, pero sólo por un período corto de tiempo.

De manera similar, todo lo que tiene que hacer es elegir una resistencia para limitar la corriente mostrada a continuación. Dependiendo de voltaje de alimentación, los efectos pueden ser espectaculares.

**Figura 16.** Diagrama para hallar el valor de la resistencia

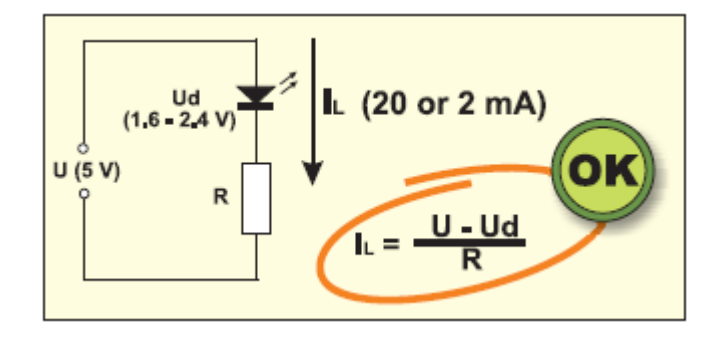

**Fuente:** Obtenido de [http://www.mikroe.com/chapters/view/87/libro-de-la-programacion](http://www.mikroe.com/chapters/view/87/libro-de-la-programacion-de-los-microcontroladores-pic-en-basic-capitulo-4-ejemplos/)[de-los-microcontroladores-pic-en-basic-capitulo-4-ejemplos/.](http://www.mikroe.com/chapters/view/87/libro-de-la-programacion-de-los-microcontroladores-pic-en-basic-capitulo-4-ejemplos/)

# **7.3 VISUALIZADOR LED**

Básicamente, un visualizador LED no es nada más que varios diodos LED moldeados en la misma caja plástica. Hay varios tipos de los visualizadores y algunos de ellos están compuestos por varias docenas de diodos incorporados que pueden visualizar diferentes símbolos.

**Figura 17.** Display 7 segmentos

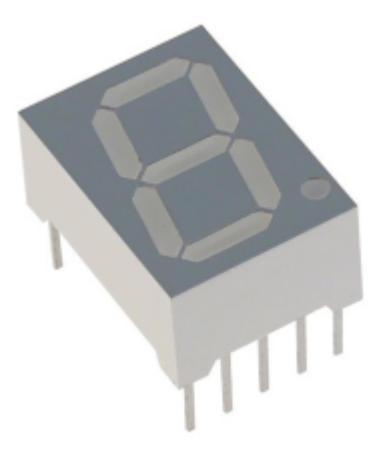

**Fuente:** Obtenido de [http://www.mikroe.com/chapters/view/87/libro-de-la-programacion](http://www.mikroe.com/chapters/view/87/libro-de-la-programacion-de-los-microcontroladores-pic-en-basic-capitulo-4-ejemplos/)[de-los-microcontroladores-pic-en-basic-capitulo-4-ejemplos/](http://www.mikroe.com/chapters/view/87/libro-de-la-programacion-de-los-microcontroladores-pic-en-basic-capitulo-4-ejemplos/)

No obstante, el visualizador utilizado con más frecuencia es el visualizador de 7 segmentos. Está compuesto por 8 LEDs. Los siete segmentos de un dígito están organizados en forma de un rectángulo para visualizar los símbolos, mientras que el segmento adicional se utiliza para el propósito de visualizar los puntos decimales. Para simplificar la conexión, los ánodos y los cátodos de todos los diodos se conectan al pin común así que tenemos visualizadores de ánodo común y visualizadores de cátodo común, respectivamente. Los segmentos están etiquetados con letras de a a g y dp, al conectarlos, cada diodo LED se trata por separado, lo que significa que cada uno dispone de su propia resistencia para limitar la corriente. (Milan Verle., 2012).

#### **7.4 VISUALIZADOR LCD**

Este componente está específicamente fabricado para ser utilizado con los microcontroladores, lo que significa que no se puede activar por los circuitos integrados estándar. Se utiliza para visualizar los diferentes mensajes en un visualizador de cristal líquido miniatura. El modelo descrito aquí es el más utilizado en la práctica por su bajo precio y grandes capacidades. Está basado en el microcontrolador HD44780 (Hitachi) integrado y puede visualizar mensajes en dos líneas con 16 caracteres cada una. Puede visualizar todas las letras de alfabeto, letras de alfabeto griego, signos de puntuación, símbolos matemáticos entre otros. También es posible visualizar símbolos creados por el usuario. Entre otras características útiles es el desplazamiento automático de mensajes (a la izquierda y a la derecha), aparición del cursor, retroiluminación LED.

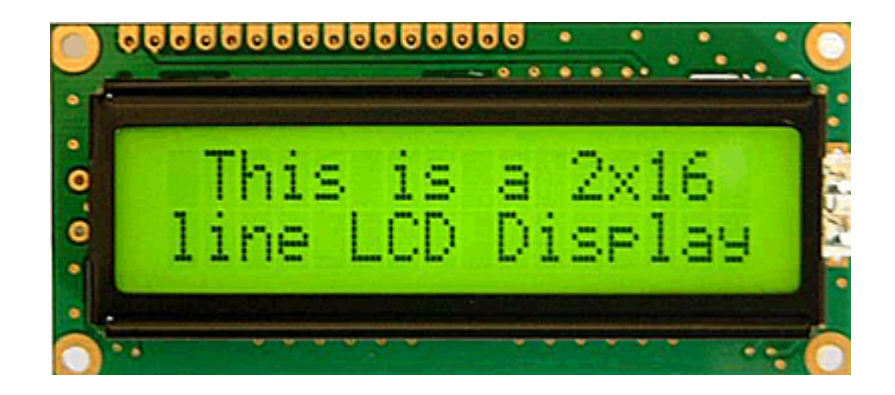

**Figura 18.** Pantalla de cristal líquido para visualización

**Fuente:** Obtenido de [http://www.mikroe.com/chapters/view/87/libro-de-la-programacion](http://www.mikroe.com/chapters/view/87/libro-de-la-programacion-de-los-microcontroladores-pic-en-basic-capitulo-4-ejemplos/)[de-los-microcontroladores-pic-en-basic-capitulo-4-ejemplos/.](http://www.mikroe.com/chapters/view/87/libro-de-la-programacion-de-los-microcontroladores-pic-en-basic-capitulo-4-ejemplos/)

## **7.4.1 Pines del visualizador LCD**

A lo largo de un lado de una placa impresa pequeña del visualizador LCD se encuentran los pines que le permiten estar conectado al microcontrolador. Hay 14 pines en total marcados con números (16 si hay retroiluminación). Su función se muestra en la tabla que sigue:

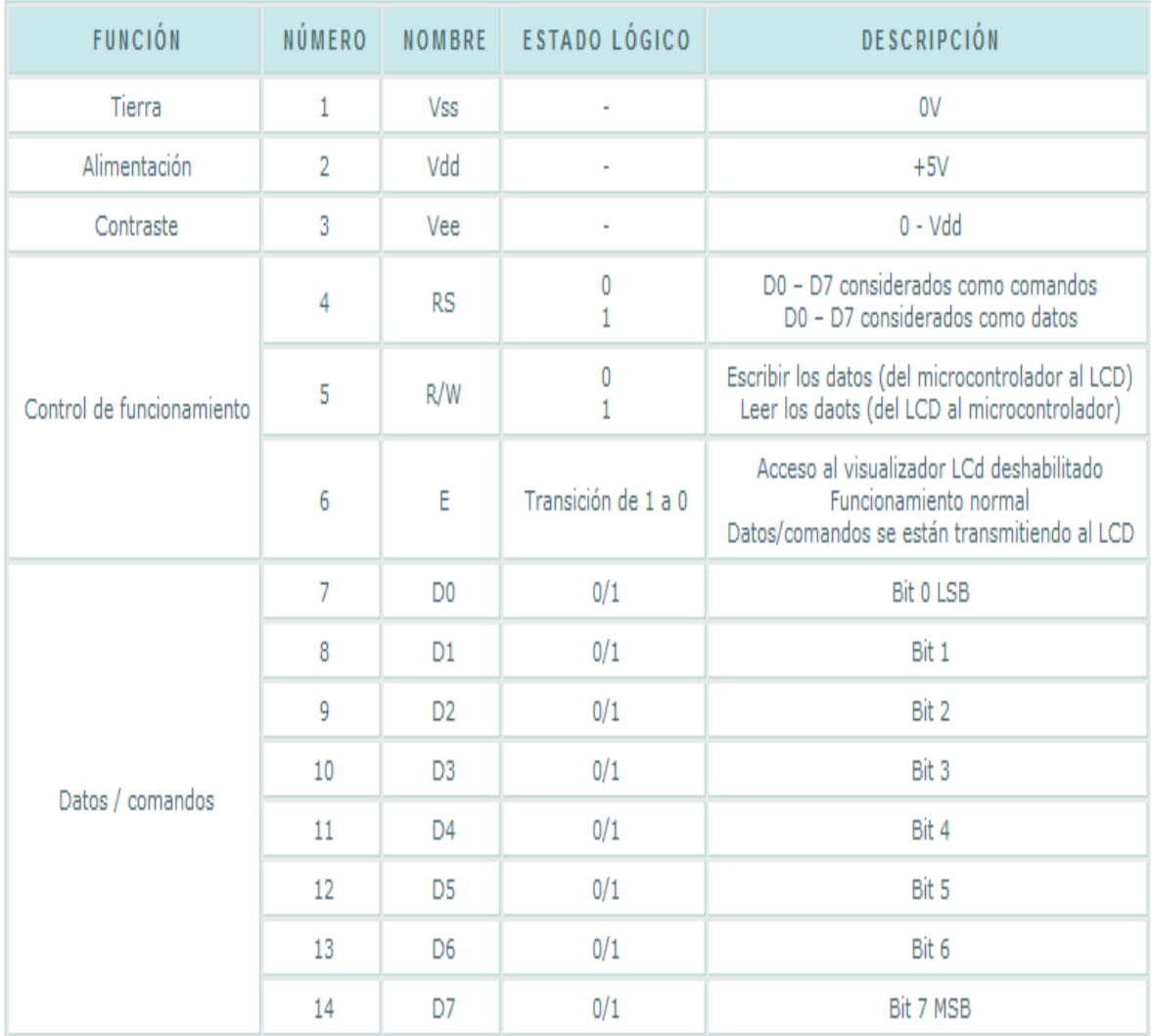

## **Tabla 3.** Pines del visualizador LCD

**Fuente:** Obtenido de [http://www.mikroe.com/chapters/view/87/libro-de-la-programacion](http://www.mikroe.com/chapters/view/87/libro-de-la-programacion-de-los-microcontroladores-pic-en-basic-capitulo-4-ejemplos/)[de-los-microcontroladores-pic-en-basic-capitulo-4-ejemplos/.](http://www.mikroe.com/chapters/view/87/libro-de-la-programacion-de-los-microcontroladores-pic-en-basic-capitulo-4-ejemplos/)

Una pantalla LCD puede visualizar dos líneas con 16 caracteres cada una. Cada carácter consiste en 5x8 o 5x11 píxeles. Este libro cubre un visualizador de 5x8 píxeles que es utilizado con más frecuencia.

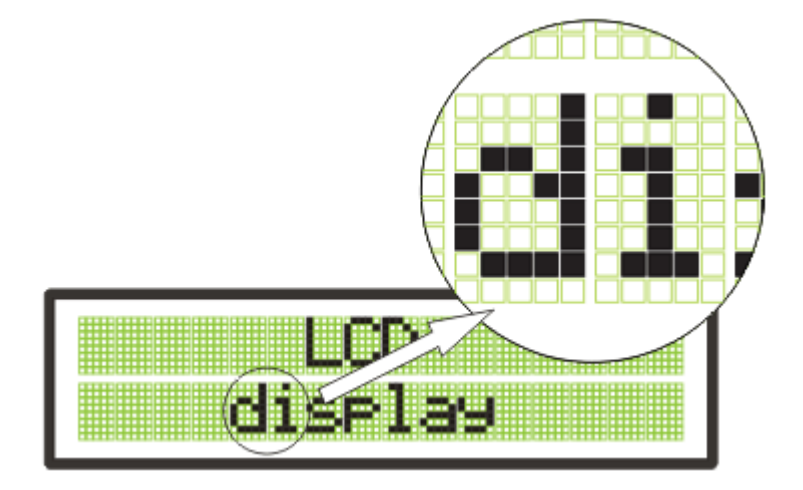

**Figura 19.** Visualizador de 5x8 píxeles

**Fuente:** Obtenido de [http://www.mikroe.com/chapters/view/87/libro-de-la-programacion](http://www.mikroe.com/chapters/view/87/libro-de-la-programacion-de-los-microcontroladores-pic-en-basic-capitulo-4-ejemplos/)[de-los-microcontroladores-pic-en-basic-capitulo-4-ejemplos/.](http://www.mikroe.com/chapters/view/87/libro-de-la-programacion-de-los-microcontroladores-pic-en-basic-capitulo-4-ejemplos/)

El contraste del visualizador depende del voltaje de alimentación y de si los mensajes se visualizan en una o dos líneas. Por esta razón, el voltaje variable 0- Vdd se aplica al pin marcado como Vee. Un potenciómetro trimer se utiliza con frecuencia para este propósito. Algunos de los visualizadores LCD tienen retroiluminación incorporada (diodos LED azules o verdes). Al utilizarlo durante el funcionamiento, se debe de conectar una resistencia en serie a uno de los pines para limitar la corriente (similar a diodos LED).

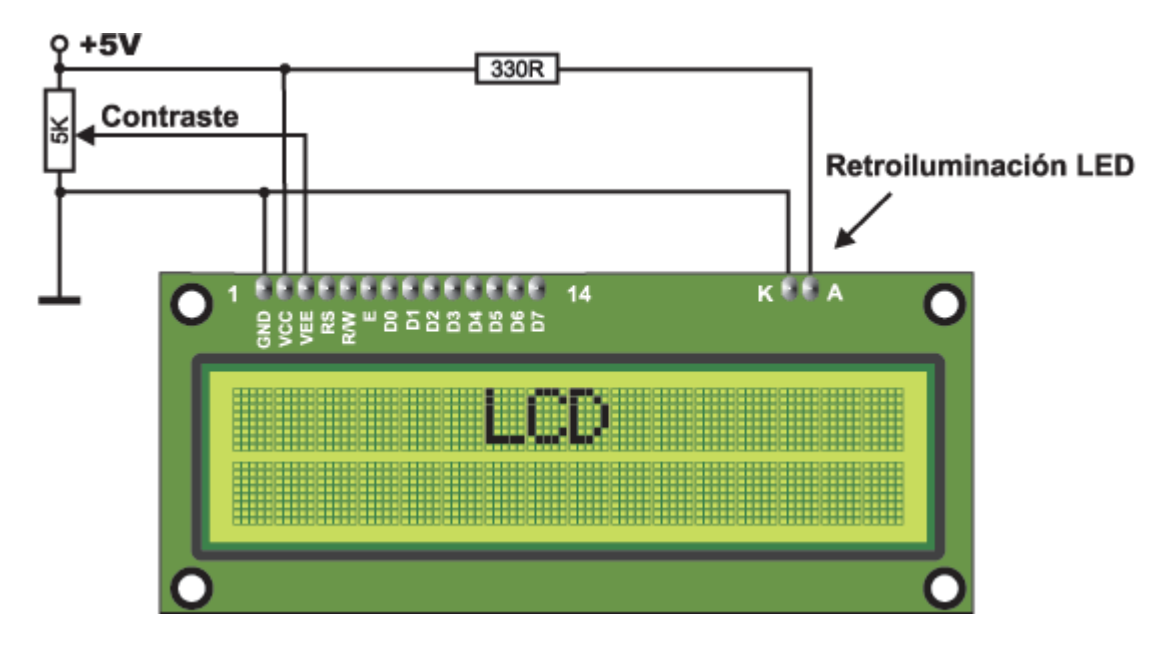

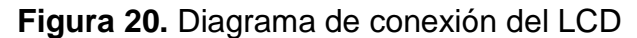

Si no hay caracteres visualizados o si todos los caracteres están oscurecidos al encender el visualizador, lo primero que se debe hacer es comprobar el potenciómetro para ajustar el contraste. ¿Está ajustado apropiadamente? Lo mismo se aplica si el modo de funcionamiento ha sido cambiado (escribir en una o en dos líneas).

**Fuente:** Obtenido de [http://www.mikroe.com/chapters/view/87/libro-de-la-programacion](http://www.mikroe.com/chapters/view/87/libro-de-la-programacion-de-los-microcontroladores-pic-en-basic-capitulo-4-ejemplos/)[de-los-microcontroladores-pic-en-basic-capitulo-4-ejemplos/](http://www.mikroe.com/chapters/view/87/libro-de-la-programacion-de-los-microcontroladores-pic-en-basic-capitulo-4-ejemplos/)

#### **7.5 MATRIZ DE LEDS**

La matriz de LEDs no es más que un arreglo de LEDs agrupados dentro de un encapsulado, los cuales se encuentran agrupados en forma de matriz. Este acomodo ayuda para poder generar cualquier cosa que se quiera, siempre y cuando se pueda representar dentro de la matriz.

**Figura 21.** Imagen física de la matriz 7x5

**Fuente:** Obtenido de [http://www.hetpro](http://www.hetpro-store.com/index.php?option=com_content&view=article&id=10%3Amatriz-de-led-&catid=4%3Atutoriales&Itemid=7&lang=es)[store.com/index.php?option=com\\_content&view=article&id=10%3Amatriz-de-led-](http://www.hetpro-store.com/index.php?option=com_content&view=article&id=10%3Amatriz-de-led-&catid=4%3Atutoriales&Itemid=7&lang=es) [&catid=4%3Atutoriales&Itemid=7&lang=es.](http://www.hetpro-store.com/index.php?option=com_content&view=article&id=10%3Amatriz-de-led-&catid=4%3Atutoriales&Itemid=7&lang=es)

La matriz de LEDs que se usará en el banco de pruebas es de 5 columnas por 7 filas, las columnas son representadas por una C y las filas por una R, en la imagen siguiente se puede ver como se encuentran distribuidos los pines de la matriz a usar.

**Figura 22.** Diagrama de conexión de matriz 7x5

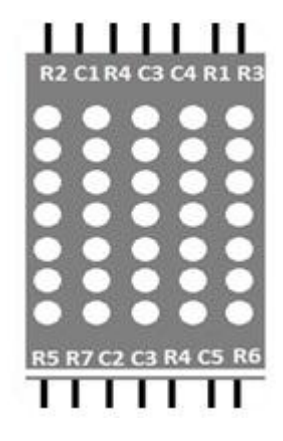

**Fuente:** Obtenido de [http://www.hetpro-](http://www.hetpro-store.com/index.php?option=com_content&view=article&id=10%3Amatriz-de-led-&catid=4%3Atutoriales&Itemid=7&lang=es)

[store.com/index.php?option=com\\_content&view=article&id=10%3Amatriz-de-led-](http://www.hetpro-store.com/index.php?option=com_content&view=article&id=10%3Amatriz-de-led-&catid=4%3Atutoriales&Itemid=7&lang=es) [&catid=4%3Atutoriales&Itemid=7&lang=es.](http://www.hetpro-store.com/index.php?option=com_content&view=article&id=10%3Amatriz-de-led-&catid=4%3Atutoriales&Itemid=7&lang=es)

Para poder formar algo en la matriz, es necesario realizar un barrido en las columnas para controlarlas de manera independiente, cada columna tendrá su código, por lo que debemos formar la figura, numero o letra que necesitemos separando la misma en 5 columnas. A continuación veremos cómo se forma el numero 3 el cual prestando atención al valor de las R's las cuales forman el código deseado mientras que las C's generan un barrido de las columnas. Es importante destacar que en las R's el LED prende con un 0 lógico, lo cual está dado ya que la columna correspondiente está habilitada con un 1 lógico (Vcc), el led en las R's prendera con la diferencia de voltaje, por lo tanto en las R's se usa el 0 como prendido. (Torres, 2011)

## **7.6 CONECTORES Y CABLES**

Normalmente no se le suele dar la importancia que merecen y es por los cables y por las malas conexiones por donde se inducen la mayoría de ruidos. El cable es el medio por el que pasan las señales de un equipo a otro.

El conector es el elemento físico que engancha el cable con el aparato a conectar. La conexión debe encajar perfectamente, por ello existen los conectores macho, los que se acoplan y los conectores hembra, los que aceptan el acoplamiento. El conector macho está formado por una o varias patillas que acoplan en el conector hembra. El cable se puede unir por contacto físico o generalmente por soldadura porque está exento de fallos mecánicos.

#### **7.6.1 Conectores**

**Figura 23.** Conector IDC macho 5x2 vías

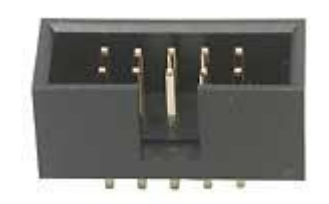

**Fuente: :** Fotografia tomada de los materiales del kit (20- mayo-2013)

**Figura 24.** Conector IDC hembra 5x2 vías

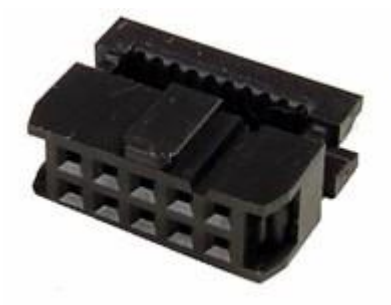

**Fuente:** Fotografia tomada de los materiales del kit (20- mayo-2013)

Faja FDD o de disquetera: Es el cable o faja que conecta la disquetera con la placa base.

Se trata de un cable de 34 0 16 hilos con dos 34 o 16 pines.

## **Figura 25.** Cable faja FDD o de disquetera

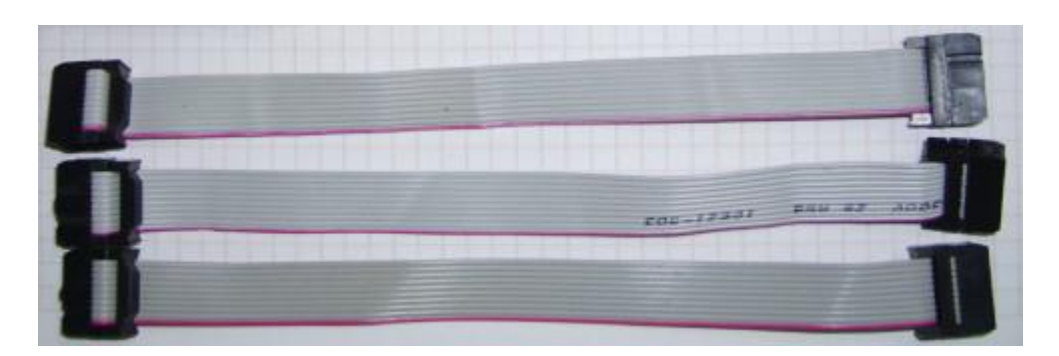

**Fuente:** Fotografia tomada de los materiales del kit (20- mayo-2013)

**Figura 26.** Cable faja FDD con el conector IDC

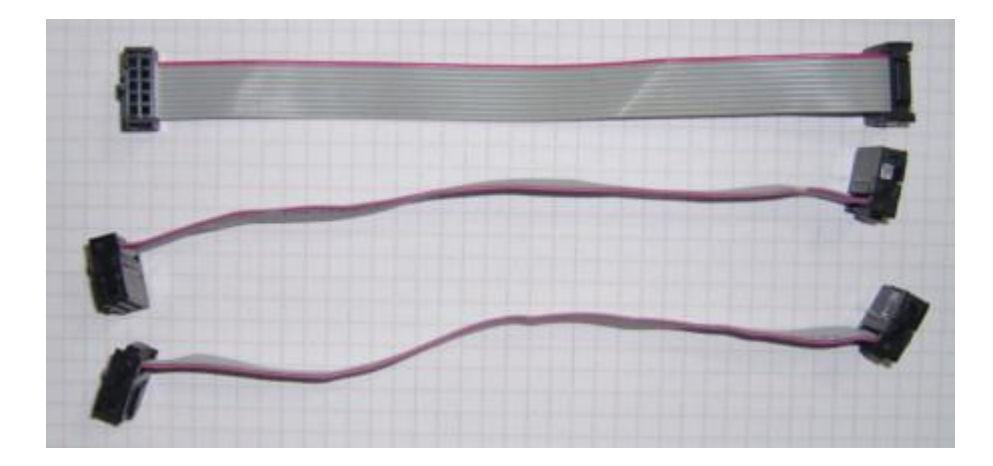

**Fuente:** Fotografia tomada de los materiales del kit (20- mayo-2013)

## **8. EL MICROCONTROLADOR PIC16F877A**

El microcontrolador PIC16F877A de Microchip pertenece a una gran familia de microcontroladores de 8 bits (bus de datos) que tienen las siguientes características generales que los distinguen de otras familias:

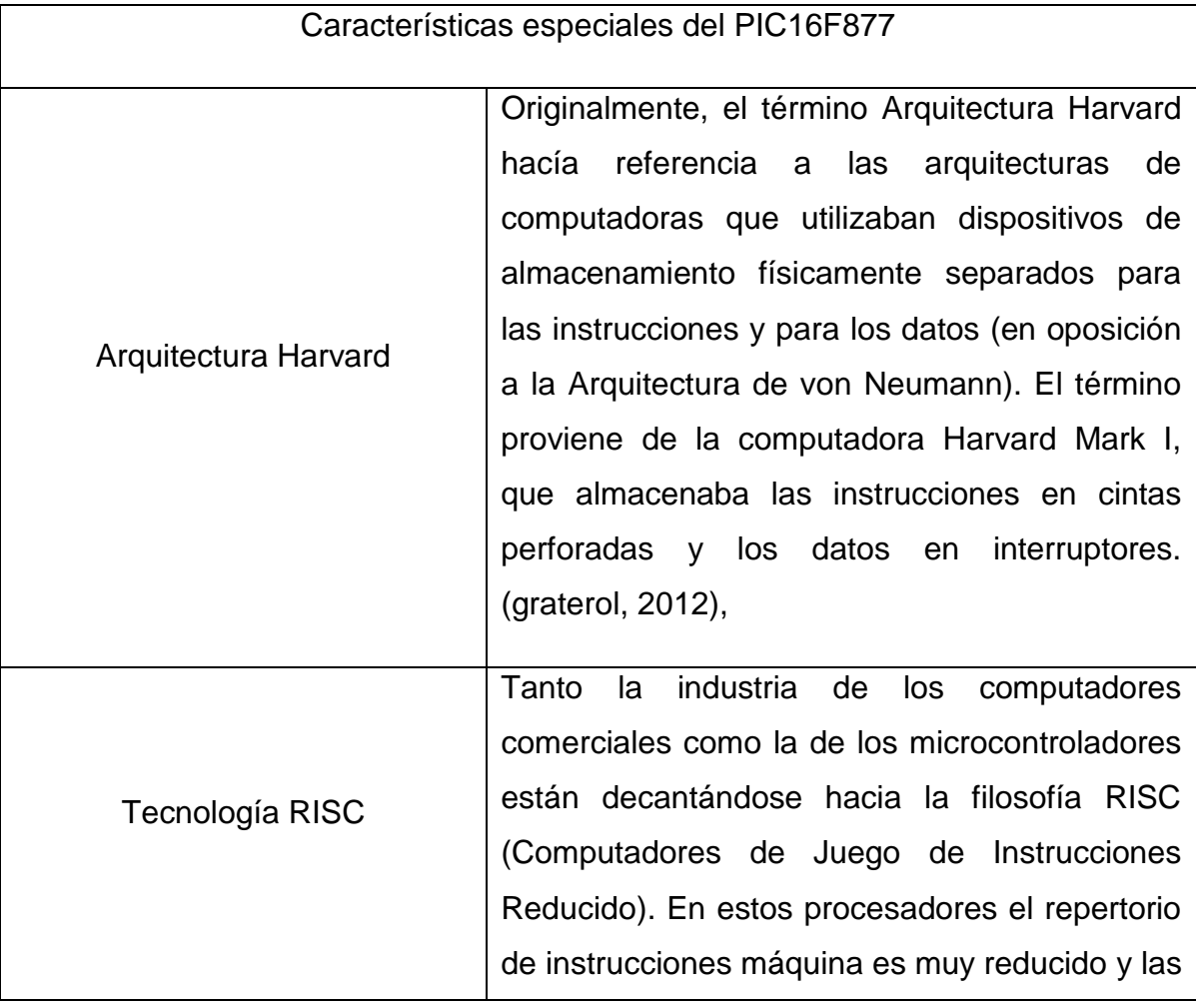

#### **Tabla 4.** Características especiales del PIC16F877

|                 | instrucciones son simples y, generalmente, se    |
|-----------------|--------------------------------------------------|
|                 | ejecutan en un ciclo. La sencillez y rapidez de  |
|                 | instrucciones permiten optimizar<br>las<br>el el |
|                 | hardware y el software del procesador. (Scribd,  |
|                 | 2008),                                           |
|                 |                                                  |
|                 |                                                  |
| Tecnología CMOS | CMOS (del inglés Complementary Metal Oxide       |
|                 | Semiconductor, "Metal Óxido Semiconductor        |
|                 | Complementario") es una de las familias          |
|                 | lógicas empleadas en la fabricación de circuitos |
|                 | integrados (chips). Su principal característica  |
|                 | consiste en la utilización de conjunta de        |
|                 | transistores de tipo pMOSy tipo nMOS             |
|                 | configurados de tal forma que, en estado de      |
|                 | reposo, el consumo de energía es únicamente      |
|                 | debido a las corrientes<br>parásitas.<br>el      |
|                 | (perso.wanadoo.es, 2013).                        |
|                 |                                                  |
|                 |                                                  |
|                 |                                                  |

**Fuente:** La presente investigación – Año 2013

Estas características se conjugan para lograr un dispositivo altamente eficiente en el uso de la memoria de datos y programa y por lo tanto en la velocidad de ejecución.

El encapsulado más común para este microcontrolador es el DIP (Dual In-line Pin) de40 pines, propio para usarlo en experimentación. La referencia completa esPIC16F877-04 para el dispositivo que utiliza cristal oscilador de hasta 4 MHz, PIC16F877-20 para el dispositivo que utiliza cristal oscilador de hasta 20 MHz o PIC16F877A-I para el dispositivo tipo industrial que puede trabajar hasta a 20 MHz. Sin embargo, hay otros tipos de encapsulado que se pueden utilizar según el diseño y la aplicación que se quiere realizar. Por ejemplo, el encapsulado tipo surface mount (montaje superficial) tiene un reducido tamaño y bajo costo, que lo hace propio para producciones en serie o para utilizarlo en lugares de espacio muy reducido.

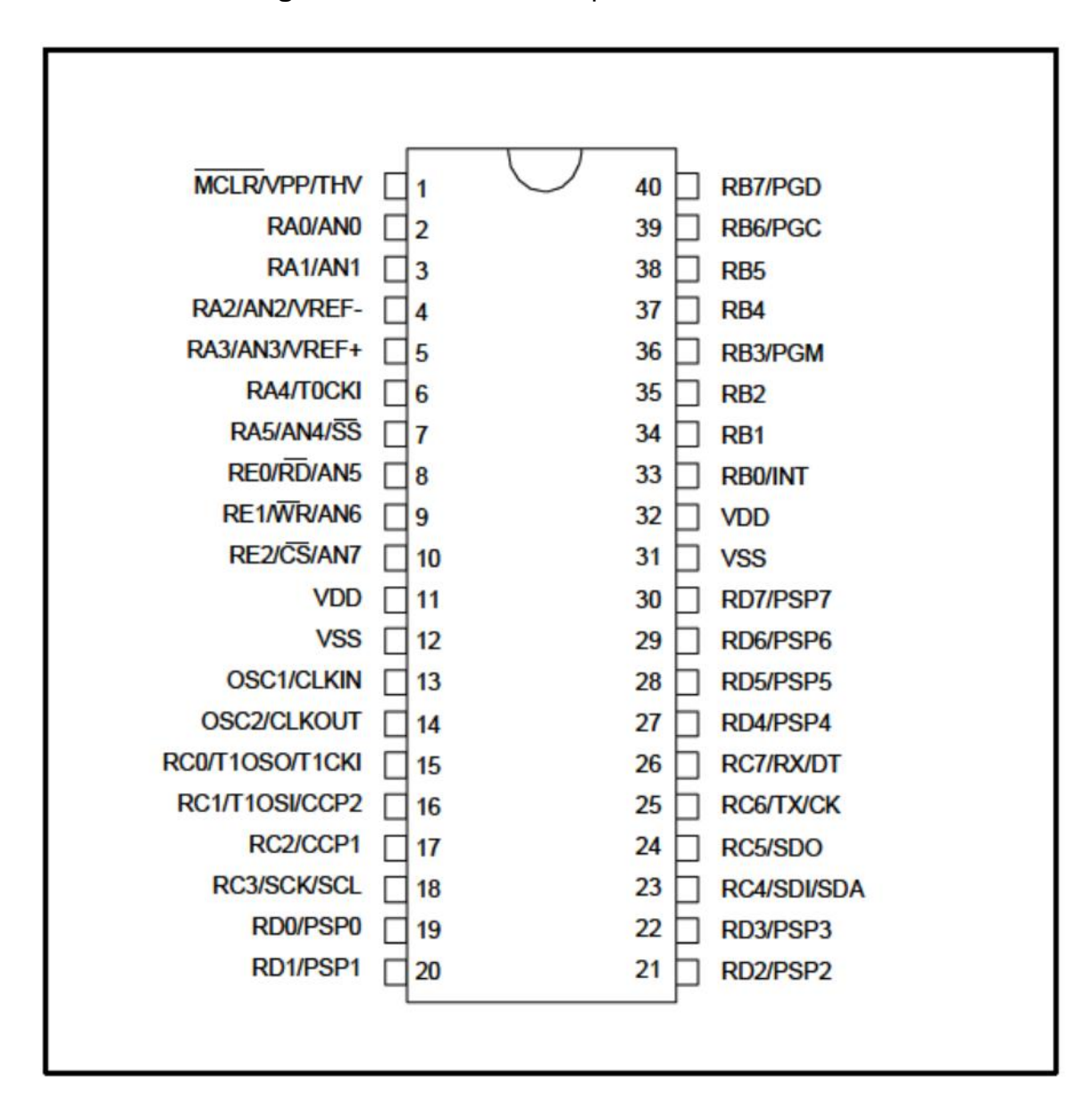

**Figura 27.** Distribución de pines del PIC16F877

**Fuente:** Obtenido de El Microcontrolador PIC16F877: Resumen de hoja de datos PDF.

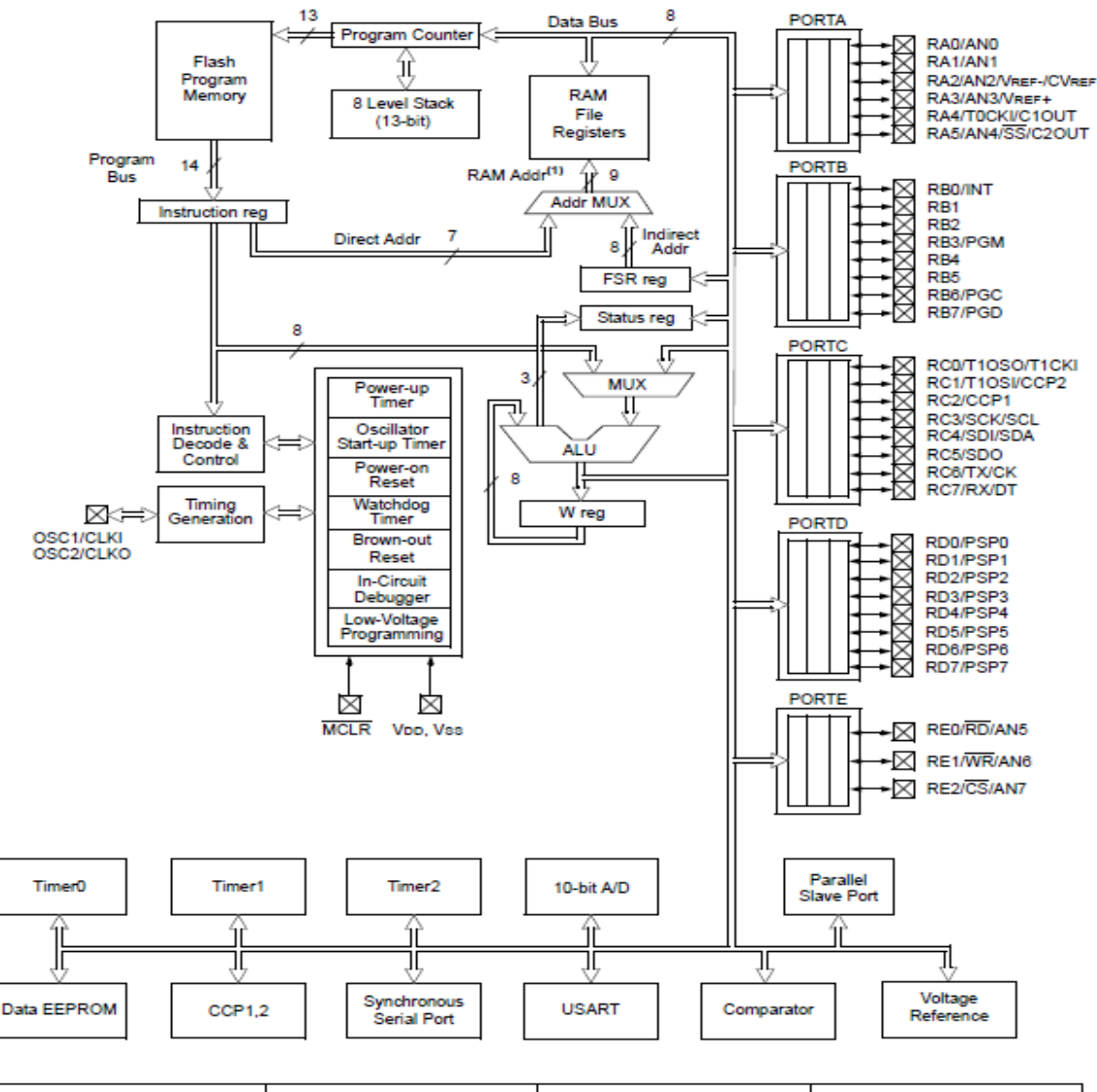

#### **Figura 28.** Diagrama de bloques PIC16F874A/877A

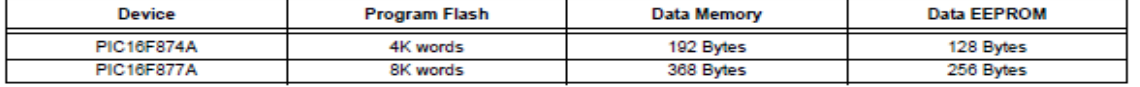

Note 1: Higher order bits are from the Status register.

**Fuente:** Obtenido de PIC16F87XA Data Sheet.

# **A) CPU RISC DE ALTO RENDIMIENTO**

- Sólo 35 instrucciones de una sola palabra para aprender.
- Todas las instrucciones de un solo ciclo, excepto para programas rama, que son de dos ciclos.
- Velocidad de funcionamiento: DC 20 MHz de entrada de reloj DC 200 ns de ciclo de instrucción.
- Hasta 8K x 14 palabras de memoria de programa Flash,Hasta 368 x 8 bytes de memoria de datos (RAM),Hasta 256 x 8 bytes de memoria de datos EEPROM.
- Configuración de pines compatible con otros microcontroladores de 28 pines o 40/44-pin PIC16CXXX y PIC16Fxxx.

# **B) CARACTERÍSTICAS PERIFÉRICAS**

- Timer0: temporizador/contador de 8 bits con prescaler de 8 bits.
- Timer1: temporizador/contador de 16 bits con prescaler, se pueden incrementar durante el sueño vía cristal/reloj externo.
- Timer2: temporizador/contador de 8 bits con periodo de registro de 8 bits prescaler y postcaler.
- Dos Captura, Comparación, módulos PWM.
- Capture es de 16 bits, max. resolución es de 12.5 ns
- Comparar es de 16 bits, max. resolución es de 200 ns
- PWM máx. resolución es de 10 bits
- Puerto serie síncrono (SSP) con SPI ™ (Modo Master) y I2C ™ (Master / Slave)
- Transmisor Receptor Asíncrono Síncrono universal (USART / SCI) con dirección de detección de 9 bits.
- Puerto Paralelo Esclavo (PSP) de 8 bits de ancho, con externo RD, WR y controles Cs (sólo 40/44-pin).
- El circuito de detección de Brown-out para Brown-out Reset (BOR).

# **C) CARACTERÍSTICAS ANALÓGICAS**

- Convertidor analógico a digital de 10 bits, y hasta 8 canales.
- Brown-out Reset (BOR).
- Módulo comparador analógico con:
- Dos comparadores analógicos
- Referencia de tensión programable en el chip módulo (VREF).
- Entrada de multiplexación programable de las entradas del dispositivo y referencia de tensión interna.
- Las salidas del comparador son accesibles desde el exterior.

# **D) CARACTERÍSTICAS ESPECIALES DEL MICROCONTROLADOR**

- Programa de memoria típica Enhanced Flash con ciclo de borrado/escritura de 100,000.
- Memoria típica de datos EEPROM con ciclo de borrado/escritua de 1,000,000.
- Retención de datos EEPROM > 40 y años.
- Auto-reprogramable bajo control de software.
- Programación serial en circuito ™ (ICSP™) vía dos pins.
- Suministro único de 5V en circuito de programación serial.
- Watchdog Timer (WDT) con su propio RC en el chip, oscilador para un funcionamiento fiable.
- Protección de código programable.
- Modo de sueño de ahorro de energía.
- Opciones seleccionables del oscilador.
- Depuración en circuito (ICD) a través de dos pines.

# **E) TECNOLOGÍA CMOS**

- Tecnología Flash/EEPROM de alta velocidad, y bajo consumo de energía.
- Diseño completamente estático.
- Rango de voltaje de operación amplio (2.0V to 5.5V).
- Rangos de temperatura comercial y industrial.
- Bajo consumo de energía.

# **9. DISEÑO METODOLÓGICO**

El desarrollo del proyecto se realizará en seis fases que duran aproximadamente tres meses de ejecución, dando inicio el 12 de febrero del 2013, que abarcan todos los aspectos a tratar en la elaboración de todas las metas propuestas anteriormente, cada fase se ira ejecutando por semana y consecutivamente. El diseño metodológico de este proyecto fue elaborado de una forma que nos pareció lógica, y no se basó en el de cualquier otro trabajo, cualquier posible similitud con el diseño metodológico de otro trabajo es completamente involuntaria por parte de los autores de este trabajo y por lo tanto una mera coincidencia.

#### **FASE 1: Investigación**

- a) Búsqueda de información por la red
- b) de electrónica en la biblioteca
- c) Búsqueda de dispositivo implementado por alguna universidad
- **FASE 2: Conformación de la base de datos**
	- a) Análisis de la información recopilada.
	- b) Establecer los parámetros para el proyecto.
	- c) Identificar los diferentes módulos del PIC.
- **FASE 3: Definición de variables**
- a) Establecer los módulos que irán en el banco de pruebas.
- b) Elaboración de los primeros módulos.
- c) Elaboración de manual práctico.

## **FASE 4: Diseño y simulación**

- a) Implementación de los circuitos de cada módulo.
- b) Implementar para pruebas (protoboard).

#### **FASE 5: Construcción de banco de pruebas para microcontroladores**

- a) Construir e imprimir el PCB de los circuitos a implementar.
- b) Diseñar el banco de pruebas para adaptar cada módulo.
- c) Construir el banco de pruebas que sea agradable a la vista, y económico.

## **FASE 6: Experimentación y pruebas**

- a) Implementar el prototipo.
- b) Realizar la evaluación (pruebas) y el análisis de resultados pertinente.
- c) Elaborar el manual de funcionamiento del equipo.
- d) Elaborar el manual para el usuario.
- e) Realizar el informe final.

## **10. CRONOGRAMA ACTIVIDADES**

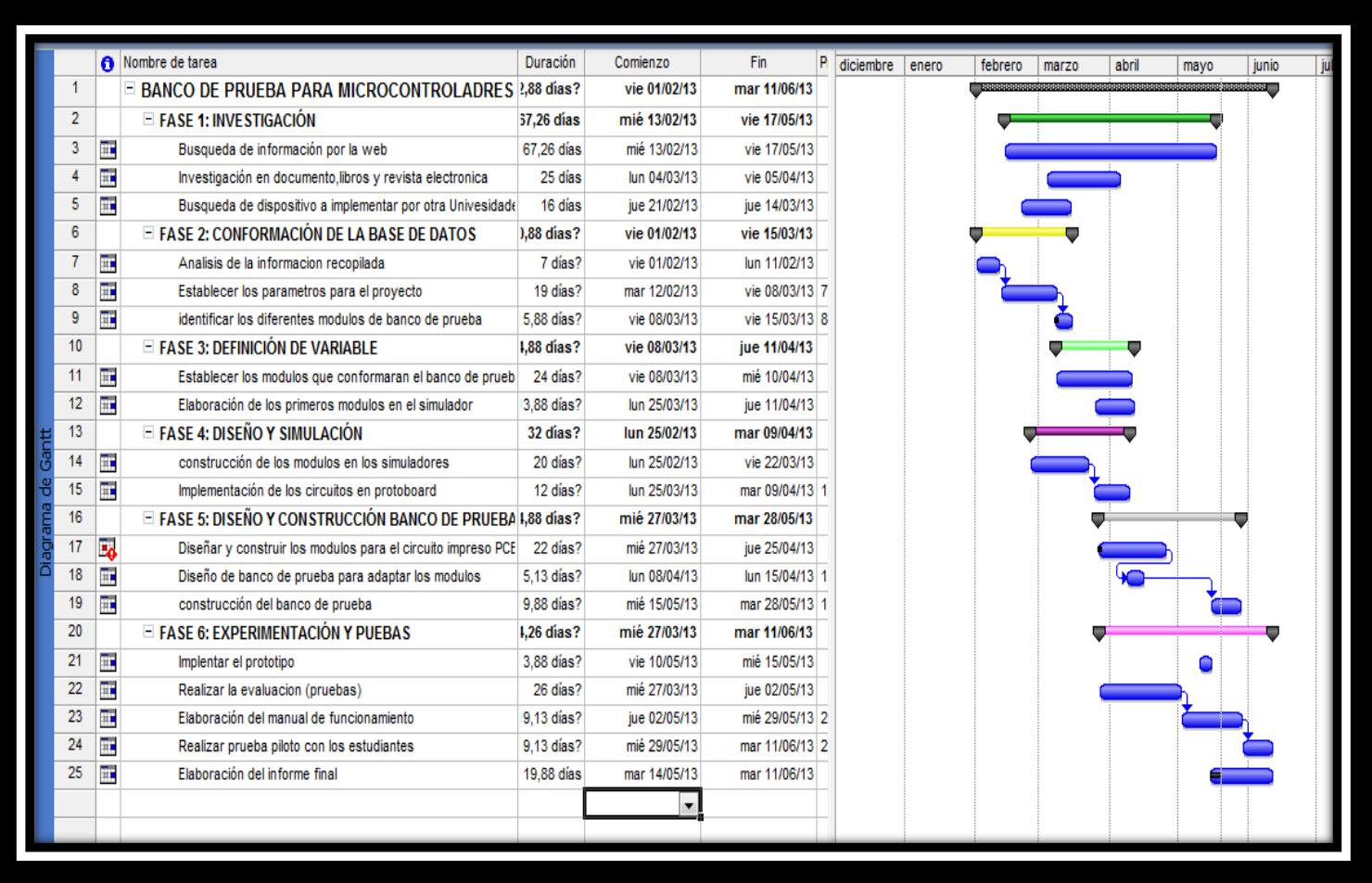

## **11. RECURSOS FINANCIEROS**

Teniendo en cuenta los costos de los materiales utilizados, el costo de los medios de transporte que debieron ser utilizados mientras se elaboraba el proyecto, y el costo de las horas trabajadas por cada miembro del grupo, hemos llegado a un precio estimado de 4.019.300 pesos, para la implementación del banco de pruebas. En la siguiente tabla se muestran de forma más detallada los precios de los materiales, transporte, horas trabajadas, y el valor total de todo el proyecto.

Para determinar el valor de costo de mano de obra, se calculó con el valor del salario mínimo legal vigente estimado en \$ 589.500 mil pesos.

Valor unitario hora = \$ 2.456,25 mil pesos dada la siguiente formula

Valor Hora  $=\frac{SMLV}{20 \text{ Pie}} = \frac{Valor/Dia}{8 \text{ borsa/T}}$  $\frac{\mathsf{SMLV}}{\mathsf{30\, Dia}} = \frac{\mathsf{Valor/Dia}}{\mathsf{8\, horas/T}}$ 

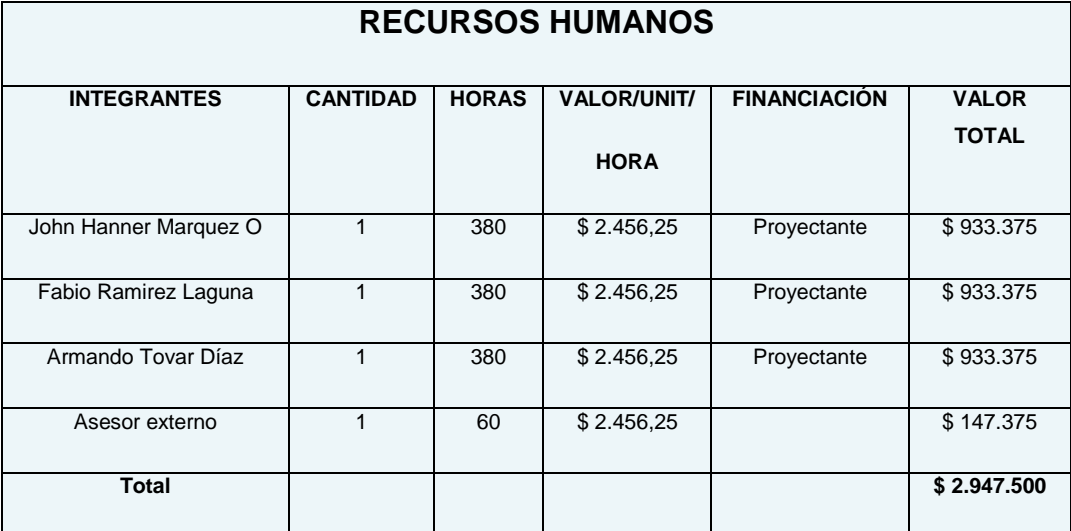

# **Tabla 5.** Tabla de presupuesto de mano de obra

**Fuente:** La presente investigación – Año 2013.

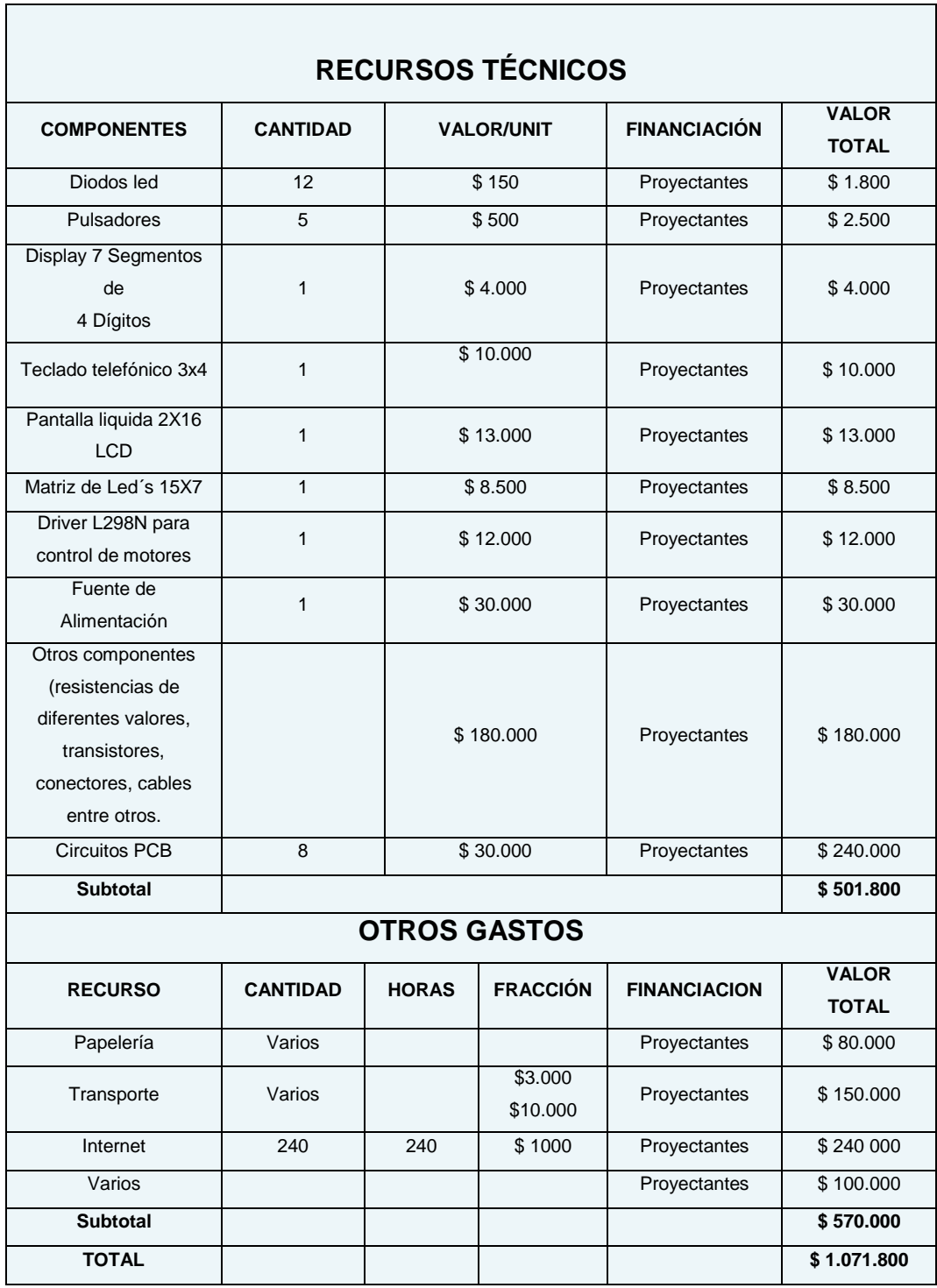

# **Tabla 6.** Tabla de presupuesto

٦

**Fuente:** La presente investigación – Año 2013

# **12. DISEÑO Y CONSTRUCCION DEL BANCO DE PRUEBAS**

El banco de prueba para microcontroladores contara con siete modulo y su respetiva fuente de alimentación que ira conectado a una toma corriente e 120 voltios.

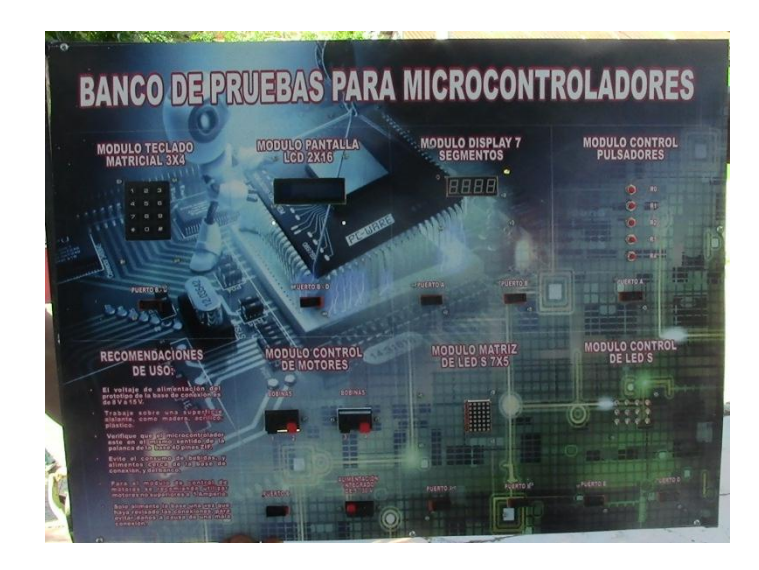

#### **Figura 29.** Diseño del banco de pruebas

**Fuente:** La presente investigación – Año 2013.

# **13. DIAGRAMA DEL PROTOTIPO DE LA BASE DE CONEXIÓN PARA EL PIC 16F877A**

**Figura 30.** Prototipo de la base de conexión para el PIC 16F877A.

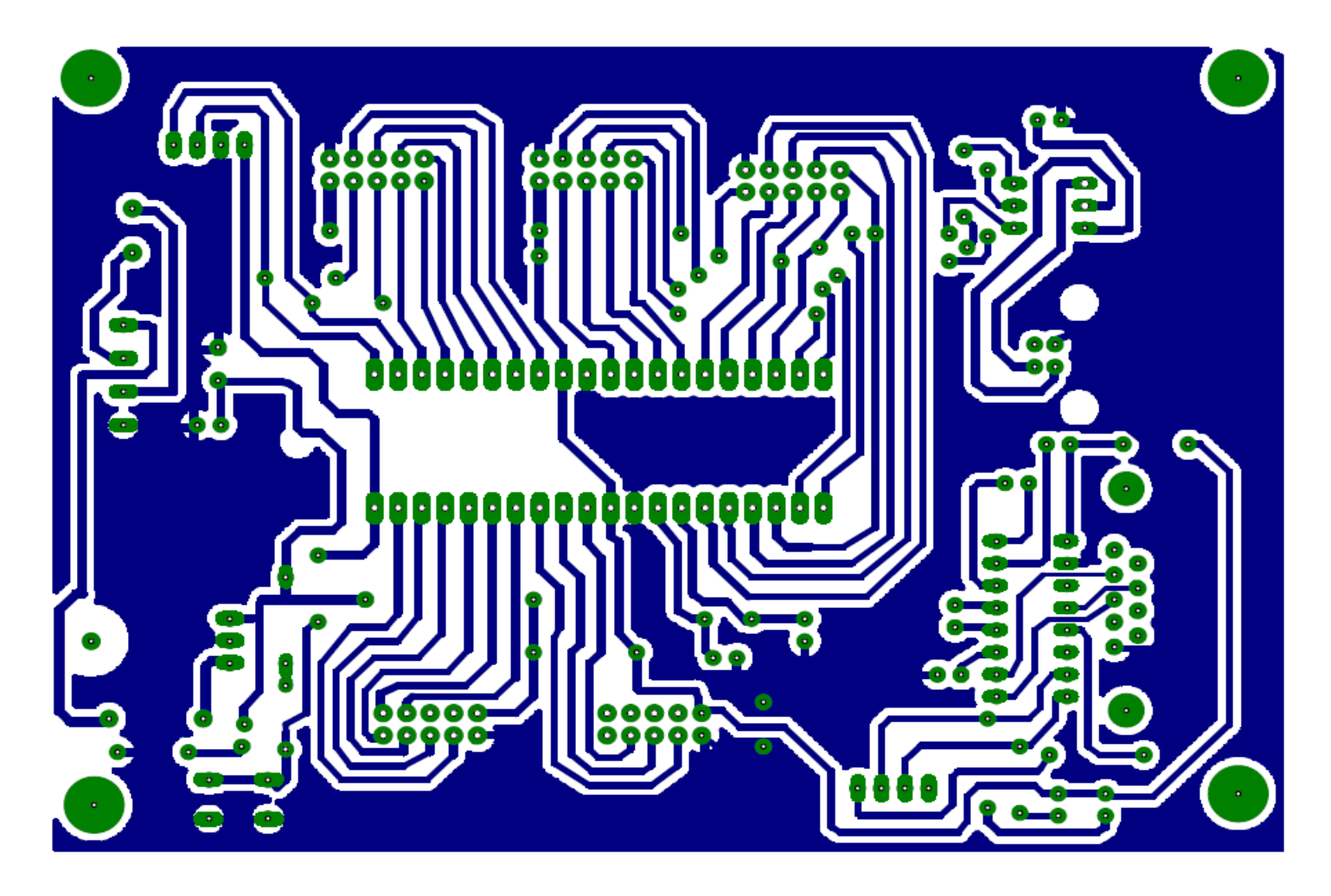

**Figura 31.** Circuito impreso Prototipo de la base de conexión para el PIC

# **14. DIAGRAMAS ESQUEMATICOS DE LOS MODULOS**

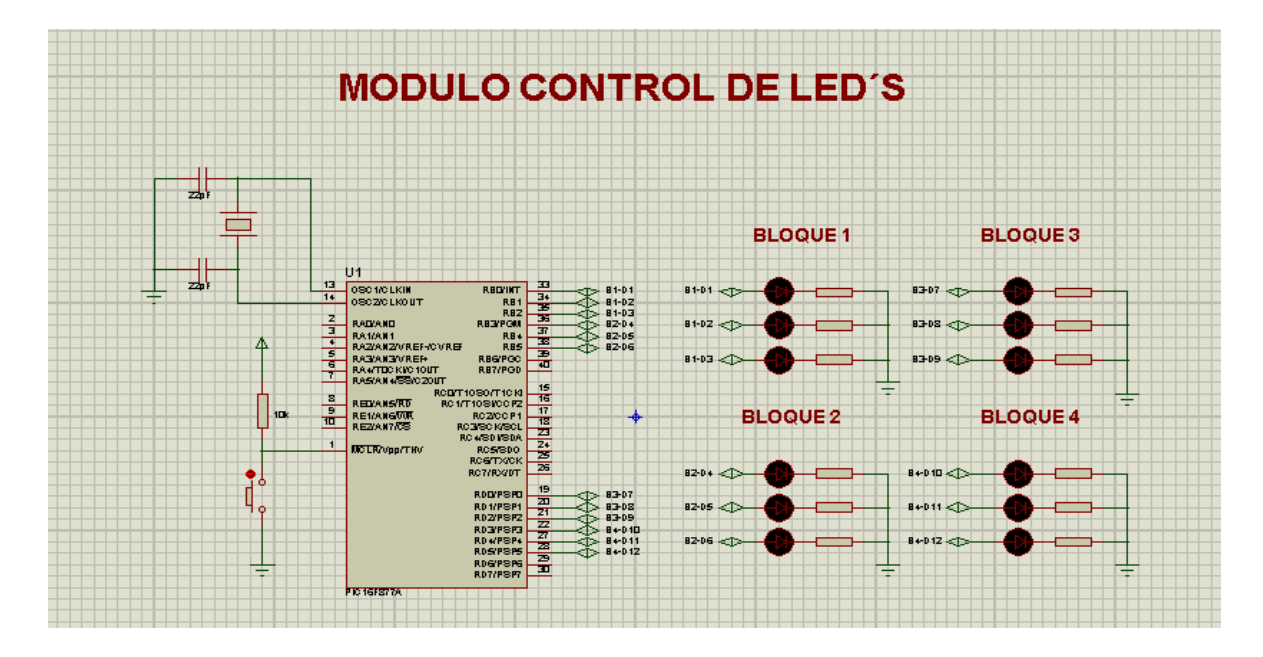

**Figura 32.** Módulo de control de leds

**Fuente:** La presente investigación – Año 2013
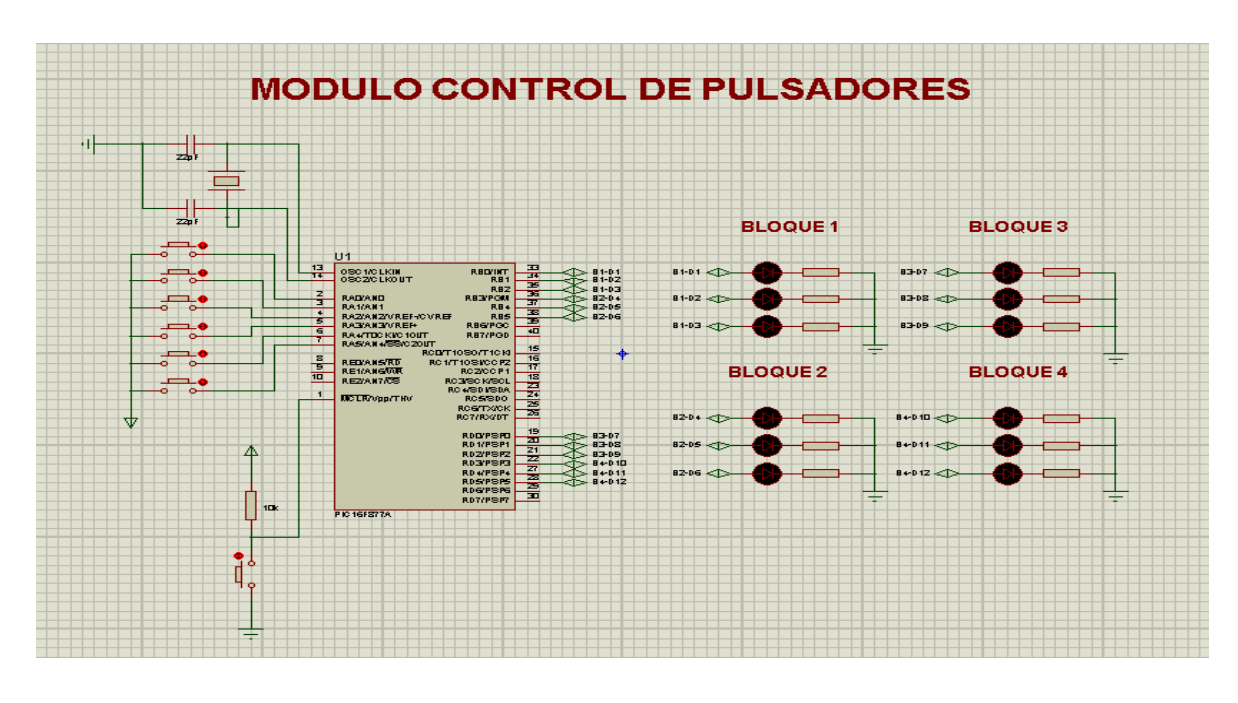

**Figura 33.** Módulo de control de pulsadores

**Fuente:** La presente investigación – Año 2013

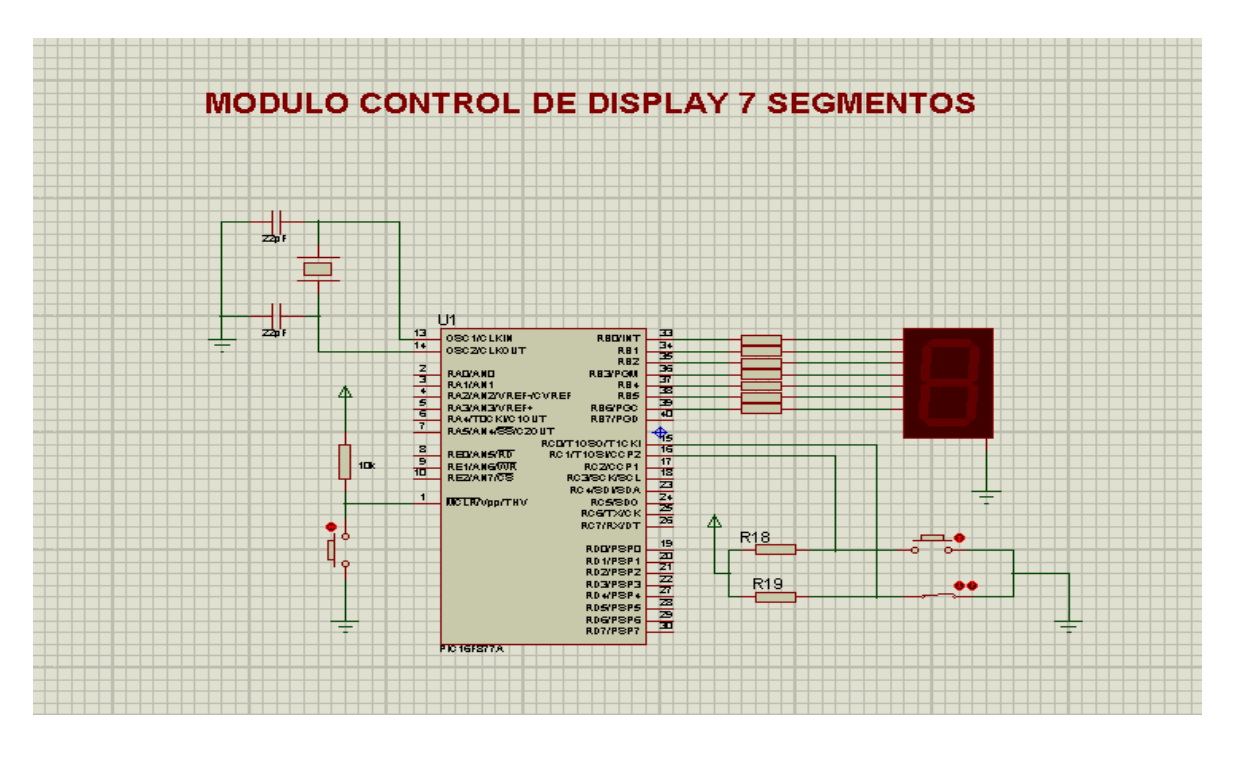

**Figura 34.** Módulo de control de display 7 segmentos

**Fuente:** La presente investigación – Año 2013.

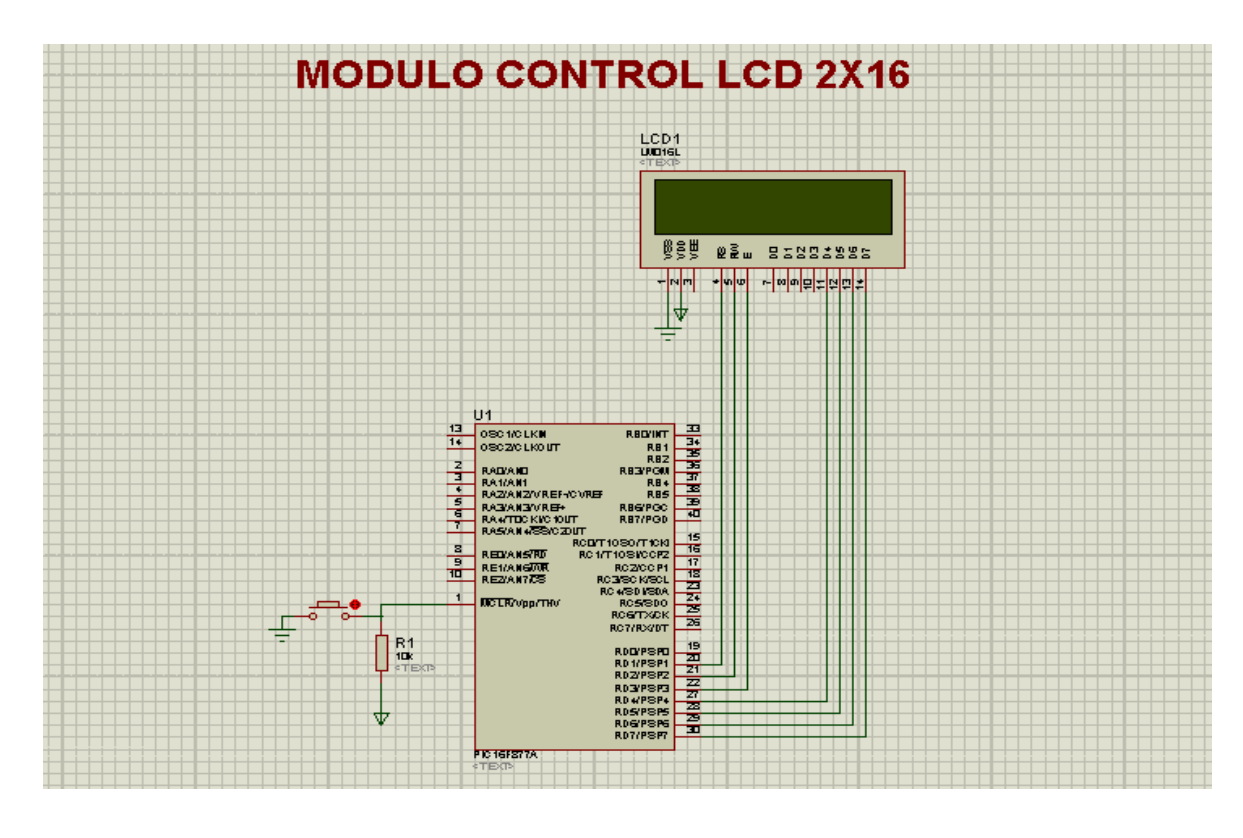

**Figura 35.** Módulo de control LCD 2x16

**Fuente:** La presente investigación – Año 2013.

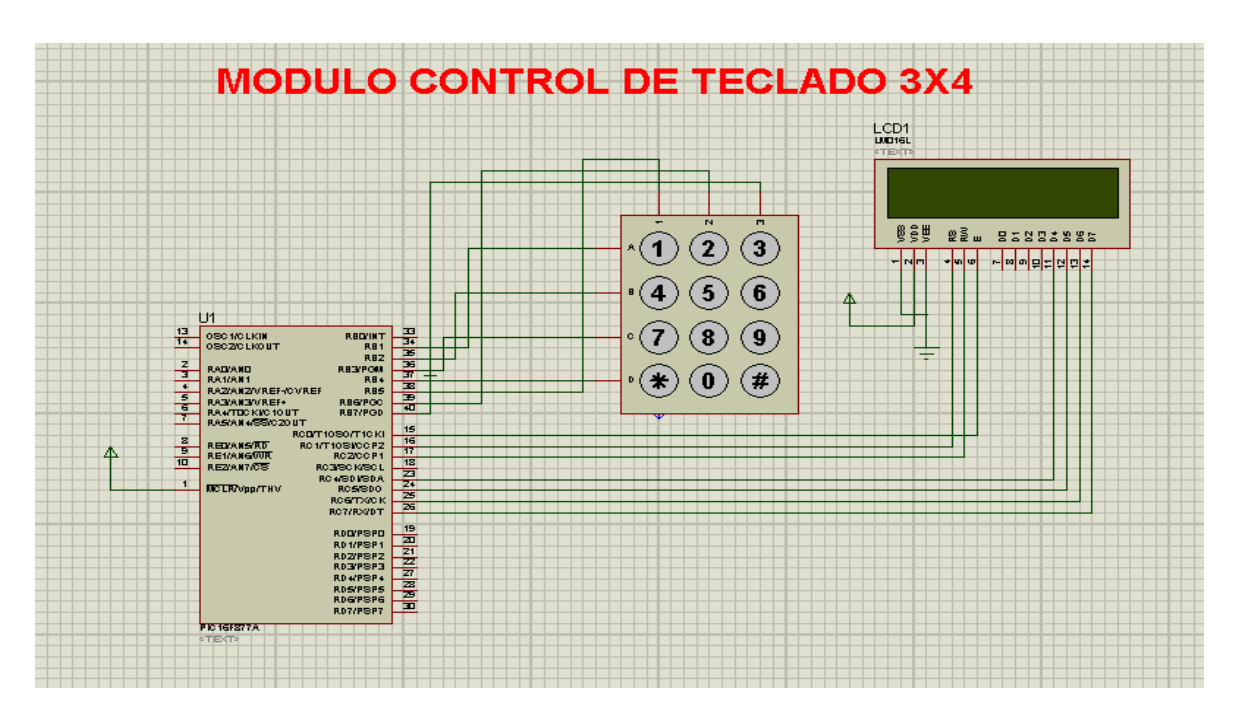

**Figura 36.** Módulo de control teclado matricial 3x4

**Fuente:** La presente investigación – Año 2013.

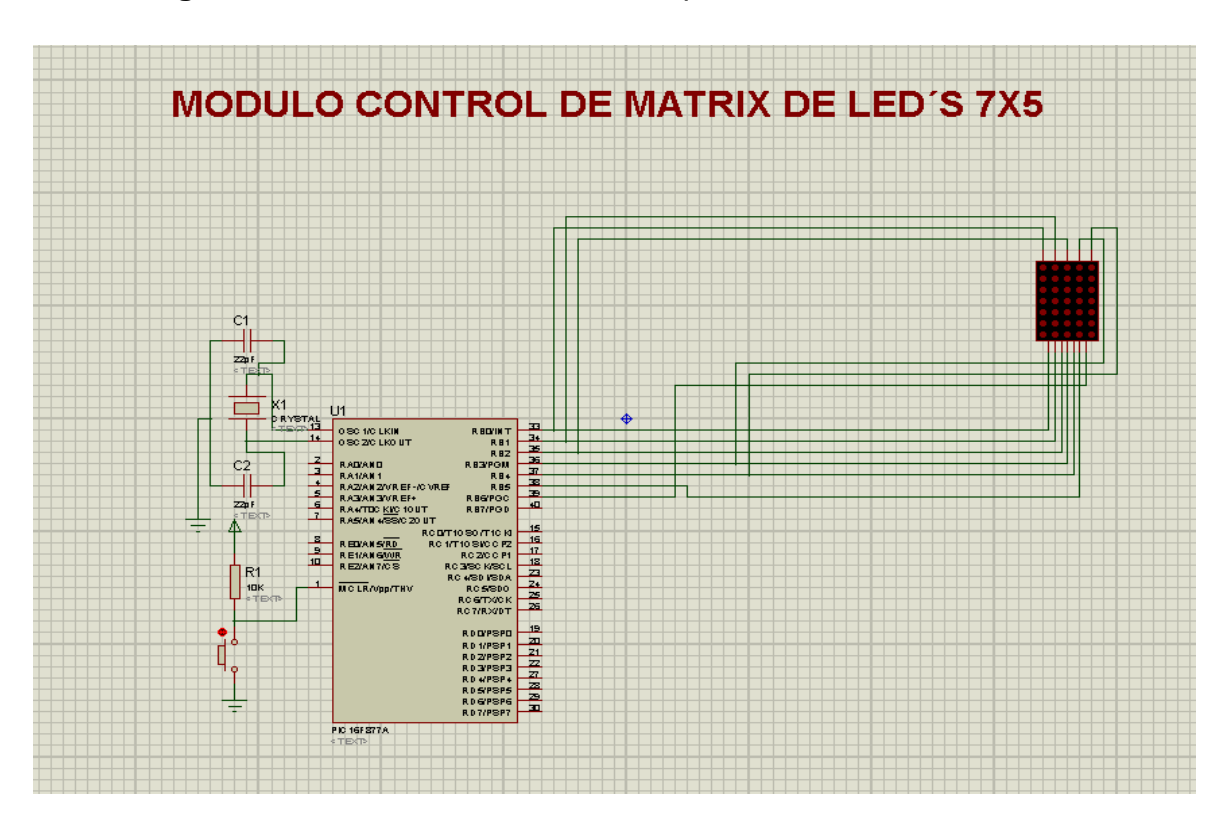

**Figura 37.** Módulo de control de multiplexar matrix de leds de 7x5

**Fuente:** La presente investigación – Año 2013.

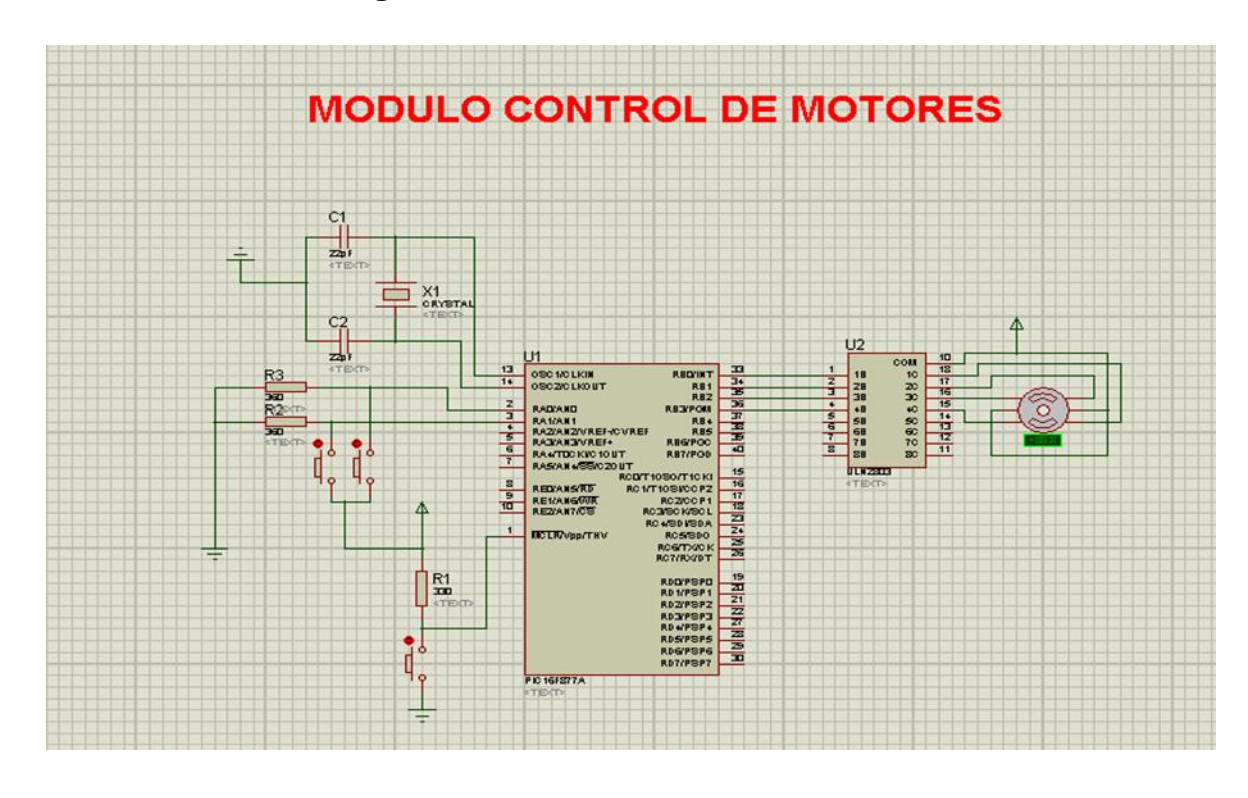

**Figura 38.** Módulo de control de motores

**Fuente:** La presente investigación – Año 2013

## **15. CONCLUSIONES**

- El banco de pruebas tiene una base de conexión y siete módulos los cuales son, módulo de control LEDs, módulo de control con pulsadores, módulo de visualización con display siete segmentos, módulo de visualización con pantalla LCD, módulo de control de motor, módulo de control de teclado matricial 3x4, y modulo para multiplexar matriz de LEDs de 7x5. Esto se debe a que estas siete aplicaciones se consideran las más comunes y relativamente simples en las que se usan los microcontroladores y por lo tanto las que los estudiantes de carreras técnicas probablemente deban utilizar más.
- El diseño modular del banco de pruebas facilita usarlo en todo tipo de aplicaciones distintas, ya que permite conectar los diferentes módulos en toda clase de configuraciones diferentes de una forma simple y rápida.
- El banco de pruebas cuenta con un manual de operación y guías prácticas los cuales ayudaran a los estudiantes a manejar a apropiadamente el dispositivo y empezar a practicar programación.

## **16. RECOMENDACIONES**

- El voltaje de alimentación del prototipo de la base de conexión para los microcontroladores de cuarenta pines es de 7 V a 12 V, si se conecta a un voltaje menor del requerido el banco probablemente no funcione, conectarlo a un voltaje mayor del requerido podría causar daños a los componentes del banco.
- Para evitar accidentes, trabaje sobre una superficie aislante, como madera, acrílico, pasta, plástico, entre otros.
- Solo alimente el banco una vez que haya revisado las conexiones, para evitar daños a causa de una mala conexión.
- Revise que el microcontrolador este bien colocado en la base.
- Evite el consumo de bebidas, y alimentos cerca de la base de conexión, y del banco.
- Se pueden usar otros lenguajes de programación aparte del lenguaje de programación C.

## **BIBLIOGRAGAFÍA**

- (intef)., I. N. (18 de 10 de 2009). *OBSERVATORIO TECNOLOGICO*. Recuperado el 22 de 04 de 2013, de OBSERVATORIO TECNOLOGICO: http://recursostic.educacion.es/observatorio/web/es/software/programacion/ 745-introduccion-a-la-programacion-con-el-lenguaje-c
- Andres Cánovas lópez. (s.f.). *MANUAL DE USUARIO DEL COMPILADOR PCW DE CCS.* (C. C. MCUs, Ed.) Recuperado el 26 de 05 de 2013, de MANUAL DE USUARIO DEL COMPILADOR PCW DE CCS: http://www.cursos.ucv.cl/eie48700/referencias/CCS\_C\_Manual.pdf
- Anibal Alberto Bizama Soto. (23 de Noviembre de 2012). *Anibal Alberto Bizama Soto, Ing. Civil, Informatica, Universidad Católica de Temuco*. Recuperado el 17 de Abril de 2013, de Anibal Alberto Bizama Soto, Ing. Civil, Informatica, Universidad Católica de Temuco: http://anibalbizama.blogspot.com/2012/11/8-empresas-fabricantes-de.html
- aquihayapuntes.com. (05 de 09 de 2012). Recuperado el 20 de MAYO de 2013, de http://www.aquihayapuntes.com/indice-practicas-pic-en-c/kit-dedesarrollo-pic16f877a-de-ccs.html
- Arduino. (06 de Julio de 2011). *Arduino*. Recuperado el 11 de Noviembre de 2011, de Arduino: http://www.arduino.cc/es/
- Breijo, E. G. (2008). *Compilador CCS C y Simulador PROTEUS para Microcontroladores PIC* (Primera Edición ed.). (S. d. Alfaomega Grupo Editor, Ed.) México , Barcelona, España , México : derechos reservados MARCOMBO, S.A.
- configurarequipos.com. (20 de 06 de 2007). *configurarequipos*. Recuperado el 25 de 02 de 2013, de Tipo de cables y conectores que utiliza un PC.: http://www.configurarequipos.com/doc515.html
- *Electronica Unicrom*. (s.f.). Recuperado el 24 de 05 de 2013, de Electronica Unicrom: http://www.unicrom.com/Tut\_diodo\_led.asp
- Escuela Superior Politécnica del Litoral, Facultad de Ingeniería en electricidad y computación. (14 de 01 de 2013). *Repositorio de la ESCUELA SUPERIOR POLITÉCNICA DEL LITORAL.* Recuperado el 18 de 04 de 2013, de Banco de pruebas para comunicaciones seriales SPI dedicado al trabajo con microcontroladores Atmel con aplicaciones específicas debidamente documentadas: http://www.dspace.espol.edu.ec/handle/123456789/21592
- Esquiaqui, V. (03 de 06 de 2011). *Blogger*. Recuperado el 18 de 05 de 2013, de Arquitectura de Computadores: http://arquitecturacomputadoresucc.blogspot.com/2011/06/arquitecturas-delos-computadores.html
- graterol, c. (06 de 09 de 2012). *SlideShare*. Recuperado el 18 de 05 de 2013, de SlideShare: http://www.slideshare.net/carlos\_graterol/arquitectura-harvardy-von-neumann-14192113
- Instituto Tecnológico Superior de Apatzingán. (06 de 12 de 2008). *MICROCONTROLADORES PICS*. Recuperado el 17 de 04 de 2013, de MICROCONTROLADORES PICS: http://abelalejandro.blogspot.com/
- Licencias. (05 de 09 de 2002). *HISTORIA DE LOS MICRCONTROLADORES.* Recuperado el 17 de 04 de 2013, de HISTORIA DE LOS MICRCONTROLADORES:

http://galia.fc.uaslp.mx/~cantocar/z8plus/documentos/historia01.pdf

- López, A. C. (13 de 01 de 2003). *MANUAL DE USUARIO DEL COMPILADOR PCW DE CCSâ.* Recuperado el 2013 de 05 de 15, de MANUAL DE USUARIO DEL COMPILADOR PCW DE CCSâ: http://www.cursos.ucv.cl/eie48700/referencias/CCS\_C\_Manual.pdf
- merlynck. (28 de 01 de 2003). *monografias.com.* Recuperado el 05 de 07 de 2013, de monografias.com: http://www.monografias.com/trabajos12/microco/microco.shtml
- Milan Verle. (28 de AGOSTO de 2012). *MikroElectronika/DEVELOPMENT TOOLS | COMPILERS | BOOKS*. Recuperado el 28 de Febrero de 2013, de http://www.mikroe.com/chapters/view/84/libro-de-la-programacion-de-losmicrocontroladores-pic-en-basic-capitulo-1-mundo-de-losmicrocontroladores/
- Palazzesi, A. (31 de Octubre de 2007). *Ucontrol.* Recuperado el 20 de Mayo de 2013, de Ucontrol: http://www.ucontrol.com.ar/wiki/index.php?title=IDC
- perso.wanadoo.es. (04 de 02 de 2013). *perso.wanadoo.es.* Recuperado el 19 de 05 de 2013, de DISPOSITIVOS LÓGICOS MICROPROGRAMABLES: http://perso.wanadoo.es/pictob/microcr.htm#memoria
- Scribd. (16 de 10 de 2008). *Scribd*. Recuperado el 19 de 05 de 2013, de Tecnología CMOS: http://es.scribd.com/doc/6865060/Tecnologia-CMOS
- Torres, H. (15 de Marzo de 2011). *HETPRO*. Recuperado el 20 de Mayo de 2013, de HETPRO: http://www.hetprostore.com/index.php?option=com\_content&view=article&id=10%3Amatrizde-led-&catid=4%3Atutoriales&Itemid=7&lang=es
- Universidad de Pamplona, Facultad de Ingenierías y Arquitectura; Universidad Nacional Experimental del Táchira. (09 de 02 de 2011). *DESARROLLO DE UN LABORATORIO PARA MICROCONTROLADORES.* Recuperado el 18

de 04 de 2013, de DESARROLLO DE UN LABORATORIO PARA MICROCONTROLADORES:

http://www.unipamplona.edu.co/unipamplona/portalIG/home\_40/recursos/04 \_v19\_24/revista\_19/09022012/20.pdf

Universidad de Valencia. (07 de octubre de 2011). *EduMic*. Recuperado el 31 de octubre de 2013, de EduMic: http://edumic.uv.es/

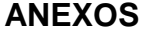

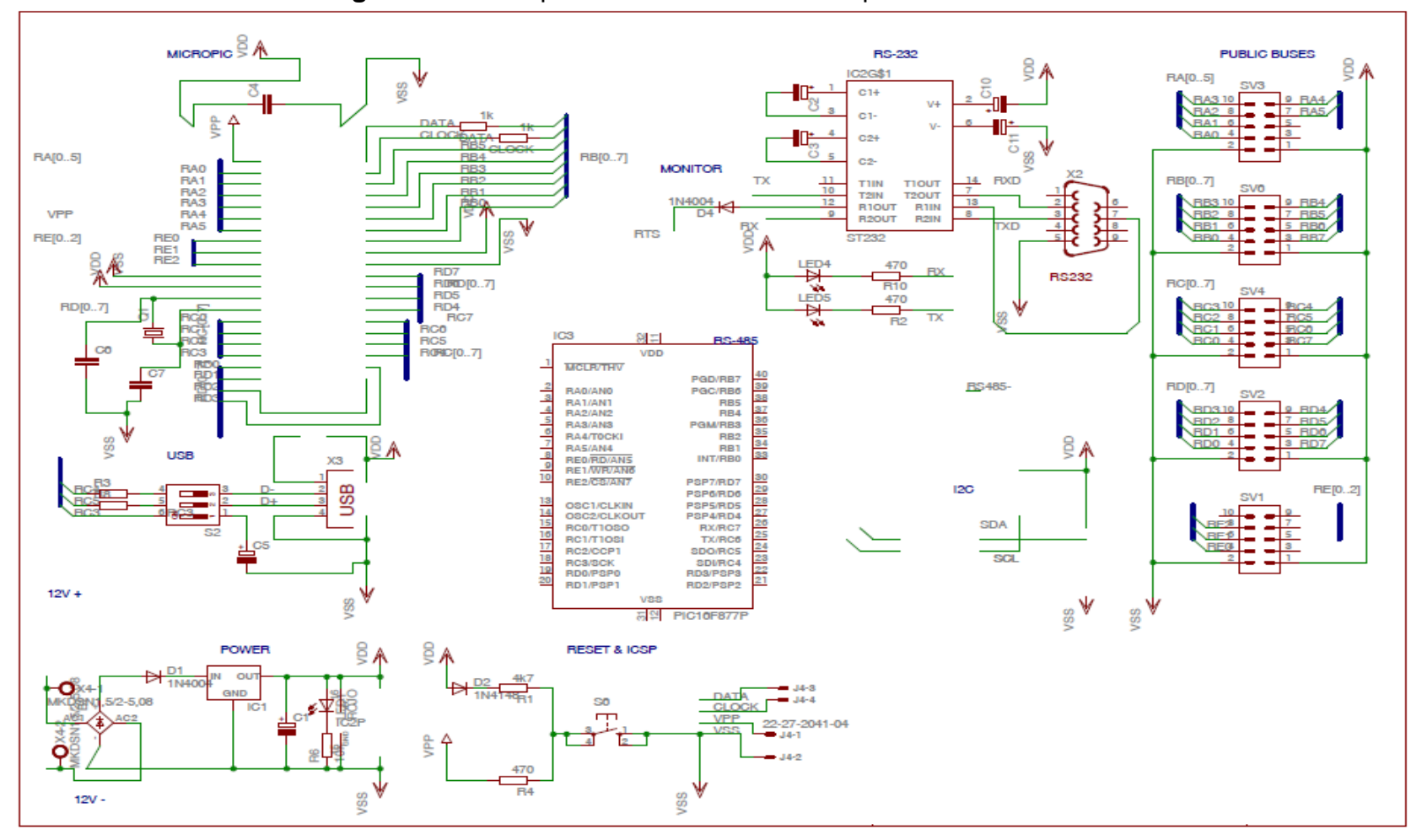

**Figura 39.** Prototipo de la base de conexión para el PIC 16F877A